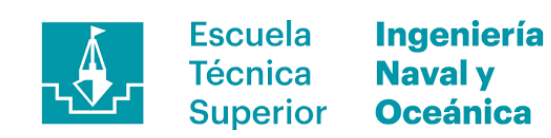

# MODELIZACIÓN Y TRANSFORMACIÓN BUQUE CIUDAD DE CARTAGENA.

GRADO EN ARQUITECTURA NAVAL E INGENIERÍA DE SISTEMAS MARINOS AUTOR: María Teresa Asensio Blázquez. DIRECTOR: José Enrique Gutiérrez Romero. CODIRECTOR: Jerónimo Esteve Pérez. CARTAGENA 2021.

## **Índice**

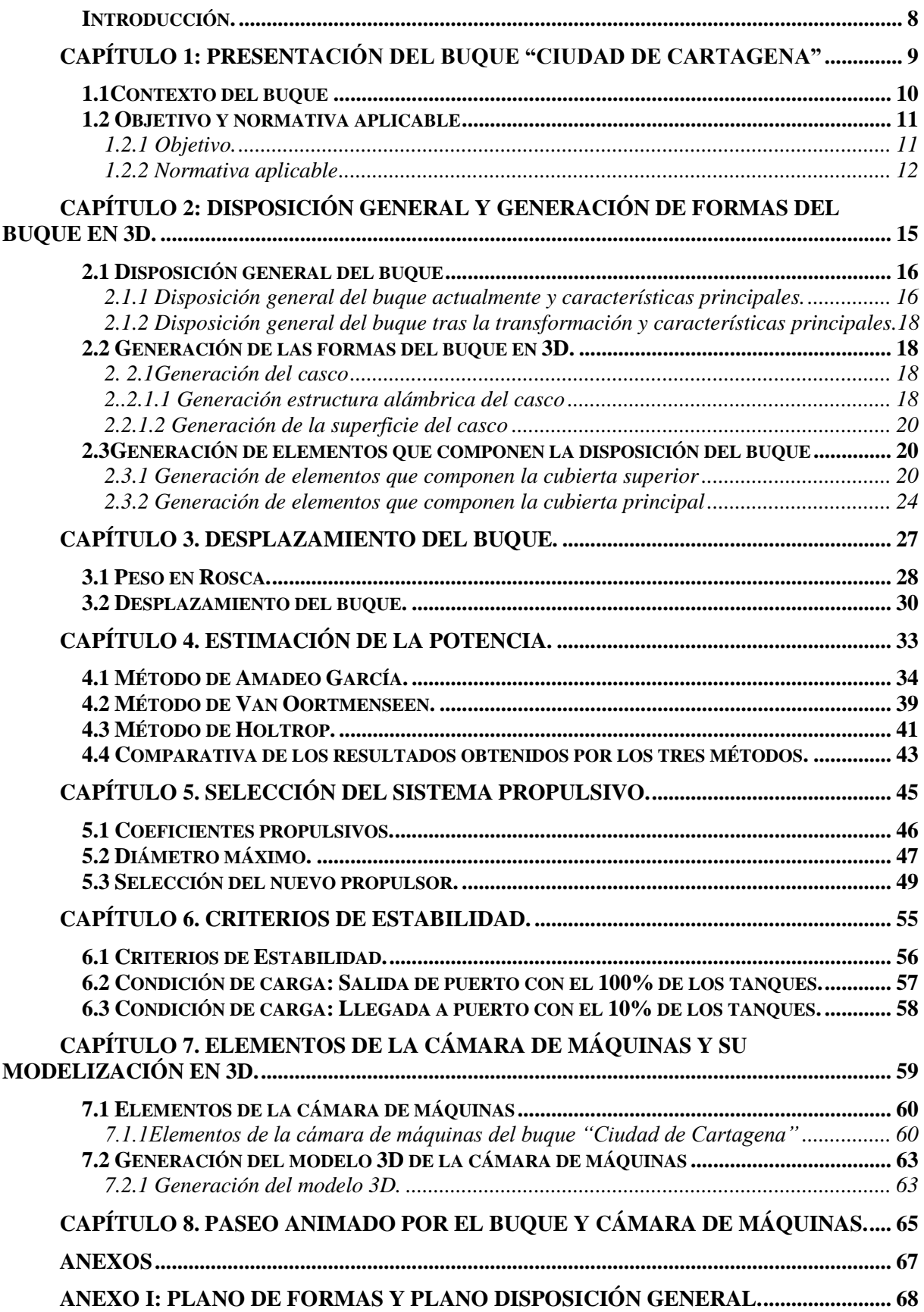

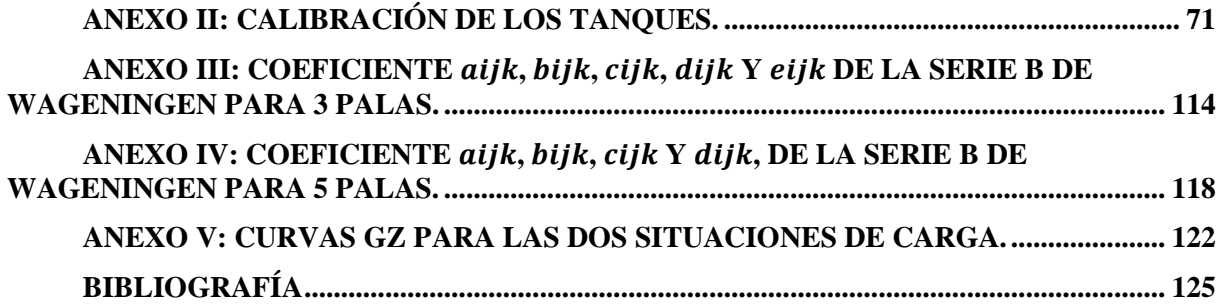

## **Índice de figuras**

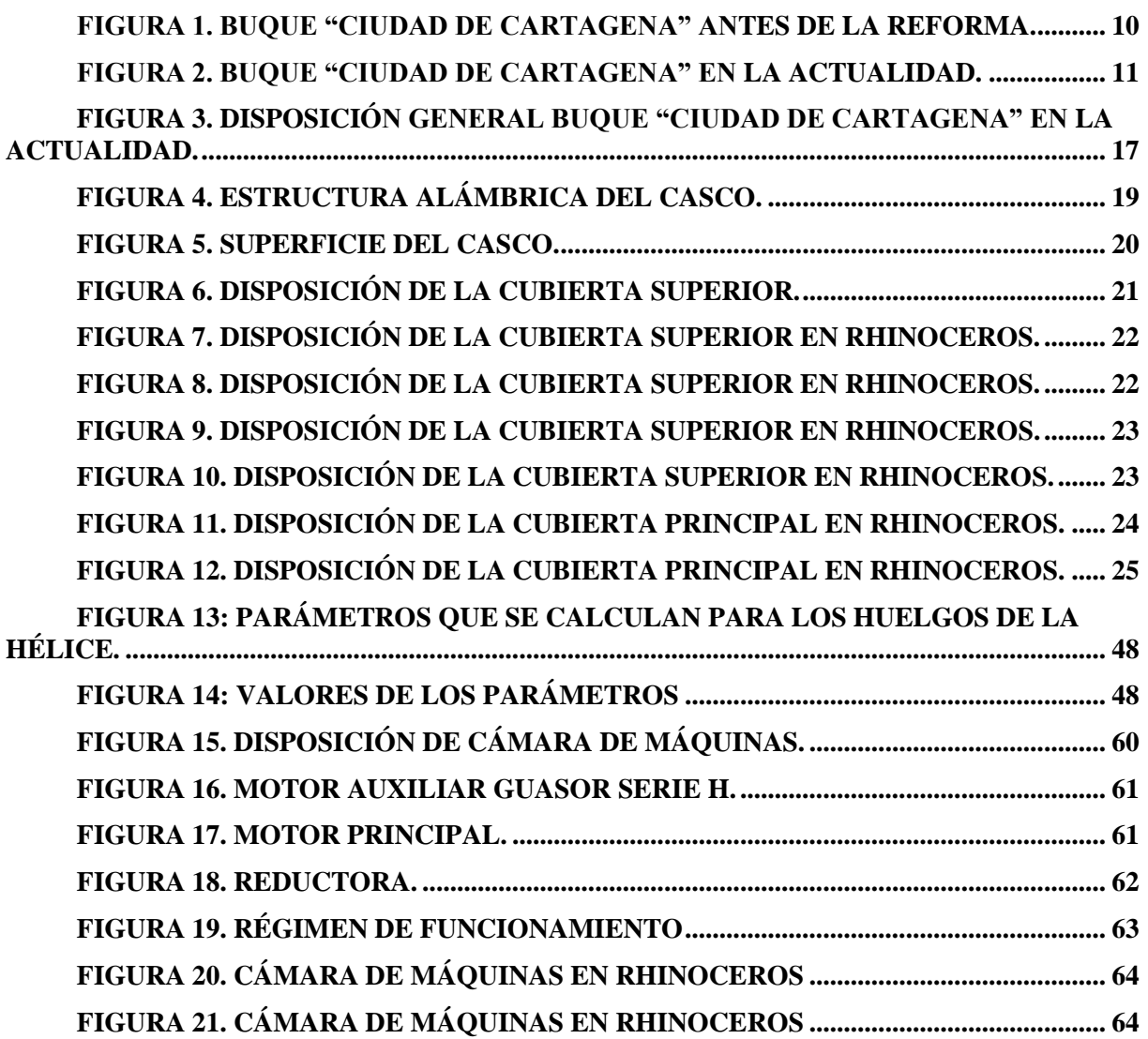

## **Índice de graficas**

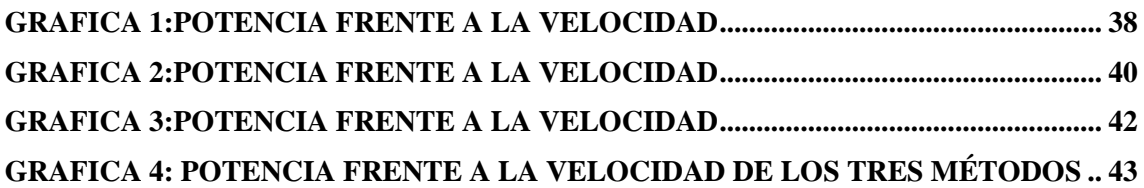

### **Índice de tablas**

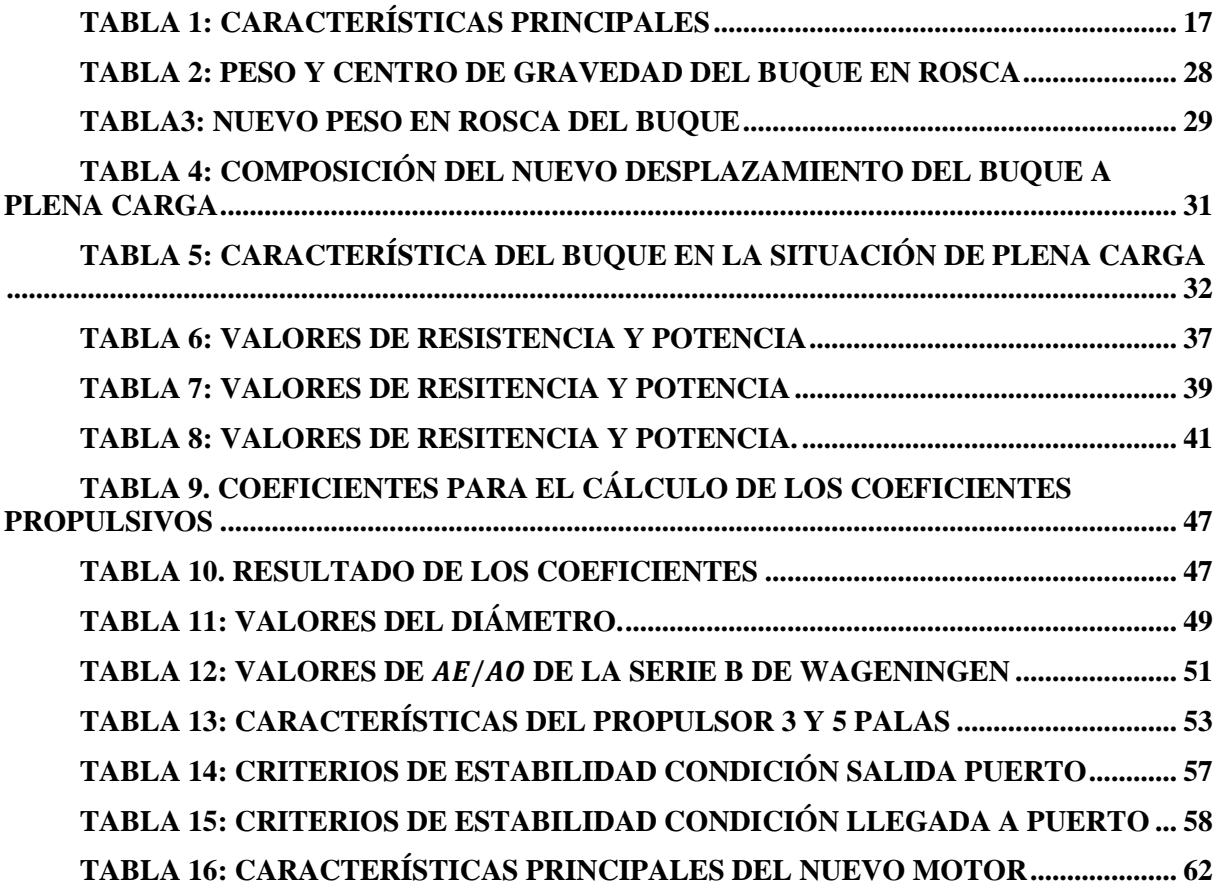

#### **Introducción.**

<span id="page-7-0"></span>El principal objetivo de este Trabajo Final de Grado es la modelización y transformación del buque pesquero "Ciudad de Cartagena" en un buque para la enseñanza en ingeniería. La transformación consistirá en disponer un aula sobre la cubierta principal, la selección de un nuevo motor y su hélice, y la modelización del buque y su cámara de máquinas para conseguir la visualización del buque mediante un modelo virtual.

En primer lugar, se describirá la disposición actual del buque y la nueva disposición que tendrá tras la reforma, a partir del plano de formas del buque se realizará su modelo en 3D.

Al existir modificaciones en la cubierta principal, añadiendo nuevos elementos para la composición del aula y eliminados elementos existentes para la adecuación de la misma, se realizará un estudio de la estabilidad del buque, así como de los criterios establecidos por la Administración.

Por otro lado, se estimará la potencia mediante métodos estadísticos y se estimará la hélice optima con el nuevo propulsor seleccionado. El propulsor será cambiado debido a que el buque cambiará su operatividad pasando a ser un buque para la enseñanza, y navegación libre.

### <span id="page-8-0"></span>**Capítulo 1: Presentación del buque "Ciudad de Cartagena"**

#### <span id="page-9-0"></span>**1.1 Contexto del buque**

El buque "Ciudad de Cartagena" empezó siendo un buque para la pesca de arrastre registrado con bandera española. Fue construido en el año 1996 por el "Astillero La Parrilla" en Muros de Nalón, Asturias.

Ha sufrido de varias reformas a lo largo de su vida operativa. En 2014, el buque paso a ser propiedad de la Región de Murcia cesando así su actividad como buque pesquero, la función principal que desempaña actualmente es como buque escuela para el Centro Integrado De Formación Profesional (CIFP) y como centro de prácticas para la Universidad Politécnica de Cartagena (UPCT). Hoy en día se encuentra atracado en el puerto pesquero de la ciudad de Cartagena (Murcia).

La actividad que ha desarrollado el barco ha sido como pesquero de arrastre en el Mediterráneo durando las campañas de pesca hasta 3 meses. En 2005, el buque sufrió una remodelación parea cambiar su arte de pesca pasando a pesca con nasas.

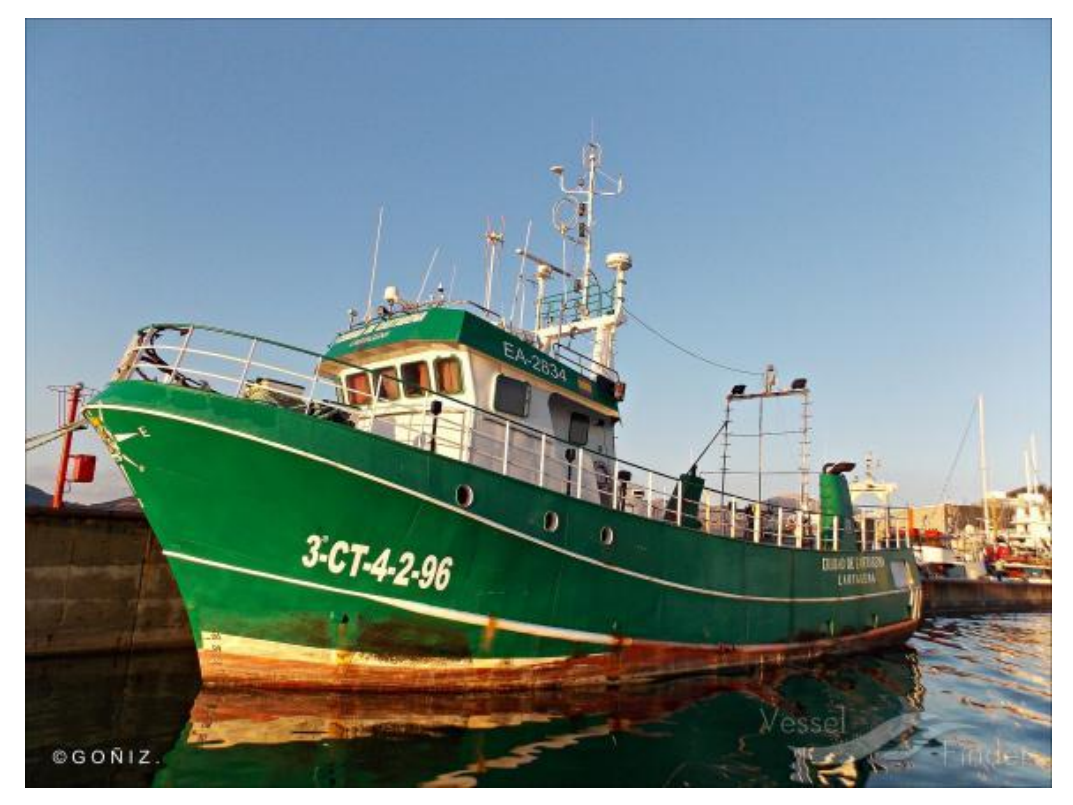

En la figura 1 se ve una imagen del buque antes de su reforma.

Figura 1. Buque *"*Ciudad d*e Cartagena" antes de la reforma.* 

<span id="page-9-1"></span>En el año 2011, el buque sufrió un hundimiento debido a una fuga de agua en la cámara de máquinas, posteriormente en 2013 sufriría de nuevo un hundimiento.

A continuación, en la figura 2 se ve una imagen del buque en la actualidad.

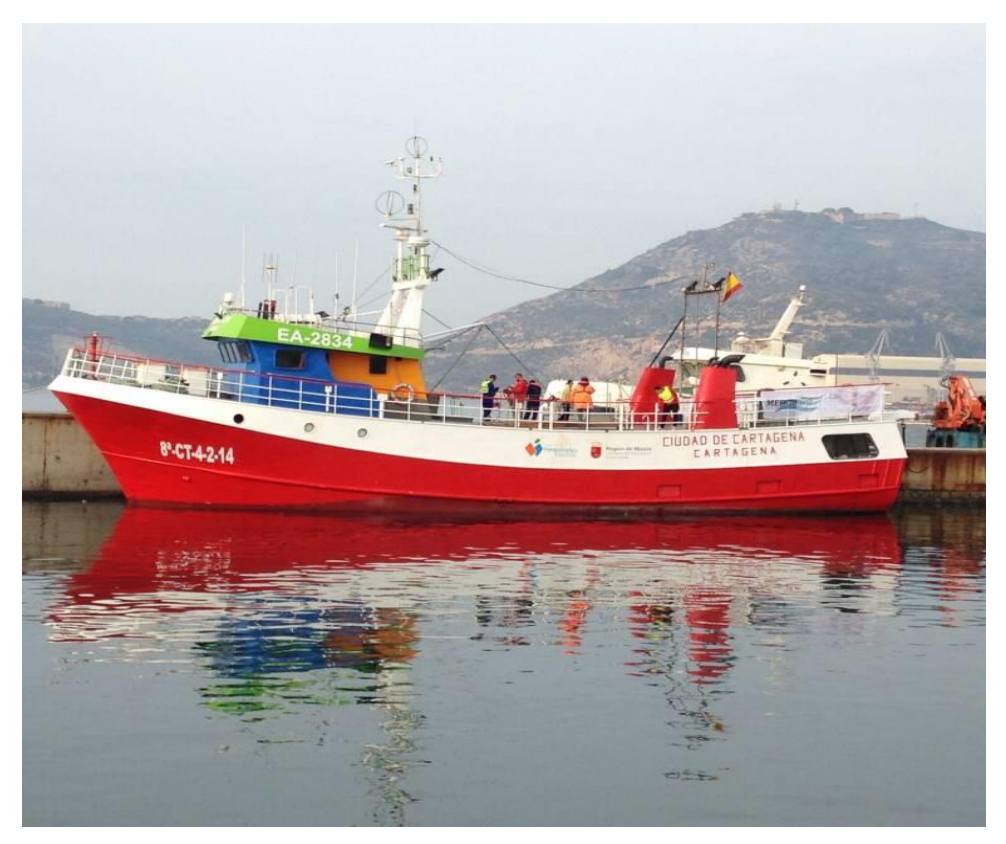

*Figura 2. Buque "Ciudad de Cartagena" en la actualidad.*

#### <span id="page-10-2"></span><span id="page-10-0"></span>**1.2 Objetivo y normativa aplicable**

#### <span id="page-10-1"></span>*1.2.1 Objetivo.*

El objetivo principal de este trabajo es la modelización del buque con la nueva disposición general, creando así un gemelo digital donde se podrá ver los espacios que componen el buque sin necesidad de ir al propio buque.

La nueva disposición del buque será la creación de un aula en la cubierta principal, cerrada por popa con un mamparo, y compuesta por mesas, taburetes y una pizarra para la explicación de teoría o practicas por parte de los docentes.

Se seleccionará un nuevo sistema propulsivo para el buque, puesto que la nueva operatividad será como buque escuela y no como buque pesquero.

#### <span id="page-11-0"></span>*1.2.2 Normativa aplicable*

En la actualidad el diseño y construcción de buques está sometido a la aprobación de la Subdirección General de Seguridad, Contaminación e Inspección Marítima. Esta entidad es la encargada de aprobar que los buques cumplan con la normativa IMO (International Maritime Organization).

Las sociedades de clasificación son las encargadas de elaborar las normativas de la construcción y reforma de los artefactos flotantes con el fin de que sean cumplidos los criterios establecidos por la IMO.

Las sociedades autorizadas en España son las siguientes:

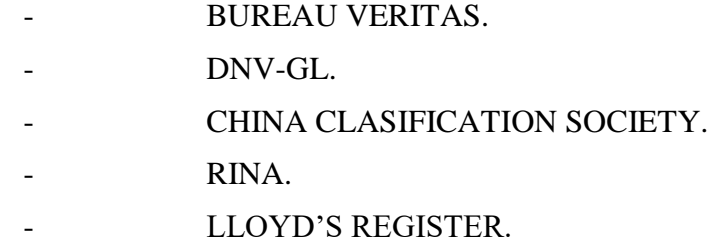

Es por este motivo que es conveniente basarse en la normativa y protocolos para asegurar una buena certificación.

El buque se podría regir por el siguiente certificado de seguridad:

*Código de seguridad aplicable para fines especiales.* Resolución MS.266 (84). (2008). En la cual se reúnen las especificaciones necesarias que el buque debe de reunir para obtener los de seguridad para poder navegar.

En el preámbulo 3º se define lo que se entiende como buque para fines especiales:

*"A los efectos del presente Código, buque para fines especiales es un buque de arqueo bruto no inferior a 500 que lleva un contingente de personal especial de más de 12 miembros, personas especialmente necesarias para la ejecución de las funciones operacionales concretas del buque y que se llevan a bordo además de las personas precisas para atender los servicios normales de navegación, máquinas y mantenimiento del buque, o contratadas para prestar servicios a las personas que se hallan a bordo."*

A pesar de que el buque no supera los 500 GT de arqueo bruto se podrá regir por este certificado de seguridad, ya que en el preámbulo 6º expone lo siguiente:

*"Si bien el Código ha sido elaborado para los buques de arqueo bruto igual o superior a 500, las Administraciones podrán igualmente considerar la aplicación de las disposiciones del mismo a buques de arqueo inferior. Con objeto de que cualquier Administración pueda, a su discreción, decidir la fecha efectiva de entrada en vigor, no se ha definido la expresión "buque nuevo"."*

Por lo que el buque se puede entender que puede ser un buque para fines especiales.

Otro punto a tener en cuenta según el preámbulo 4º es que este tipo de barcos no necesitan ser tratados como buques de pasaje:

*Como se supone que el personal especial tendrá la debida aptitud física, un buen conocimiento de la disposición del buque y habrá recibido alguna formación en cuanto a procedimientos de seguridad y manipulación del equipo de seguridad del buque, los buques para fines especiales que lleven ese personal no necesitan ser considerados ni tratados como buques de pasaje.*

Por lo que cuando el buque vaya a realizar cualquier operación debe de estar provisto de una tripulación debidamente formada.

En cuanto al registro del buque, en España se aplica la normativa expuesta en el *Real Decreto 1027/1989, de 28 de julio, sobre abanderamiento, matriculación de buques y registro marítimo.*

Donde en el artículo 4 se definen las diferentes listas en las cuales se puede inscribirse el buque, a continuación, se muestra lo escrito en dicho artículo:

*1. El Registro de Matrícula se llevará en varios libros foliados denominados «Listas» en los que se registrarán los buques, embarcaciones y artefactos navales atendiendo a su procedencia y actividad, según se expresa:*

*a) En la Lista Primera, se registrarán las plataformas de extracción de productos del subsuelo marino, los remolcadores de altura, los buques de apoyo y los dedicados al suministro a dichas plataformas que no estén registrados en otra lista.*

*b) En la Lista Segunda, se registrarán los buques de construcción nacional o importados con arreglo a la legislación vigente que se dediquen al transporte marítimo de pasajeros, de mercancías o de ambos.*

*c) En la Lista Tercera, se registrarán los buques de construcción nacional o importados con arreglo a la legislación vigente destinados a la captura y extracción con fines comerciales de pescado y de otros recursos marinos vivos.*

*d) En la Lista Cuarta, se registrarán las embarcaciones auxiliares de pesca, las auxiliares de explotaciones de acuicultura y los artefactos dedicados al cultivo o estabulación de especies marinas.*

*e) En la Lista Quinta, se registrarán los remolcadores, embarcaciones y artefactos navales dedicados a los servicios de puertos, radas y bahías.*

*f) En la Lista Sexta, se registrarán las embarcaciones deportivas o de recreo que se exploten con fines lucrativos.*

*g) En la Lista Séptima, se registrarán las embarcaciones de construcción nacional o debidamente importadas, de cualquier tipo y cuyo uso exclusivo sea la práctica del deporte sin propósito lucrativo o la pesca no profesional.*

*h) En la Lista Octava, se registrarán los buques y embarcaciones pertenecientes a organismos de carácter público tanto de ámbito nacional como autonómico o local.*

*i) En la Lista Novena o de «Registro Provisional», se anotarán con este carácter los buques, embarcaciones o artefactos navales en construcción desde el momento que ésta se autoriza, exceptuándose las embarcaciones deportivas construidas en serie, con la debida autorización.*

*2. Cuando los buques, embarcaciones o artefactos de las mencionadas Listas se importen con abanderamiento provisional se registrarán en la respectiva Lista especial complementaria a cada una de ellas.*

Por lo que el buque se encuentra en la lista octava al ser un buque de propiedad autonómico, ya que es propiedad de la Región de Murcia.

### <span id="page-14-0"></span>**Capítulo 2: Disposición general y generación de formas del buque en 3D.**

#### <span id="page-15-0"></span>**2.1 Disposición general del buque**

#### <span id="page-15-1"></span>*2.1.1 Disposición general del buque actualmente y características principales.*

La disposición general del buque es la siguiente:

Sobre la cubierta superior se encuentran los siguientes espacios enumerados de proa hacia la popa, en primer lugar nos encontramos con dos escotillas, la de más a proa da acceso al pique de proa y la siguiente a esta da acceso a la habilitación del buque, a continuación nos encontramos con el puente de mando, sobre este se encuentran instaladas las antenas para la comunicación y las balsas salvavidas, en el interior del puente de mando se encuentra un acceso al entrepuente de trabajo que se encuentra en la cubierta principal en la zona de habilitación, finalmente a popa del puente de mando se encuentra una zona libre donde está el acceso al buque, y a popa en estribor se encuentra el acceso a la cubierta principal.

En la cubierta principal se encuentran los siguientes espacios desde la proa hasta la popa, a popa del pique de proa encontramos el acceso al camarote, en estribor el baño y cocina y en babor el pañol y entrepuente de trabajo, a continuación, la zona de tratamiento de la pesca, en la zona de babor se encuentran los túneles de congelación y la zona de compresores y generación de frio, en la zona de crujía se encuentra el acceso a las bodegas y en estribor el acceso a cámara de máquinas.

En la cubierta situada debajo de la cubierta principal se encuentra los espacios desde proa hacia popa, el camarote, bodega, cámara de máquinas y local de servomotor.

En cuanto a la hélice se sabe que es una hélice de paso fijo de cuatro palas y lleva una tobera.

Finalmente, en el doble fondo se encuentran los distintos taques del buque.

Las características principales del buque son las que se muestran en la tabla 1.

*Tabla 1: Características principales*

<span id="page-16-1"></span>

| Características principales  |                       |  |  |
|------------------------------|-----------------------|--|--|
| Eslora total                 | $24,000 \text{ m}$    |  |  |
| Eslora entre perpendiculares | 19,500 m              |  |  |
| Eslora de registro           | 21,750 m              |  |  |
| Manga                        | $6,300 \; \mathrm{m}$ |  |  |
| Puntal de trazado            | $3,000 \text{ m}$     |  |  |
| Asiento de proyecto          | $1,000 \; \mathrm{m}$ |  |  |
| Brusca de la maestra         | $0,135 \; \mathrm{m}$ |  |  |

En la figura 3 se ve la disposición actual del buque

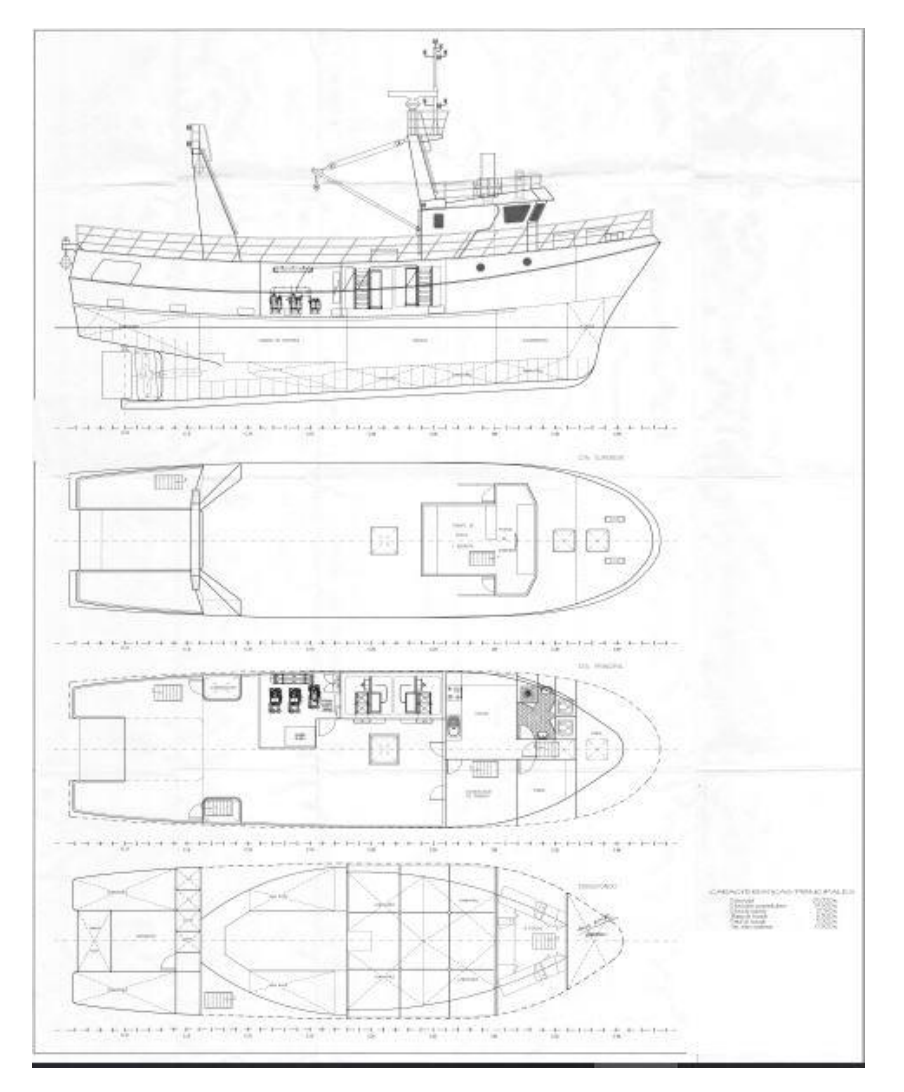

<span id="page-16-0"></span>*Figura 3. Disposición general buque "Ciudad de Cartagena" en la actualidad.*

#### <span id="page-17-0"></span>*2.1.2 Disposición general del buque tras la transformación y características principales.*

En cuanto a la disposición de la cubierta superior se mantendrá con la misma distribución descrita en el apartado 2.1.1.

La cubierta principal sufrirá una modificación de su disposición , esta modificación principalmente será la de eliminar los túneles de congelación y el local donde se encuentran los compresores de generador de frio, también será modificada la entrada que se encuentra en crujía hacia la bodega, siendo sustituida la escotilla actual por una escotilla a ras de la cubierta, para así disponer de un aula en la zona que queda libre en esta zona de cubierta, este aula ira cerrada por la parte de popa por un mamparo y se compondrá de cuatro mesas, seis taburetes y una pizarra. Esta aula será para la realización de prácticas o explicaciones por parte de los docentes. En cuanto al resto de compartimentos quedaran en la misma distribución descrita en el apartado 2.1.1.

La cubierta inferior a la principal, no sufrirá modificaciones exceptuando la instalación de un nuevo motor, ya que la operatividad nueva del buque será la de buque escuela y no pesquera como hasta ahora.: Al dedicarse a la pesca de arrastre tiene un motor diseñado para dar la máxima eficiencia y empuje a bajas velocidades, es por lo que al pasar a navegación libre se instalara un nuevo motor propulsor.

En cuanto a la hélice esta también será diseñada de nuevo, pues se cambiará el motor del buque. Y se quitará la toma de fuerza (PTO) puesto que no será necesaria en la nueva operatividad del buque, esta PTO es usada por las instalaciones hidráulicas como son la maquinilla hidráulica de la cubierta principal y la maquinilla usadas para la recogida de las redes. La tobera será eliminada ya que no se necesita que proporcione un mayor aprovechamiento de la potencia del motor a bajas velocidades.

Las características principales del buque no se verán modificados y quedaran como se muestran en la tabla 1.

En el ANEXO I se adjunta plano de la disposición general final del buque.

#### <span id="page-17-1"></span>**2.2 Generación de las formas del buque en 3D.**

#### <span id="page-17-2"></span>*2. 2.1Generación del casco*

#### <span id="page-17-3"></span>*2..2.1.1 Generación estructura alámbrica del casco*

Para la generación del casco del buque se usará como referencia el plano de formas del buque introduciéndolo como un" bitmap de fondo" en el programa *Rhinoceros* que será el que se usará para generar dicho casco.

Una vez se tiene el "bitmap de fondo" introducido en *Rhinoceros* se escalará y se situará en las coordenadas adecuadas, en cada vista se introducirá la parte del plano de formas que necesitamos para poder generar después la estructura alámbrica.

En la vista derecha se colocará la caja de cuadernas, en la vista frontal la zona de los longitudinales y, por último, en la vista superior la zona de las líneas de agua.

Para generar la estructura alámbrica se calcará el conjunto de líneas que compone el plano de formas, cuadernas, líneas de agua y longitudinales, una vez se tenga dicho conjunto de líneas calcado se dispondrán en sus coordenadas correspondiente, quedando la estructura con el siguiente aspecto que podemos ver en la figura 4.

<span id="page-18-0"></span>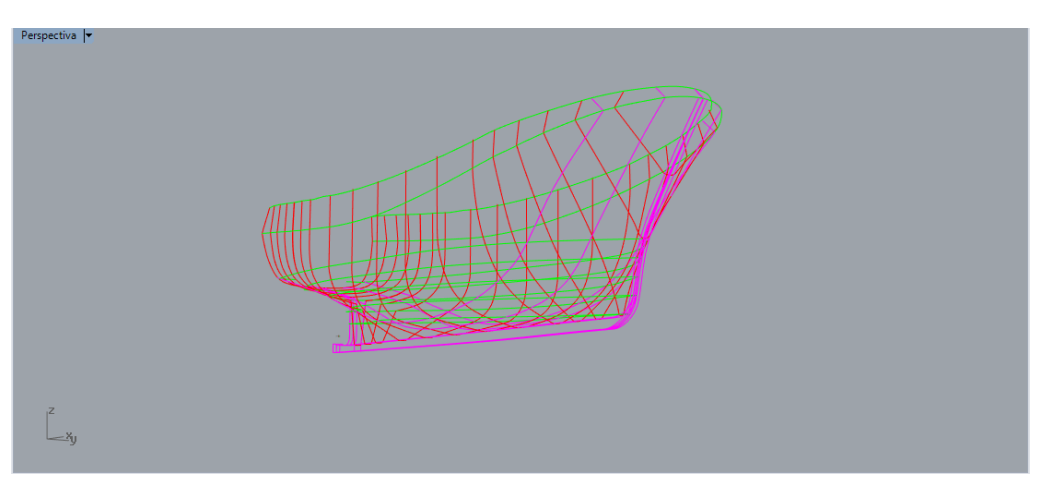

*Figura 4. Estructura alámbrica del casco.* 

#### <span id="page-19-0"></span>*2.2.1.2 Generación de la superficie del casco*

Una vez se tiene la estructura alámbrica del buque como se puede ver en la figura 4, con el comando "Transición" y "Superficie desde red de curvas" se generará la superficie del casco, para que quede con un buen acabado se alisara la superficie con el comando "Buscar comando", y finalmente la superficie quedara como se muestra en la figura 5.

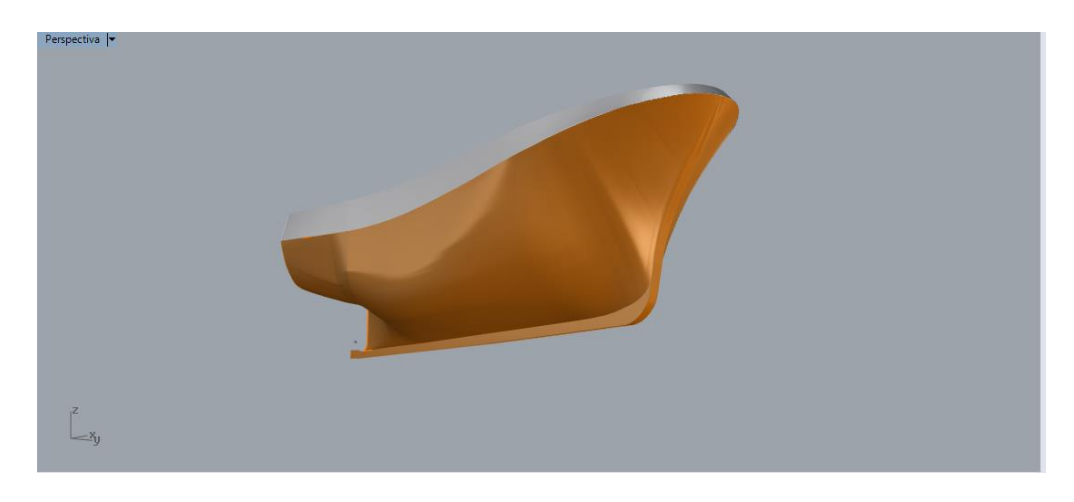

*Figura 5. Superficie del casco.* 

<span id="page-19-3"></span>Una vez se tiene el casco del buque se continua con la construcción del modelo completo y más detallado, generando los elementos sobre la cubierta superior y cubierta principal.

En el ANEXO I se adjunta el plano de formas del buque.

#### <span id="page-19-1"></span>**2.3Generación de elementos que componen la disposición del buque**

#### <span id="page-19-2"></span>*2.3.1 Generación de elementos que componen la cubierta superior*

Para la generación de los elementos que se encuentran sobre la cubierta superior se utilizara el plano de disposición general del buque. Está cubierta no sufrirá ningún cambio si no que quedara con el mismo aspecto que tiene actualmente, como se ha explicado en el apartado 2.1.1. Para la cubierta superior solo se necesitará las vistas de planta y de perfil del plano. Como se ve en la figura 6.

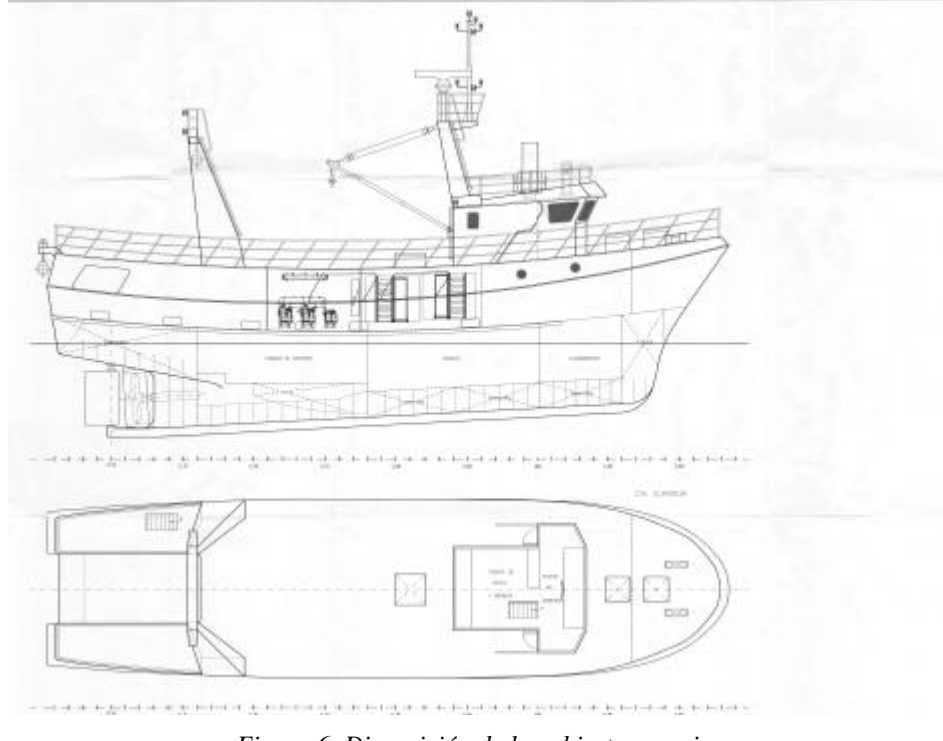

*Figura 6. Disposición de la cubierta superior.* 

<span id="page-20-0"></span>También se utilizará la visita virtual al buque hecha por el CIFP para ver con más detalle los elementos.

Para la modelización de los elementos que componen la cubierta superior se ha utilizado el programa *Rhinoceros*, se utilizara el casco realizado en el apartado 2.1 como punto de partida para la generación de la cubierta, de los elementos y compartimentos que se encuentran sobre ella.

Se utilizarán varios comandos como generación de líneas, "extrusión de superficies", "generación de planos," "corte", entre otros hasta conseguir el modelo.

A continuación, en las figuras 7,8,9 y 10 se puede ver la disposición de la cubierta superior del buque.

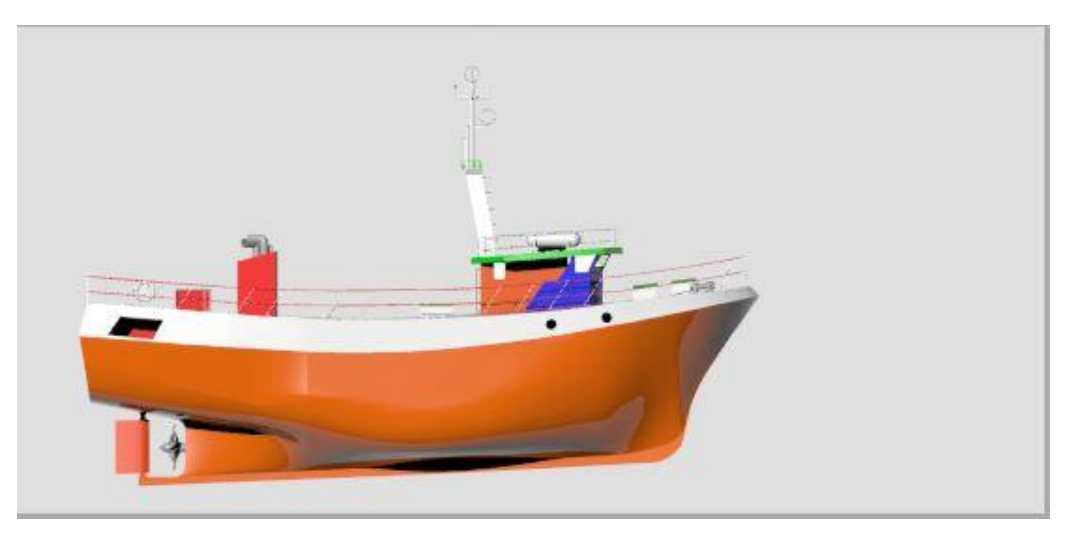

*Figura 7. Disposición de la cubierta superior en Rhinoceros.* 

<span id="page-21-1"></span><span id="page-21-0"></span>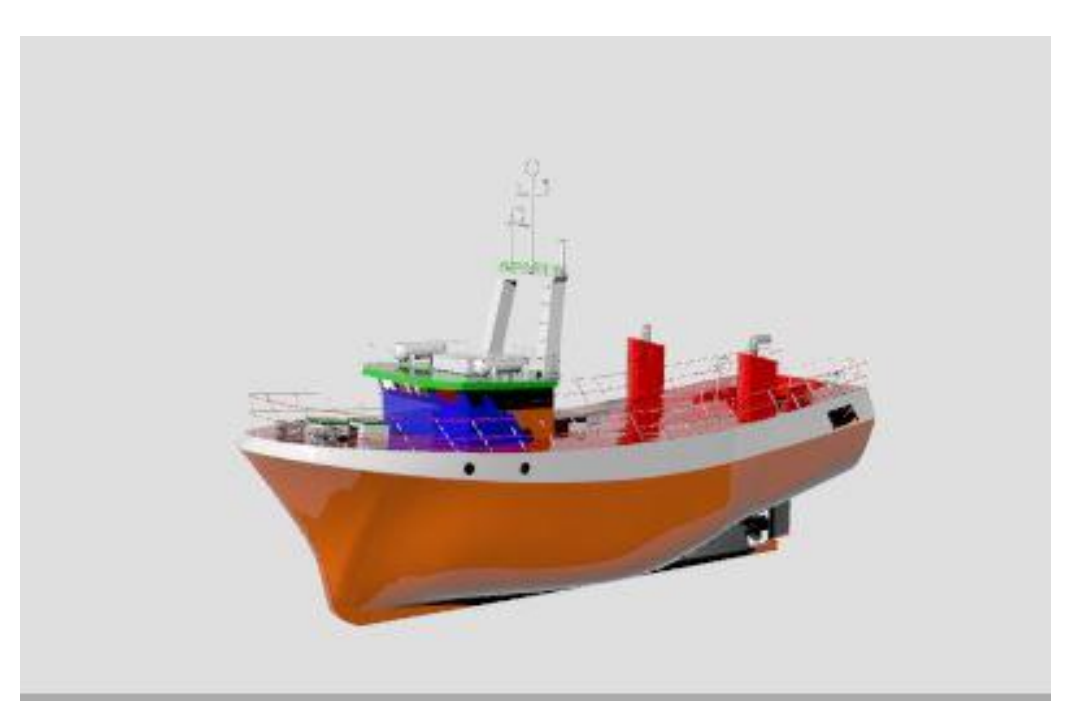

*Figura 8. Disposición de la cubierta superior en Rhinoceros.* 

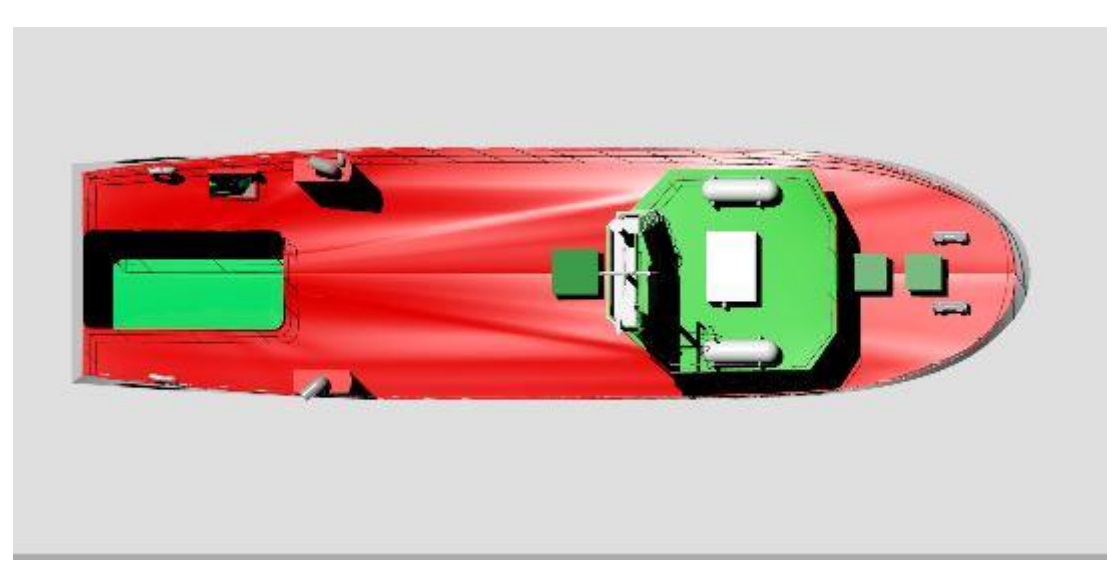

*Figura 9. Disposición de la cubierta superior en Rhinoceros.* 

<span id="page-22-1"></span><span id="page-22-0"></span>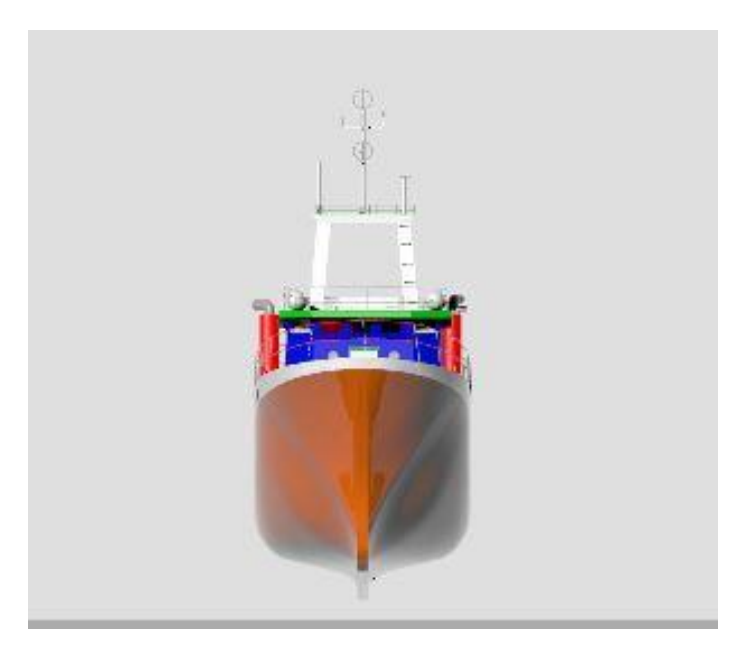

*Figura 10. Disposición de la cubierta superior en Rhinoceros.* 

#### <span id="page-23-0"></span>*2.3.2 Generación de elementos que componen la cubierta principal*

A diferencia de la cubierta superior está cubierta si sufrirá una modificación de su disposición como se ha explicado en el apartado 2.1

Para la disposición de los mamparos y la ubicación del aula nos ayudaremos del plano de disposición general del buque con la nueva disposición, de igual modo se realizará el modelo con el programa *Rhinoceros* utilizando los mismos comandos que en el apartado 2.3.1.

En las figuras 11 y 12 se puede observar cómo quedaría la nueva disposición de la cubierta principal.

<span id="page-23-1"></span>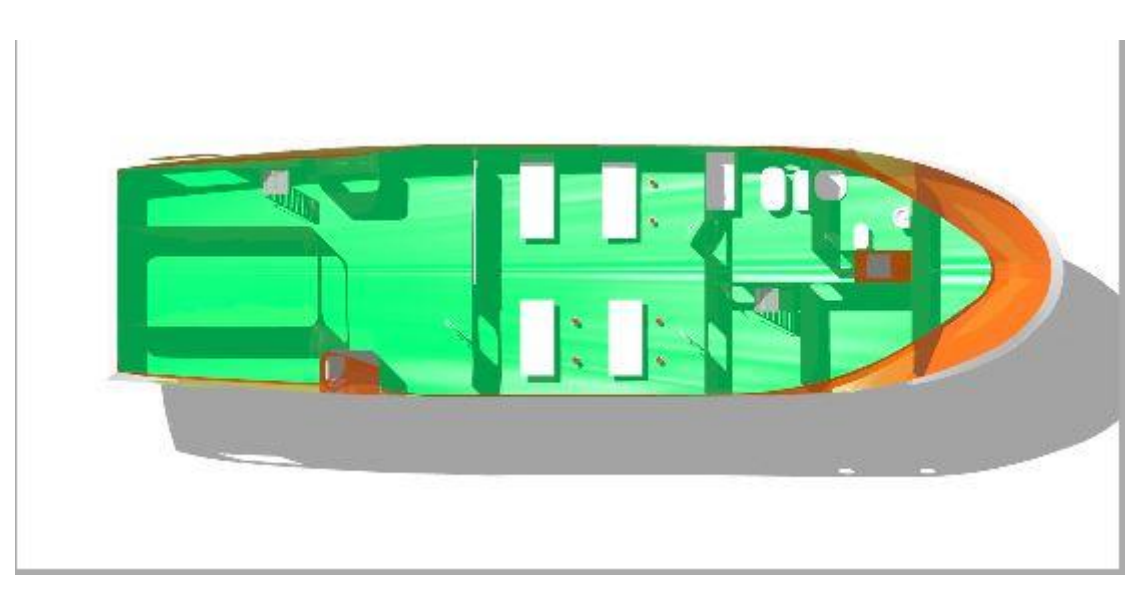

*Figura 11. Disposición de la cubierta principal en Rhinoceros.* 

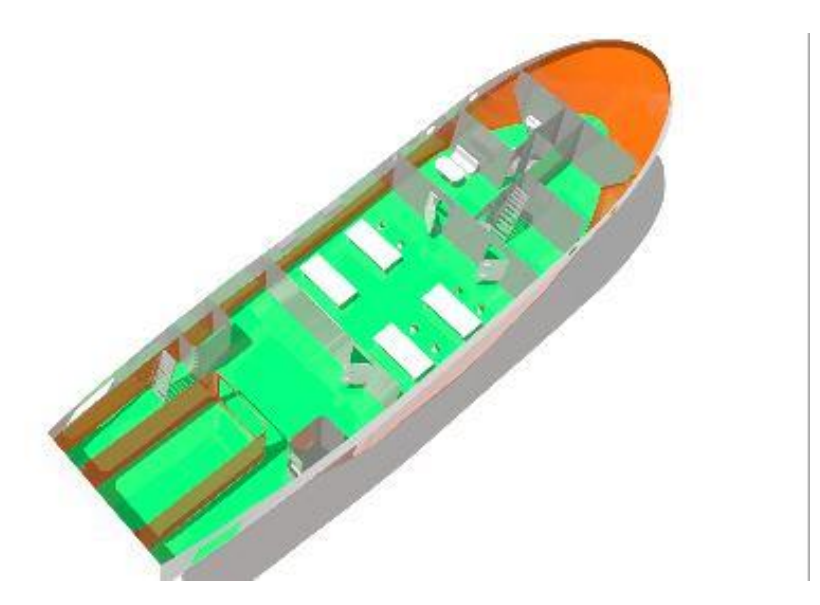

*Figura 12. Disposición de la cubierta principal en Rhinoceros.*

<span id="page-24-0"></span>.

### <span id="page-26-0"></span>**Capítulo 3. Desplazamiento del buque.**

El desplazamiento de un buque está compuesto por la suma de su peso en rosca y su peso muerto. En este capítulo se realizará la estimación del desplazamiento del buque que será utilizado en capítulos posterior para la realización de cálculos como es la predicción de potencia

#### <span id="page-27-0"></span>**3.1 Peso en Rosca.**

Tomando como partida los datos que se conocen del buque, como se muestran en la tabla 2, se calculara el nuevo peso en rosca y su centro de gravedad utilizando el Teorema de Variñon.

| Concepto       | Peso (t) | Kg(m) | Xg(m) | Yg(m) |
|----------------|----------|-------|-------|-------|
| Buque en rosca | 44,010   | 2,637 | 8,510 |       |

*Tabla 2: Peso y centro de gravedad del Buque en rosca*

<span id="page-27-1"></span>El Teorema de Variñon nos dice: "En un sistema de fuerzas, el momento de la resultante es igual a la suma de los momentos de las componentes parciales".

$$
XG = \frac{\sum_{1}^{n} p_i x g_i}{P} \tag{1}
$$

$$
YG = \frac{\sum_{i=1}^{n} p_i y g_i}{P}
$$
 (2)

$$
KG = \frac{\sum_{i=1}^{n} p_i Kg_i}{P}
$$
 (3)

Cabe destacar que no se conocen con exactitud todos los pesos, es por ellos que para el cálculo de su peso se ha buscado elementos con las mismas características para estimar el peso o se ha asemejado a formas geométricas y calculado su volumen y multiplicado por el peso específico del material, al igual que para saber el valor de las coordenadas del centro de gravedad se ha medido sobre el plano escaldo utilizando el programa *Rhinoceros*, o el comando "AreaCentroide" del mismo programa para obtener las coordenadas del centro de gravedad del elemento.

En la tabla 3 se muestran los pesos eliminados y los nuevos pesos con su centro de gravedad, así como el peso del buque en rosca y su centro de gravedad.

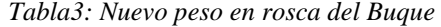

<span id="page-28-0"></span>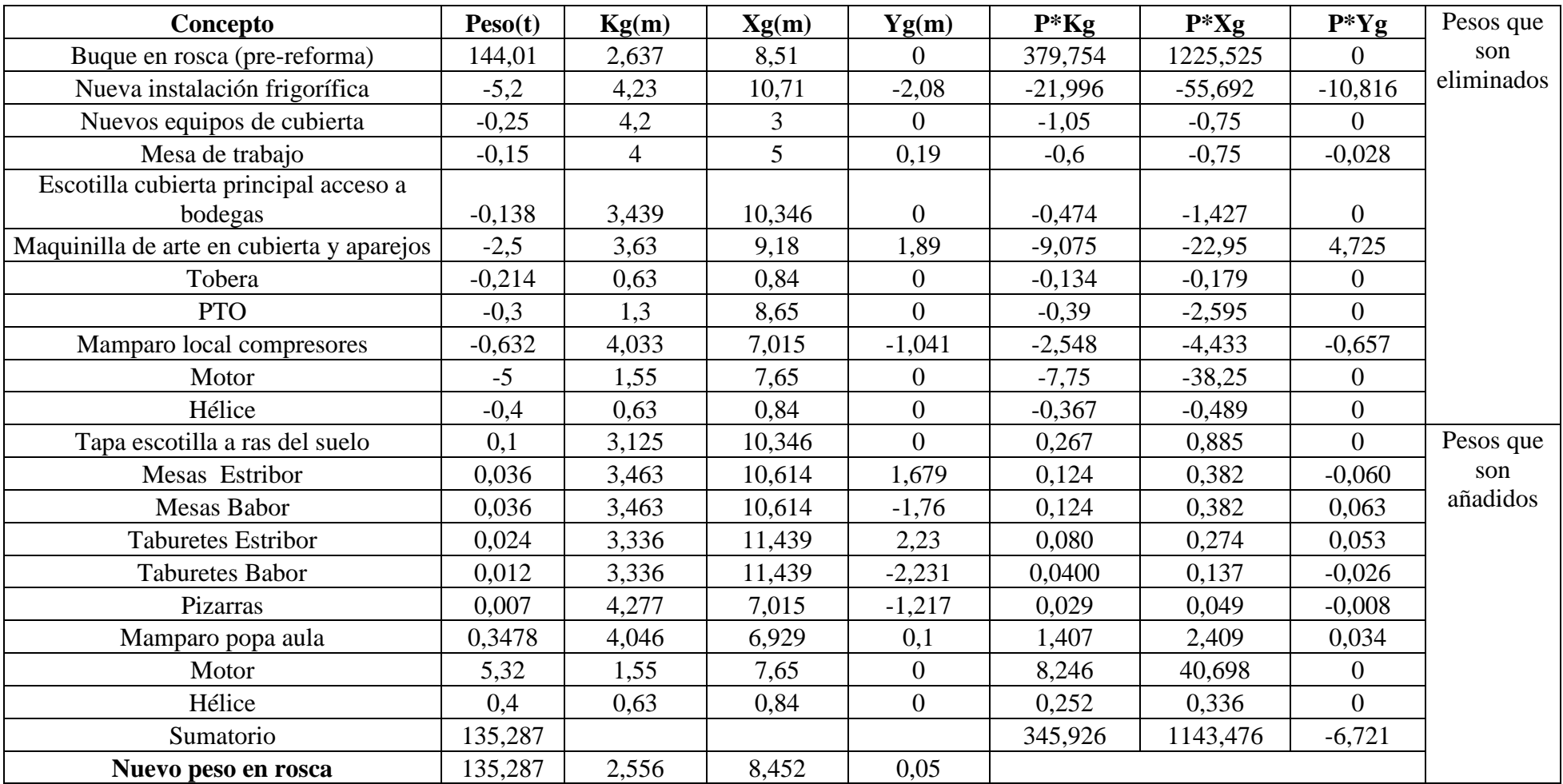

#### <span id="page-29-0"></span>**3.2 Desplazamiento del buque.**

El desplazamiento del buque depende de su condición de carga, como del peso muerto que lleve el buque.

Ahora se calculará el desplazamiento del buque para la situación más desfavorable, que será la situación a plena carga con los depósitos al 100% de su capacidad, en cálculos posteriores como en la predicción de potencia se utilizaran los valores obtenidos en esta condición como sus características hidrostáticas.

La composición de los tanques del buque y su desplazamiento tiene los valores que se muestran en la tabla 4.

<span id="page-30-0"></span>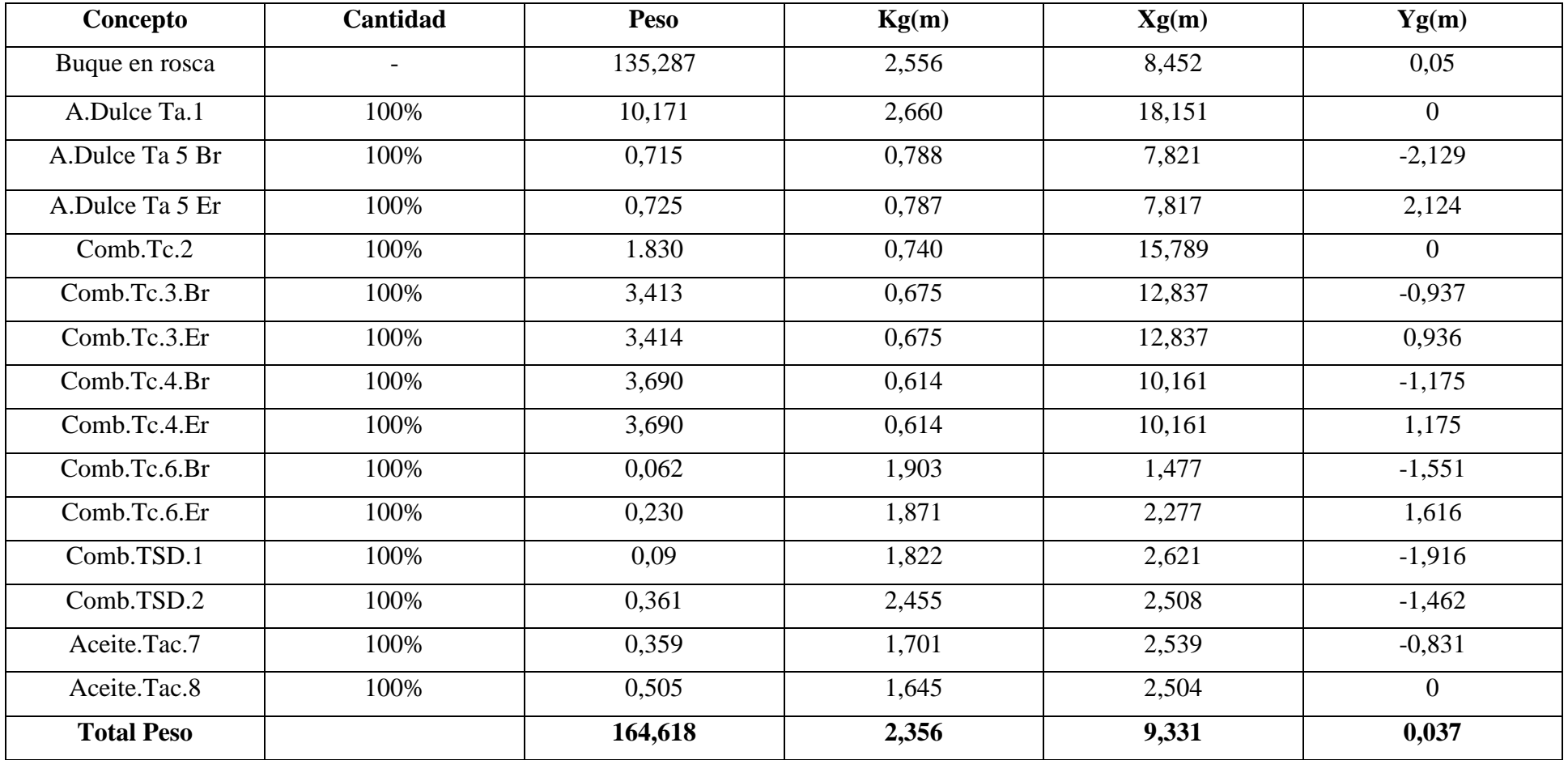

#### *Tabla 4: Composición del nuevo desplazamiento del buque a plena carga*

Las características las podemos obtener metiendo los datos de peso en rosca y de los tanques en *Maxsurf Stability*, a continuación, en la tabla se muestran esos resultados 5

<span id="page-31-0"></span>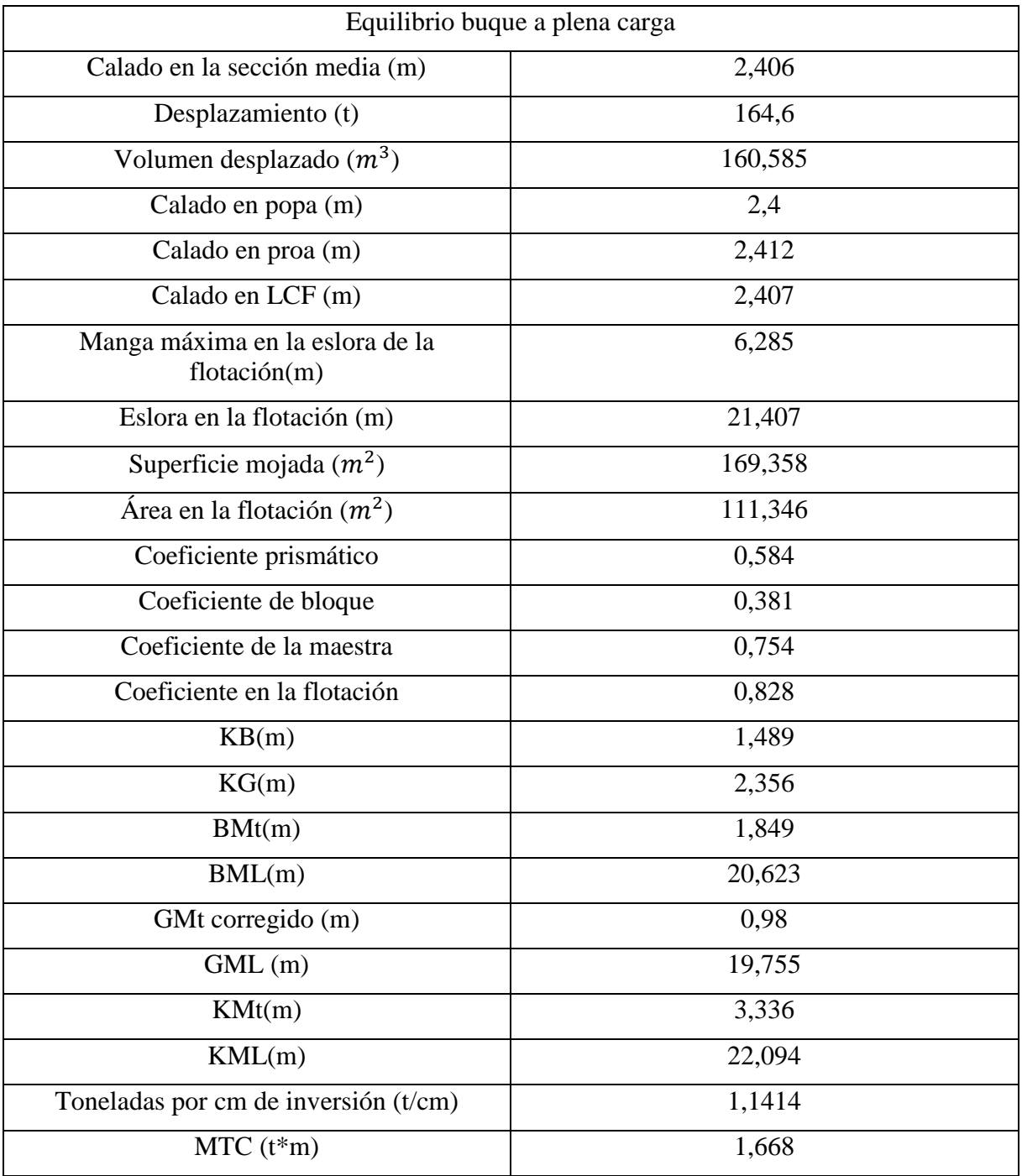

*Tabla 5: Característica del buque en la situación de plena carga*

### <span id="page-32-0"></span>**Capítulo 4. Estimación de la potencia.**

Para la estimación de la potencia, primero se debe conocer la resistencia al avance del buque. Para conocer dicha resistencia en etapas tempranas del diseño del buque se utiliza métodos analíticos, estos métodos pueden ser series sistemáticas o métodos numéricos. En los métodos numéricos es utilizada una base de datos de buque similares entre sí, extrayendo de la base de datos las relaciones de las magnitudes.

Para la elección de los métodos a usar se deben de comparar los datos del buque en estudios con las características de la base de datos de los diferentes métodos, para ajustar el método que más se asemeja al buque.

En este caso se utilizarán tres métodos siendo estos el método de Amadeo García, Holtrop y Van Oortmenseen.

#### <span id="page-33-0"></span>**4.1 Método de Amadeo García.**

Este método puede ser empleado para la predicción de la resistencia al avance de buques pesqueros con formas de proa convencional o dotados de bulbo.

En este método se contempla la superficie de la tobera, aunque en esta ocasión no se tendrá en cuenta, ya que será desinstalada como se ha mencionado en el capitulo2

#### **Pesquero de proa convencional.**

Resistencia total al avance:

$$
R_T = C_T \cdot \frac{1}{2} \cdot \rho \cdot S_{CAP} \cdot V^2. \tag{4}
$$

Donde:

 $C_T$  =Coeficiente de resistencia total.

 $\rho$  = Densidad de masa del agua de mar.

 $S_{CAP}$  = Superficie mojada con apéndices del buque en  $m^2$ .

V= Velocidad del buque, m/s.

$$
C_T = C_F + C_R + C_A. \tag{5}
$$

Donde:

 $C_F$  = Coeficiente de fricción según la línea ITTC-57.

 $C_R$  = Coeficiente de resistencia residuo.

 $C_A$ = Coeficiente de correlación.

$$
C_F = \frac{0.075}{(\log Rn - 2)^2}.
$$
\n(6)

El número de Reynolds utilizado en la fórmula de la UTTC-57 es el correspondiente a la eslora de desplazamiento.

$$
L_D = L_F = 1.11 \cdot \nabla^{1/3} + 0.874 \cdot L_{PP} - 2.56. \tag{7}
$$

Donde:

 $\nabla =$  Volumen de carena en  $m^3$ .

 $L_{PP}$ = Eslora entre perpendiculares, m.

$$
C_A = \left[69 + 200 \cdot \frac{C_B \cdot B}{L_{PP}} - 0.26 \cdot L_{PP} + \frac{1300}{L_{PP}} - 29.5 \cdot \log L_{PP} + 17 \cdot \frac{B}{T} - \left(\frac{B}{T}\right)^2\right] \cdot 10^{-5} \quad (8)
$$

$$
C_R = C_T \cdot \left(\frac{RR}{RT}\right). \tag{9}
$$

$$
\frac{RR}{RT} = \frac{1.24 \cdot C_B \cdot B}{L_{PP}} + 0.265 \cdot Fn^2 + 2.151 \cdot Fn - 0.298 \tag{10}
$$

El número de Froude es el correspondiente a la eslora entre perpendiculares.

$$
C_T = \frac{C_F + C_A}{\left(1 - \frac{RR}{RT}\right)}\tag{11}
$$

La superficie mojada sin apéndice puede estimarse de la siguiente manera:

$$
S_{SAP} = 3.019 \cdot \nabla^2 / 3 + 0.602 \cdot L_{PP} \cdot \nabla^2 / 3 - 1.734. \tag{12}
$$

La superficie mojada con apéndices puede descomponerse en dos partes, siendo una la del timón y la otra la correspondiente a la tobera.

Superficie del timón:

$$
S_{TCC} = 0.1 \cdot L_{PP} \cdot T_m. \tag{13}
$$

De este modo se calcula la resistencia al avance para un rango de velocidades de 0,5 a 12 nudos, también se calcula la potencia efectiva de la siguiente forma.

$$
EHP = \frac{\nu \ast R_t}{75} \tag{14}
$$

En la tabla 6 se muestran los valores obtenidos y en la gráfica 1 la evolución de la potencia frente a la velocidad.
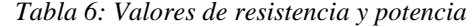

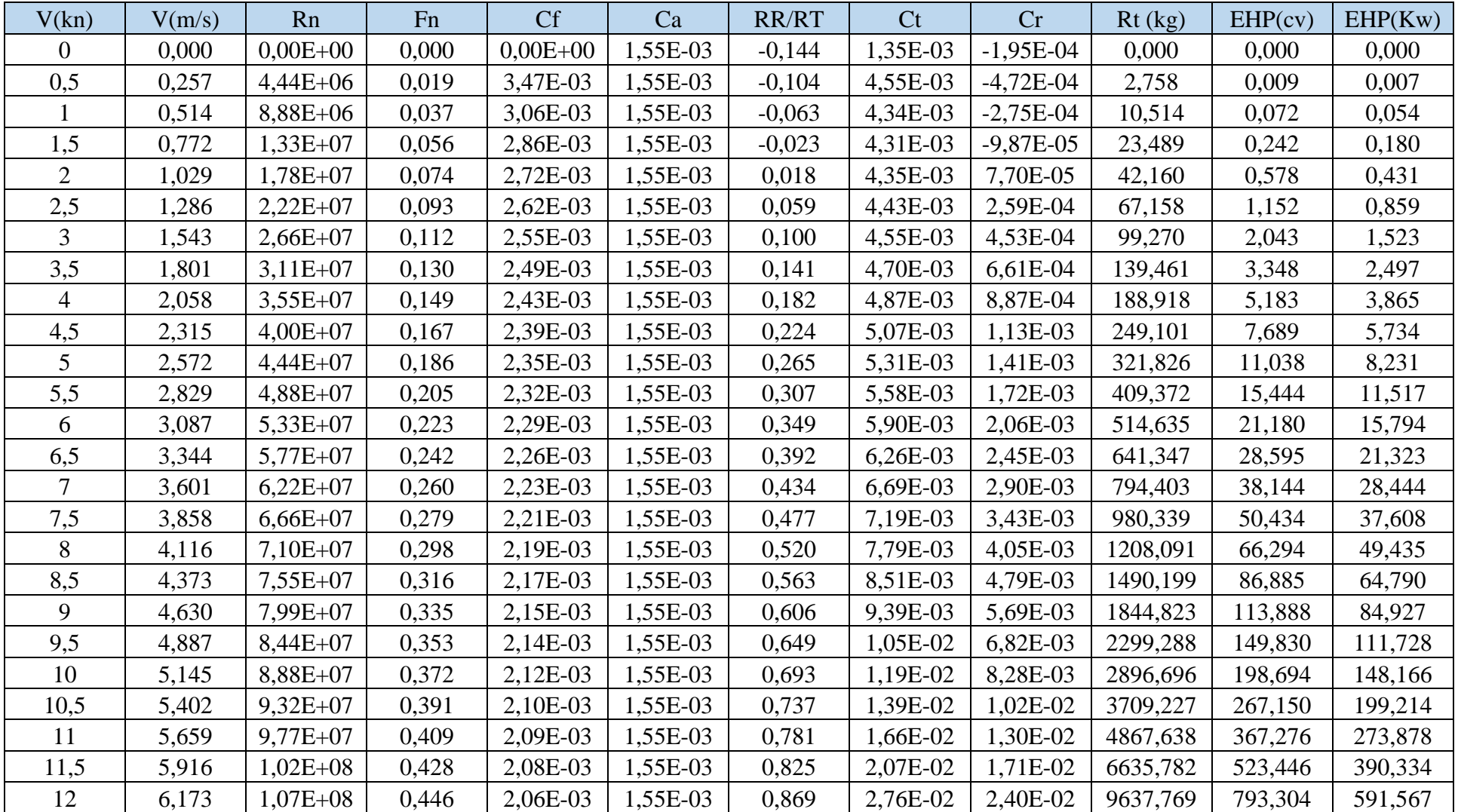

 $\mathcal{L}^{\text{max}}_{\text{max}}$ 

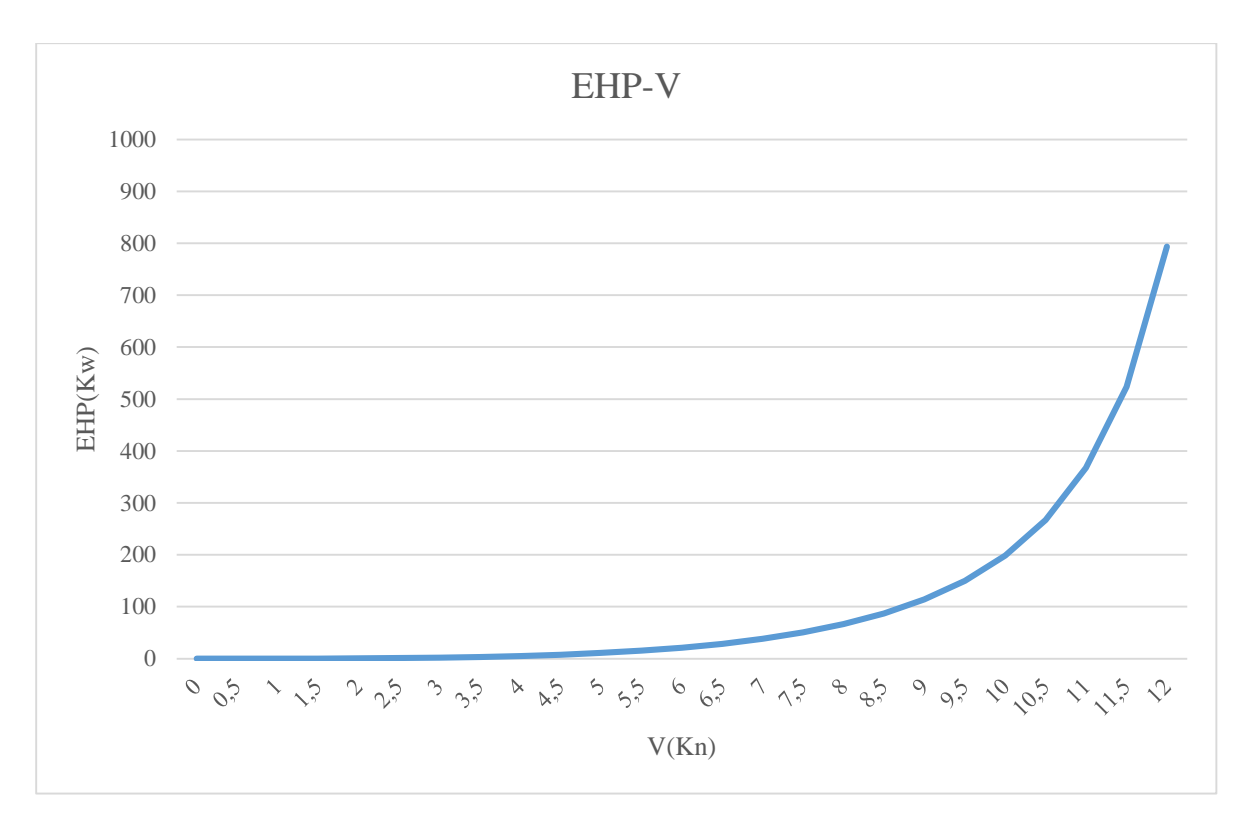

*Grafica 1:Potencia frente a la velocidad*

#### **4.2 Método de Van Oortmenseen.**

Van Oormtmerssen público en 1971 un método estadístico para la estimación de la resistencia de buques pequeños, basándose en los resultados de 93 modelos de pesqueros y remolcadores ensayados en NSMB, actualmente MARIN.

Para el cálculo de este método se utilizará *Maxsurf Resistance*, para el cálculo se abrirá el archivo. msd guardado de *Maxsurf Modeler*, y una vez abierto el archivo en el apartado de análisis se elijará el método de Van Oorterseen.

En la tabla 7 se muestran los valores obtenidos y en la gráfica 2 la evolución de la potencia frente a la velocidad.

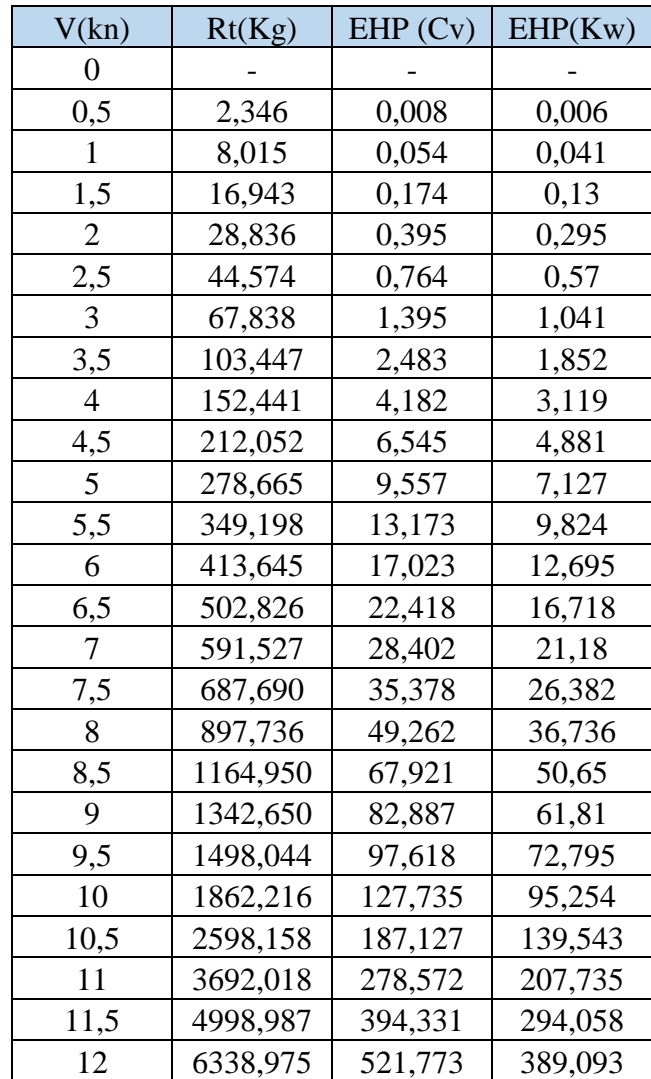

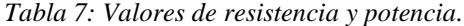

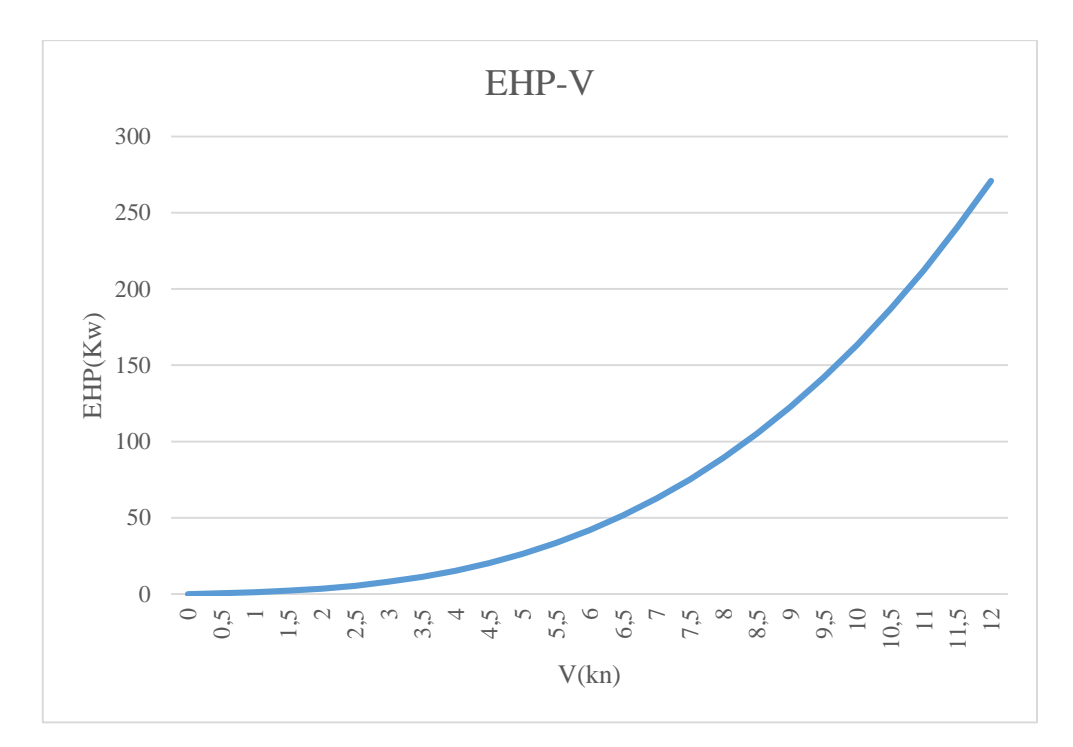

*Grafica 2:Potencia frente a la velocidad*

#### **4.3 Método de Holtrop.**

Este método ha tomado una muestra de buques que abarca desde petroleros, buques de carga general, remolcadores, portacontenedores hasta pesqueros.

De igual forma que en el apartado 4.2 se utilizara el programa *Maxsurf Resitence* para el cálculo del método de Holtrop, basado en las publicaciones de Holtrop.

En la tabla 8 se muestran los valores obtenidos y en la gráfica 3 la evolución de la potencia frente a la velocidad.

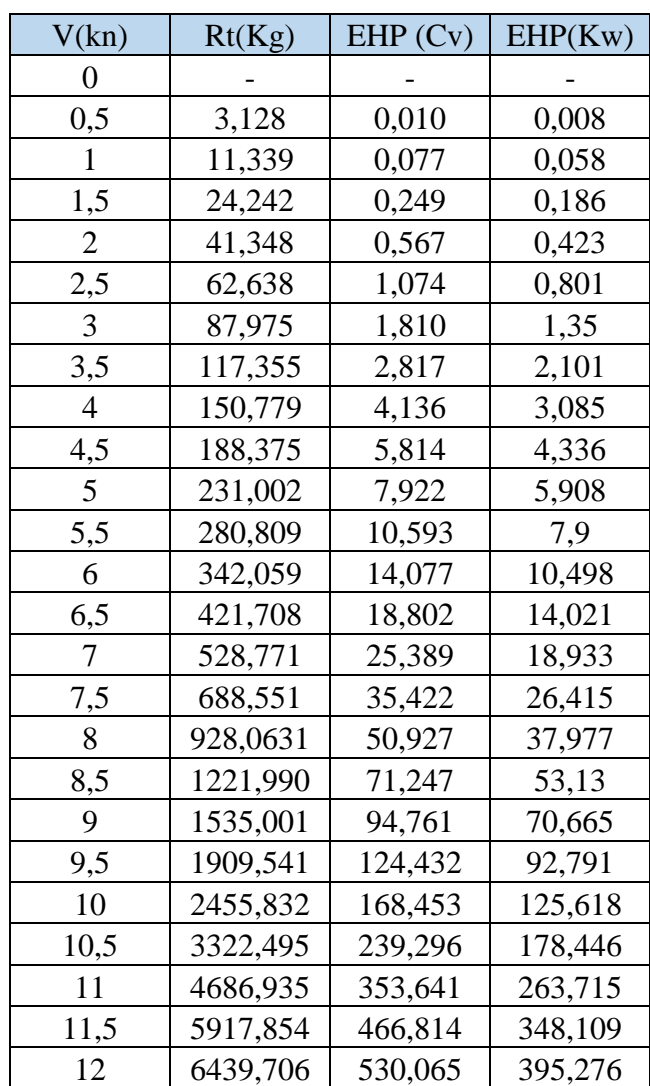

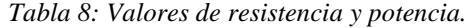

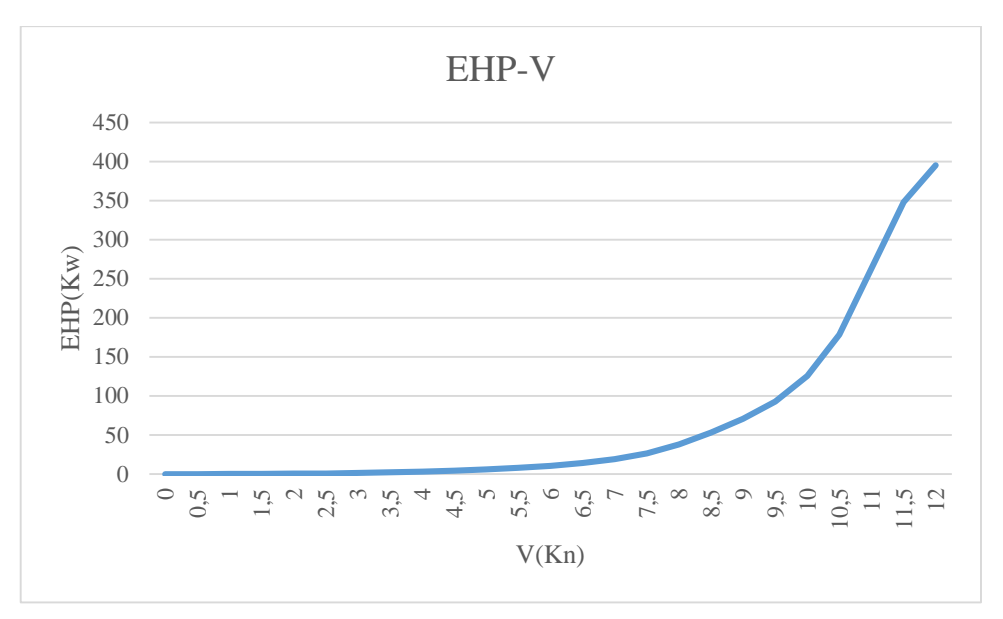

*Grafica 3:Potencia frente a la velocidad*

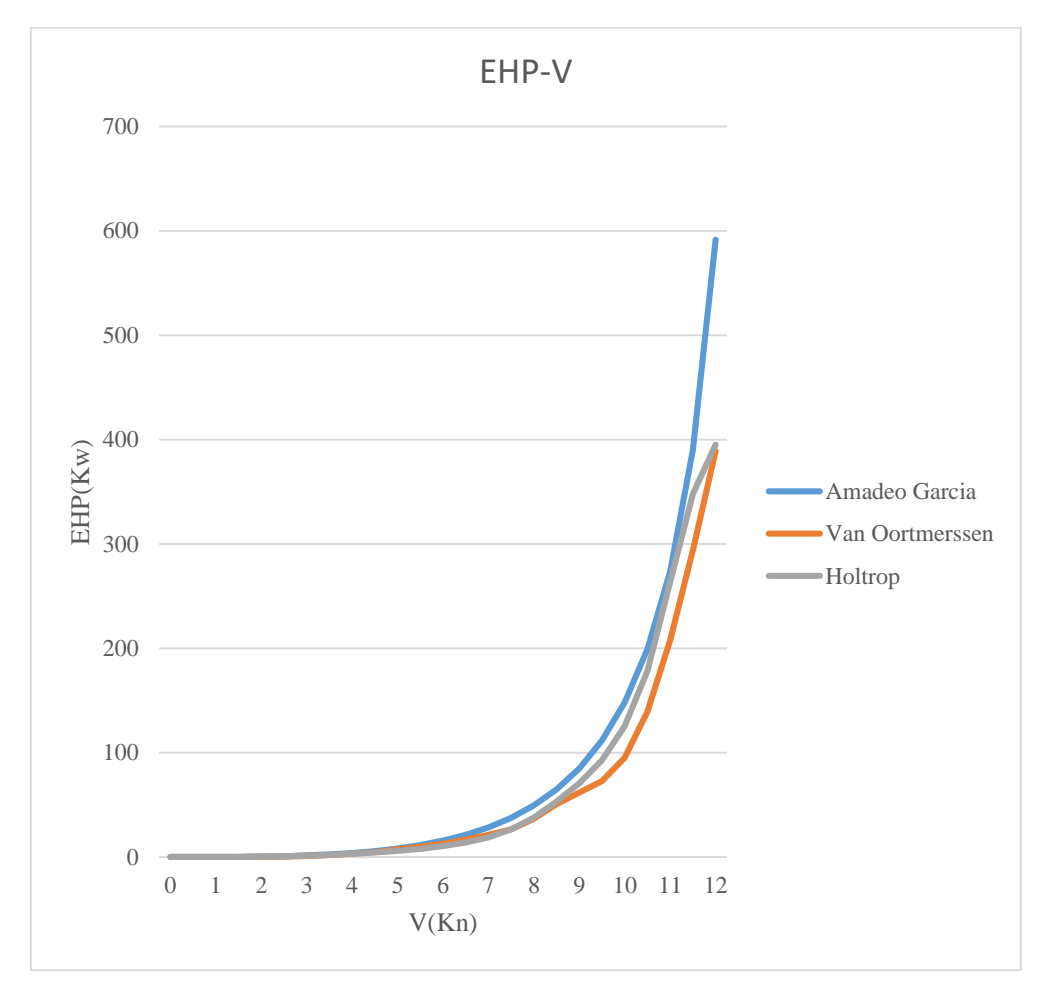

#### **4.4 Comparativa de los resultados obtenidos por los tres métodos.**

*Grafica 4: Potencia frente a la velocidad de los tres métodos*

Como se puede observar r en la gráfica 4 los tres métodos tienen una tendencia similar hasta un valor de 11 nudos, a partir de este valor de la velocidad se observa la diferencia de valores de los tres métodos claramente.

Para futuros cálculos se tomará como referencia el valor obtenido a 11 nudos por el método de Amadeo García ya que es un método optimizado para buques pesqueros.

**Capítulo 5. Selección del sistema propulsivo.**

En este capítulo se va a redimensionar el sistema propulsivo del buque con los nuevos valores obtenidos de desplazamiento y potencia efectiva obtenidos en capítulos anteriores.

La estimación será de forma iterativa, se estimará una potencia mínima necesaria BHP a partir de la potencia efectiva EHP obtenida, una vez tenemos ese valor se seleccionará un motor y una revolución y con las ecuaciones polinómicas de la Serie B de Wageningen se seleccionará el propulsor óptimo para estas condiciones.

Para la realización del cálculo primero se tiene que conocer los coeficientes propulsivos y el diámetro máximo a instalar conocida la distancia del vano del codaste.

#### **5.1 Coeficientes propulsivos.**

Al igual que para le estimación de la resistencia existen métodos para obtener dicha resistencia, para el cálculo de los coeficientes ocurre lo mismo.

Para la estimación de los coeficientes propulsivos que son el coeficiente de estela, el de succión y el rendimiento rotativo, se empleara el método de Van Oortmerssen, este método está basado en los resultados de los ensayos de 66 modelos, pensado para buques pequeños.

El procedimiento es el siguiente:

$$
t = e_{1,0} + e_{1,1} \cdot C_P + e_{1,2} \cdot C_P^2 + e_{1,3} \cdot C_P \cdot Fn + e_{1,4} \cdot C_P \cdot Fn^2 + e_{1,5} \cdot C_P \cdot lcb + e_{1,6} \cdot L_D / B + e_{1,7} \cdot L_D / T.
$$
\n(15)

$$
w = e_{2,0} + e_{2,1} \cdot C_P + e_{2,2} \cdot C_P^2 + e_{2,3} \cdot C_P \cdot Fn + e_{2,4} \cdot C_P \cdot Fn^2 + e_{2,5} \cdot C_P \cdot lcb + e_{2,6} \cdot L_D / B + e_{2,7} \cdot L_D / T.
$$
\n(16)

$$
\eta_R = e_{3,0} + e_{3,1} \cdot C_P + e_{3,2} \cdot C_P^2 + e_{3,3} \cdot C_P \cdot Fn + e_{3,4} \cdot C_P \cdot Fn^2 + e_{3,5} \cdot C_P \cdot lcb + e_{3,6} \cdot L_D / \frac{L_D}{R} + e_{3,7} \cdot \frac{L_D}{T}.
$$
\n(17)

Los valores de Fn, lcb,  $C_p$ ,  $L_p$ , B y T son los mismo utilizados en el capítulo 4

Los valores de los coeficientes se pueden ver en la tabla 9:

![](_page_46_Picture_162.jpeg)

Tabla 9. Coeficientes para el cálculo de los coeficientes propulsivos*.*

El resultado que es el que se muestra en la tabla 10:

*Tabla 10. Resultado de los coeficientes.*

![](_page_46_Picture_163.jpeg)

#### **5.2 Diámetro máximo.**

Una de los principales parámetros a la hora de seleccionar el propulsor es su diámetro máximo, este parámetro está condicionado principalmente por el espacio que hay en el codaste, además hay que dejar unos huelgos por seguridad, que vienen impuestos por las sociedades de clasificación. Para el cálculo de dichos huelgos se utilizará lo impuesto por Lloyds *Register of Shipping.*

En la figura 13 se muestran los parámetros que se deben calcular:

![](_page_47_Figure_0.jpeg)

*Figura 13: Parámetros que se calculan para los huelgos de la hélice.*

En la figura 14 se muestra los valores de dichos para metros para obtener en diámetro máximo.

| Número de<br>palas                                                                                                    |              | Huelgos para buques de una hélice (m) | Huelgos para buques de dos hélices<br>(m) |         |                                                                                                    |              |  |
|----------------------------------------------------------------------------------------------------|--------------|---------------------------------------|-------------------------------------------|---------|----------------------------------------------------------------------------------------------------|--------------|--|
|                                                                                                    | $\mathbf{a}$ | $\mathbf b$                           | d<br>c                                    |         | e                                                                                                    | $\mathbf{f}$ |  |
| $\overline{3}$                                                                                                    | 1,20 KD      | 1,80 KD                               | $0,12$ D                                  | 0,03D   | 1,20 KD                                                                                                    | 1,20 KD      |  |
| $\overline{4}$                                                                                                    | 1,00 KD      | 1,50 KD                               | 1,00 KD<br>1,00 KD                        |         |                                                                                                    |              |  |
| 5                                                                                                    | 0,85 KD      | 1,275 KD                              | 0,85 KD                                   | 0,85 KD |                                                                                                    |              |  |
| 6                                                                                                    | $0,75K$ D    | 1,125 KD                              | 0.12D                                     | 0,03D   | 0,75 KD                                                                                                    | 0,75 KD      |  |
| Valor mínimo                                                                                                    | 0,10D        | $0,15$ D                              | $t_{R}$                                   |         | 3 y 4 palas, 0,20 D                                                                                                    | 0,15D        |  |
|                                                                                                    |              |                                       |                                           |         | 5 y 6 palas, 0,16 D                                                                                                    |              |  |
|                                                                                                    |              |                                       | Símbolos                                  |         |                                                                                                    |              |  |
| $C_R$ = Coeficiente de bloque al calado de carga.<br>L= Eslora en la flotación de verano desde la parte de proa de la roda<br>hasta la parte de popa del codaste popel.<br>$K = (0,1 + \frac{1}{3050})(\frac{3,48 \text{ C}_B \text{ P}}{1^2} + 0.3)$ |              |                                       |                                           |         | $t_R$ = Espesor del timón a 0,7R sobre el<br>eje (m).<br>P = Potencia en el eje (kW).<br>$R =$ Radio del propulsor (m).<br>D = Diámetro del propulsor (m). |              |  |

*Figura 14: Valores de los parámetros*.

Dicho diámetro se ha obtenido de forma iterativa, el cálculo del espacio ocupado por la hélice se ha calculado sobre el plano obteniéndose un valor de 2,1 m. Se tomarán valores menores a la distancia disponible que hay.

En la tabla 11 se muestra los diferentes valores de diámetros hasta llegar al diámetro máximo.

| D    | K     | a     | b     | $\mathbf{C}$ | d      | Espacio codaste (m) |
|------|-------|-------|-------|--------------|--------|---------------------|
| 2,1  | 0,286 | 0,720 | 1,080 | 0,252        | 0,063  | 2,883               |
| 2,05 | 0,286 | 0,703 | 1,054 | 0,246        | 0,0615 | 2,814               |
| 2    | 0,286 | 0,685 | 1,028 | 0,24         | 0,06   | 2,745               |
| 1,95 | 0,286 | 0,668 | 1,003 | 0,234        | 0,0585 | 2,677               |
| 1,9  | 0,286 | 0,651 | 0,977 | 0,228        | 0,057  | 2,608               |
| 1,85 | 0,286 | 0,634 | 0,951 | 0,222        | 0,0555 | 2,539               |
| 1,8  | 0,286 | 0,617 | 0,926 | 0,216        | 0,054  | 2,471               |
| 1,75 | 0,286 | 0,600 | 0,900 | 0,21         | 0,0525 | 2,402               |
| 1,7  | 0,286 | 0,583 | 0,874 | 0,204        | 0,051  | 2,334               |
| 1,65 | 0,286 | 0,565 | 0,848 | 0,198        | 0,0495 | 2,265               |
| 1,6  | 0,286 | 0,548 | 0,823 | 0,192        | 0,048  | 2,196               |
| 1,55 | 0,286 | 0,531 | 0,797 | 0,186        | 0,0465 | 2,128               |
| 1,5  | 0,286 | 0,514 | 0,771 | 0,18         | 0,045  | 2,059               |

*Tabla 11: Valores del diámetro.*

Por tanto, el diámetro máximo obtenido es: 1,50 m

#### **5.3 Selección del nuevo propulsor.**

Para la selección del propulsor se estima una potencia mínima a instalar. Para esta estimación se supone un valor del rendimiento mecánico  $(\eta_M)$  de un 98%, además de este valor se tomora un factor de utilización  $(K_P)$  del 90%, todos estos cálculos se harán para una velocidad de proyecto de 11 nudos.

La potencia mínima a instalar será:

$$
BHP = \frac{EHP}{\eta_P \cdot K_P} \tag{18}
$$

En esta etapa aún no se conoce el valore del rendimiento del propulsor  $\eta_p$ , pero sin embargo este valor se puede conocer mediante el producto del rendimiento mecanico y el rendimiento cuasi-propulsivo  $(\eta_D)$ .

$$
\eta_P = \eta_D \cdot \eta_M \tag{19}
$$

El rendimiento cuasi-propulsivo se puede estimar mediante la fórmula del Canal de El Pardo:

$$
\eta_D = 0.943 - 0.000187 \cdot N \cdot \sqrt{L_{PP}} + 0.023 \cdot \frac{B}{T} - 0.2 \cdot C_P + 0.00013 \cdot N \cdot C_P \cdot \sqrt{L_{PP}} \tag{20}
$$

Suponiendo un valor para las revoluciones de  $N=500$ rpm, se obtiene un valor de 0,623, por tanto, el valor para la potencia mínima necesaria será de:

$$
BHP = \frac{EHP}{\eta_D \cdot \eta_M \cdot K_P} = 500,819 \, cv
$$

Además, para el cálculo de nuevo propulsor se utilizarán las formulas polinómicas Bp-1/J, los parámetros que serán calculados son:

El coeficiente del diámetro optimo:

$$
\delta_{opt} = \sum_{i=0}^{n_1} \sum_{i=0}^{n_2} c_{ijk} \left(\frac{A_E}{A_O}\right)^i \left(\frac{\sqrt{B_P}}{10}\right)^j.
$$
 (21)

$$
B_P = \frac{N\sqrt{DHP}}{V_A^{2.5}}.\tag{22}
$$

Donde:

N: velocidad de giro en rpm.

DHP: Potencia absorbida por la hélice en Cv.

Se puede obtener así:

$$
DHP = BHP \frac{1}{1,026} \eta_M \eta_R.
$$

Para el cálculo de la relación paso-diámetro y el rendimiento del propulsor aislado

$$
\frac{H}{D} = \sum_{i=0}^{n_1} \sum_{i=0}^{n_2} \sum_{i=0}^{n_3} d_{ijk} \left(\frac{A_E}{A_O}\right)^i \left(\frac{\sqrt{B_P}}{10}\right)^j \left(\frac{\delta}{100}\right)^K.
$$
 (23)

$$
\eta_o = \sum_{i=0}^{n_1} \sum_{i=0}^{n_2} \sum_{i=0}^{n_3} e_{ijk} \left(\frac{A_E}{A_o}\right)^i \left(\frac{\sqrt{B_P}}{10}\right)^j \left(\frac{\delta}{100}\right)^K.
$$
 (24)

El valor de  $\delta$  se calcula como:

$$
\delta = \frac{30,86}{J} = \frac{ND}{V_A} \tag{25}
$$

Los valores de  $\frac{A_E}{A_O}$ , que se encuentre dentro de las diferentes familias de propulsores de la Serie B de Wageningen, se muestran en la tabla 12.

| Número de<br>palas         | 2    | 3    | 4    | 5    | 6    |      |
|----------------------------|------|------|------|------|------|------|
| Relación                   | 0,30 | 0,35 | 0,40 | 0,45 | 0,50 | 0,55 |
| $A_{E/}$<br>$^{\prime}A_0$ | 0,38 | 0,50 | 0,55 | 0,60 | 0,65 | 0,70 |
|                            |      | 0,65 | 0,70 | 0,75 | 0,80 | 0,85 |
|                            |      | 0,80 | 0,85 | 0,90 | 0,95 |      |
|                            |      |      | 1,00 | 1,05 |      |      |

*Tabla 12: Valores de*  ⁄ *de la Serie B de Wageningen*

El proceso de cálculo se hará de la siguiente forma:

Conocido el valor de la potencia mínima necesaria, se selecciona un motor con una potencia mayor, en este caso se ha seleccionado un motor Carterpillar, modelo C32 ACERT IMO II, con una potencia de 780Kw y un régimen de revoluciones de 1600rpm, una vez seleccionado el motor se fijara un valor de  $\frac{A_E}{A_O}$  de la tabla 12, y se irán variando las revoluciones de motor hasta obtener el propulsor optimo, con el mayor rendimiento del propulsor aislado.

Para cada valor de  $\frac{A_E}{A_O}$  y revolución se obtendrá un valor de  $\delta_{opt}, \frac{H}{D}$  $\frac{n}{D}$  y  $\eta_o$ , pudiensi asi calcular el empuje que proporcionara la hélice de la siguiente forma:

$$
T = \frac{DHP \cdot \eta_o \cdot \eta_R \cdot 75}{V_A} \tag{26}
$$

Y pudiendo así compararlo con el calculado a partir de la resistencia de remolque y el coeficiente de succión:

$$
T = \frac{R_T}{1 - t} \tag{27}
$$

Además de estos cálculos también se calculara mediante la fórmula de Keller  $\frac{A_E}{A_O}$ minima para evitar la cavitación.

$$
\left(\frac{A_E}{A_O}\right)_{MIN} = \frac{(1,3+0,3\cdot Z)\cdot T}{(P_O - P_V)\cdot D^2} + K
$$
\n(28)

A continuación, en la tabla 13 se muestran los resultados para un propulsor de 3 y 5 palas.

*Tabla 13: Características del propulsor 3 y 5 palas*

### 3 PALAS

![](_page_52_Picture_157.jpeg)

## 5 PALAS

![](_page_52_Picture_158.jpeg)

Finalmente se optará por la instalación de un propulsor de 5 palas ya que se obtiene un margen mayor entre la potencia instalada y la necesaria, y un mayor rendimiento del propulsor.

En cuanto a la reductora se adaptarán las coronas de la reductora que posee el buque para conseguir una relación de transmisión de 0,31.

$$
Relción de transmission = \frac{Revoluciones del propulsor}{Revoluciones del eje del motor} = \frac{500}{1600} = 0.31
$$

Una vez seleccionado el nuevo motor y el propulsor se estima que las condiciones hidrostáticas no variaran, puesto que los elementos sustituidos tienen un peso muy aproximado al de los nuevos elementos.

## **Capítulo 6. Criterios de estabilidad.**

#### **6.1 Criterios de Estabilidad.**

Los criterios de estabilidad vienen determinados por la administración según el Código de Estabilidad sin avería, 2008 (código IS 2008), adoptado el 4 de diciembre de 2008 mediante la resolución MSC 267(85). Esta normativa se puede consultar en el BOE (Boletín Oficial del Estado).

Esta normativa tiene una primera división en dos partes, parte A y parte B. En la parte A es de aplicación obligatoria a todo tipo de buques y la parte B es de aplicación específica para cada tipo de buque, en el caso de estudio no hay aplicación de la parte B de la normativa.

Aunque en el caso de estudio el buque no tiene aplicación en la parte B de la normativa, se comprobaran los criterios de estabilidad referentes a buques de pasaje, ya que en muchas ocasiones el buque llevara un número de personas a tener en cuenta, se establecerá el número de pasajeros en 12, con un peso por persona de 75 Kg.

Los criterios para todos los buques son los referentes a:

- Criterios relativos a las propiedades de la curva de brazos adrizantes.
- Criterios de viento y balance intenso (Criterio meteorológico).
- Criterios referentes a la altura metacéntrica.
- efecto de las superficies libres.

Para comprobar que el buque estudiado tras la reforma cumple con los criterios establecidos por la administración, se utilizara el programa *Maxsurf Stability,* dentro del apartado *Criteria* se encuentra una amplia base de datos con diferentes normativas aplicables a la estabilidad.

Para realizar esta comprobación hay que realizarla para la estabilidad a grandes ángulos, seleccionado la condición de carga deseada e introducir el rango de escora a estudiar. Además, puedes seleccionar un determinado trimado o no, en este caso se dejará el buque trimar libremente.

En el apartado *Criteria* se seleccionará el apartado IMO, A.749(18) Capítulo3, que son los criterios que se quieren estudiar. Para el cálculo de las condiciones meteorológicas se calculará la superficie expuesta al viento en las diferentes situaciones de carga como su centro de gravedad, esto se hará a partir del plano en *Rhinoceros*.

Las condiciones de carga son las siguientes:

- Salida de puerto con el 100% de los tanques
- Llegada a puerto con el 10% de los tanques.

## **6.2 Condición de carga: Salida de puerto con el 100% de los tanques.**

| Criterio                                        | Referencia          | Valor actual |
|-------------------------------------------------|---------------------|--------------|
| Área 0 a 30                                     | $\geq 3,1513$ m deg | 8,7129       |
| Área 0 a 40                                     | $≥5,1566$ m•deg     | 14,8516      |
| Área 30 a 40                                    | $\geq$ 1,7189m=deg  | 6,1387       |
| Max GZ a 30 o sup                               | $≥0,200$ m          | 1,155        |
| Ángulo máximo GZ                                | $\geq$ 25 deg       | 77,3         |
| <b>GMt</b> Inicial                              | $\geq 0.15$ m       | 0,980        |
| Pasaje ángulo de equilibrio                     | $\leq 10$ deg       | $-2,4$       |
| Angulo de equilibrio                            | $\leq 10$ deg       | $-2,4$       |
| Viento y balance intenso<br>(escora permanente) | $\leq 16$ deg       | 4,9          |

*Tabla 14: Criterios de estabilidad condición salida puerto*

## **6.3 Condición de carga: Llegada a puerto con el 10% de los tanques.**

![](_page_57_Picture_111.jpeg)

*Tabla 15: Criterios de estabilidad condición llegada a puerto*

Como se puede ver, todos los parámetros actuales cumplen los criterios establecidos por la Administración.

**Capítulo 7. Elementos de la cámara de máquinas y su modelización en 3D.**

### **7.1 Elementos de la cámara de máquinas**

*7.1.1Elementos de la cámara de máquinas del buque "Ciudad de Cartagena"*

Esquema general de la cámara de máquinas:

![](_page_59_Picture_3.jpeg)

*Figura 15. Disposición de cámara de máquinas.* 

Los elementos que encontramos son los siguientes:

- Dos motores auxiliares tipo "Guasor H44".
- Un motor auxiliar tipo "Guasor H74".

A continuación, en la figura 16 se puede ver el tipo de motor auxiliar que tenemos y se describen las características principales de estos motores.

![](_page_60_Picture_0.jpeg)

*Figura 16. Motor auxiliar Guasor serie H.* 

Esta serie de motores Guasor H44 son motores Diesel que poseen un bloque con 4 cilindros en línea, inyección directa, camisas húmedas, colector de escape refrigerado, arranque eléctrico y turbocompresor de alto rendimiento. En cambio, el motor Guasor H 74 tiene 6 cilindros en línea, ambos trabajan en un rango de 1500r.p.m.

**-Nuevo motor principal.**

![](_page_60_Picture_4.jpeg)

*Figura 17. Motor principal.*

En la tabla 16 se pueden ver las características principales del motor.

![](_page_61_Picture_118.jpeg)

#### *Tabla 16: Características principales del nuevo motor*

- **Reductora tipo "R360".**

![](_page_61_Picture_3.jpeg)

*Figura 18. Reductora.*

Esta reductora va directamente acoplada al motor principal, con el fin de adaptar las revoluciones del motor a las de la hélice.

Las características de esta reductora son:

- Caja de cambios FP.
- Embragues hidráulicos multidisco.
- Engranajes helicoidales rectificados y cementados.
- Cojinetes de empuje.
- Intercambiador de calor.
- Tanque amortiguador de presión de aceite.
- Soportes de montaje.
- Embrague mecánico de emergencia.
- Flujo completo de filtrador de aceite.
- Capacidad de aceite: 60l.

En la figura 19 se puede ver en qué régimen y las relaciones de reducción de dicha reductora:

|      | <b>Bell</b>     |                | <b>Rotation</b> | Power kW / HP |     |       |     |       |     | <b>RPM</b> | <b>Weight</b> |
|------|-----------------|----------------|-----------------|---------------|-----|-------|-----|-------|-----|------------|---------------|
| Red. | Housg.<br>(SAE) | <b>Rating</b>  | sense           | 1,200         |     | 1,600 |     | 1.800 |     | max.       | kg.           |
| 2.04 | 1/2, 0, 00      | A              | L/R             | 441           | 600 | 588   | 800 | 662   | 900 | 2.000      | 1,270         |
| 3.25 | 1/2, 0, 00      | A              | L/R             | 441           | 600 | 588   | 800 | 662   | 900 | 2.000      | 1.270         |
| 4.38 | 1/2, 0, 00      | $\overline{A}$ | L/R             | 441           | 600 | 588   | 800 | 662   | 900 | 2.000      | 1.270         |
| 5.10 | 1/2, 0, 00      | A              | L/R             | 441           | 600 | 588   | 800 | 662   | 900 | 2.000      | 1,270         |
| 6.00 | 1/2, 0, 00      | A              | L/R             | 441           | 600 | 588   | 800 | 662   | 900 | 2.000      | 1.270         |
| 2.04 | 1/2, 0, 00      | B              | L/R             | 485           | 660 | 647   | 880 | 728   | 990 | 2.000      | 1.270         |
| 3.25 | 1/2, 0, 00      | B              | L/R             | 485           | 660 | 647   | 880 | 728   | 990 | 2.000      | 1.270         |
| 4.38 | 1/2, 0, 00      | B              | L/R             | 485           | 660 | 647   | 880 | 728   | 990 | 2.000      | 1,270         |
| 5.10 | 1/2, 0, 00      | B              | L/R             | 485           | 660 | 647   | 880 | 728   | 990 | 2.000      | 1,270         |
| 6.00 | 1/2, 0, 00      | B              | L/R             | 485           | 660 | 647   | 880 | 728   | 990 | 2.000      | 1.270         |

*Figura 19. Régimen de funcionamiento*.

Estos son los elementos principales, además cuenta con otros elementos como son:

-Dos bombas de servicio y contraincendios.

-Piano de válvulas del servicio de combustibles.

-Potabilizadora de agua.

-Depuradora de combustible.

-Bombas de agua sanitaria.

-Diferentes cuadros como el del alarmas, maniobra y selector de generador.

-Local del servomotor.

-Tanques de aceite y combustible de consumo diario.

#### **7.2 Generación del modelo 3D de la cámara de máquinas**

#### *7.2.1 Generación del modelo 3D.*

Para la realización del modelo 3D se usará la visita virtual creada por el CIFP para ver los detalles y el posicionamiento aproximado de los elementos, además se usarán algunos modelos CAD de una librería libre llamada "Grabcad", esto serán de ayuda para la realización del modelo.

Se utilizará el programa Rhinoceros para la elaboración completa del modelo, donde se utilizarán comandos como "Tubería", "Superficie", "Extruir" entre otros para la realización de elementos como tuberías, escaleras, armarios, cuadros eléctricos, refuerzos, puertas entre otros.

![](_page_63_Picture_1.jpeg)

A continuación, en las figuras 20 y 21 se ve como ha quedado la cámara de máquinas una vez finalizada desde diferentes perspectivas.

*Figura 20. Cámara de máquinas en Rhinoceros*

![](_page_63_Picture_4.jpeg)

*Figura 21. Cámara de máquinas en Rhinoceros*

**Capítulo 8. Paseo animado por el buque y cámara de máquinas.**

En este capítulo se explicará el proceso llevado para la creación del paseo animado por el buque.

En primer lugar, se guardará el archivo del modelo creado en *Rhinoceros* en formato IGES, para exportarlo al programa *Solidsworks*. Una vez se tenga en *Solidsworks* se crearán un croquis en 3D y líneas con el comando "Sline" estas curvan servirán de guía para el recorrido posterior de las diferentes cámaras que confeccionaran el paseo.

Estas cámaras se añadirán en el apartado de estudio de movimiento colocándose en la línea de tiempo, las cámaras se le configurara la dirección que debe seguir, y el punto del modelo al que debe de enfocar.

Se usarán tantas cámaras como sean necesarias para conseguir el paseo deseado, por el buque.

En cuanto al modelo de cámara de máquinas se ha hecho completamente con el programa Rhinoceros, a diferencia del modelo del buque completo, aquí el paseo será dirigido por el usuario, pudiendo mostrar en cada momento la visión deseada de la cámara de máquinas o en algún elemento de los que se compone.

Junto con la memoria del Trabajo Fin de Grado se adjunta los modelos del buque completo, y cámara de máquinas, así como el paseo animado por el buque.

## **ANEXOS**

**Anexo I: Plano de formas y Plano disposición general.**

![](_page_68_Figure_0.jpeg)

![](_page_69_Figure_0.jpeg)

# **Anexo II: Calibración de los tanques.**

**Tank Calibrations - Ciudad de Cartagena 2** Stability 23.00.00.130, build: 130

**Tank Calibrations - A.Dulce TA1**

Fluid Type = Fresh Water Specific gravity =  $1$ 

Permeability  $= 100 %$ 

Trim =  $0$  m (+ve by stern); Heel =  $0$  deg

![](_page_71_Figure_5.jpeg)
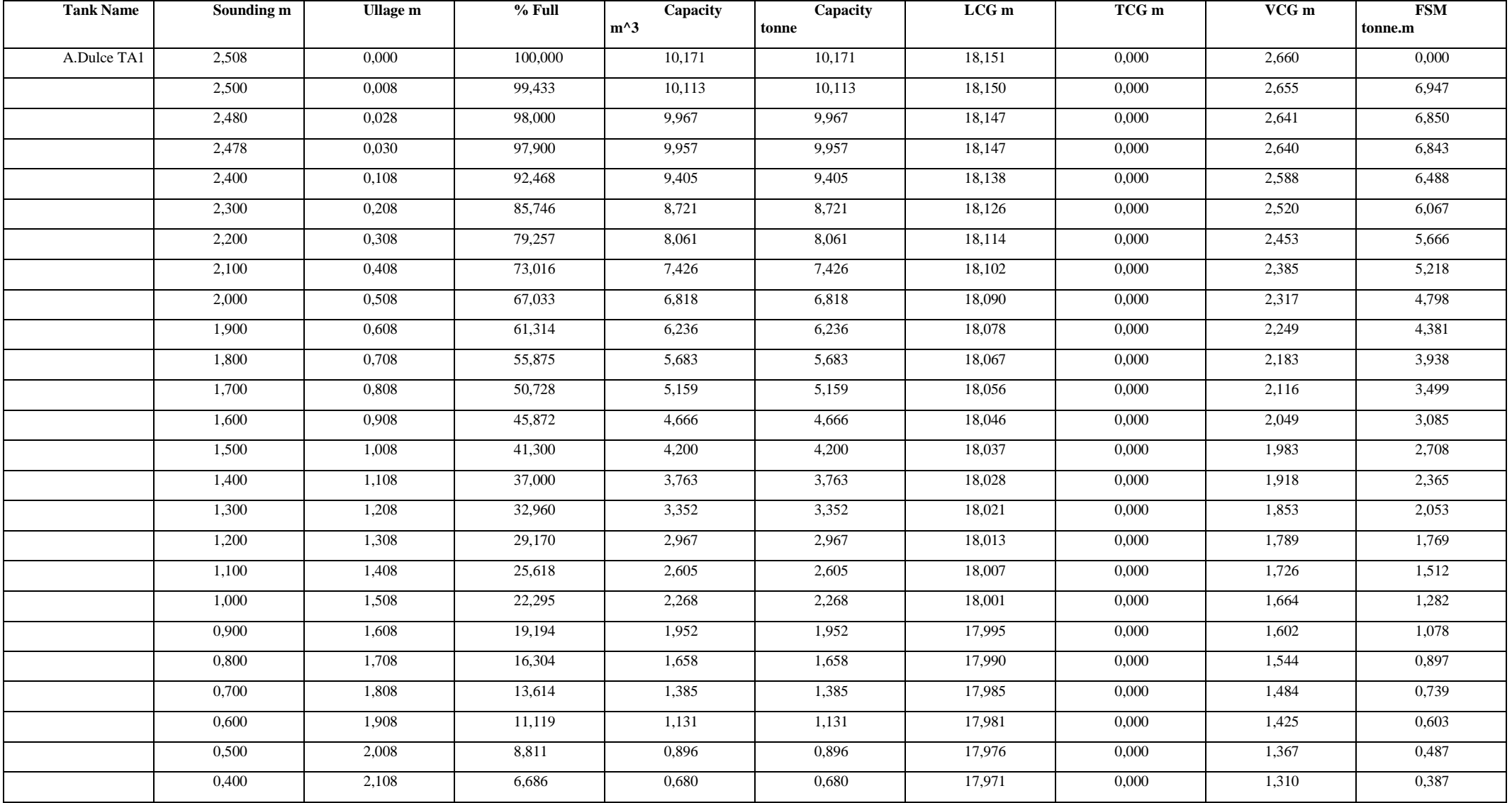

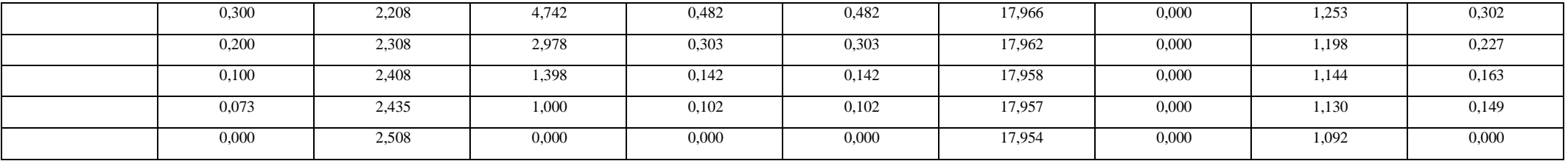

### Tank Calibrations - A.Dulce Ta 5.Br

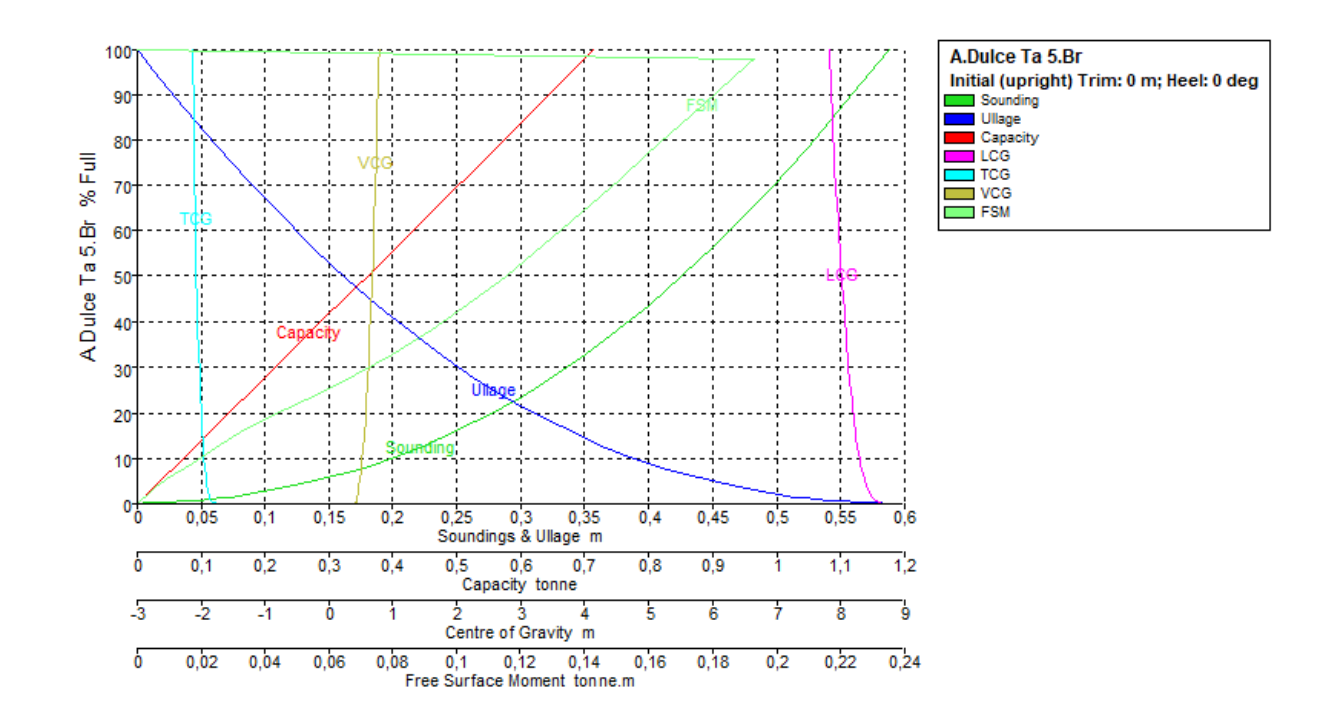

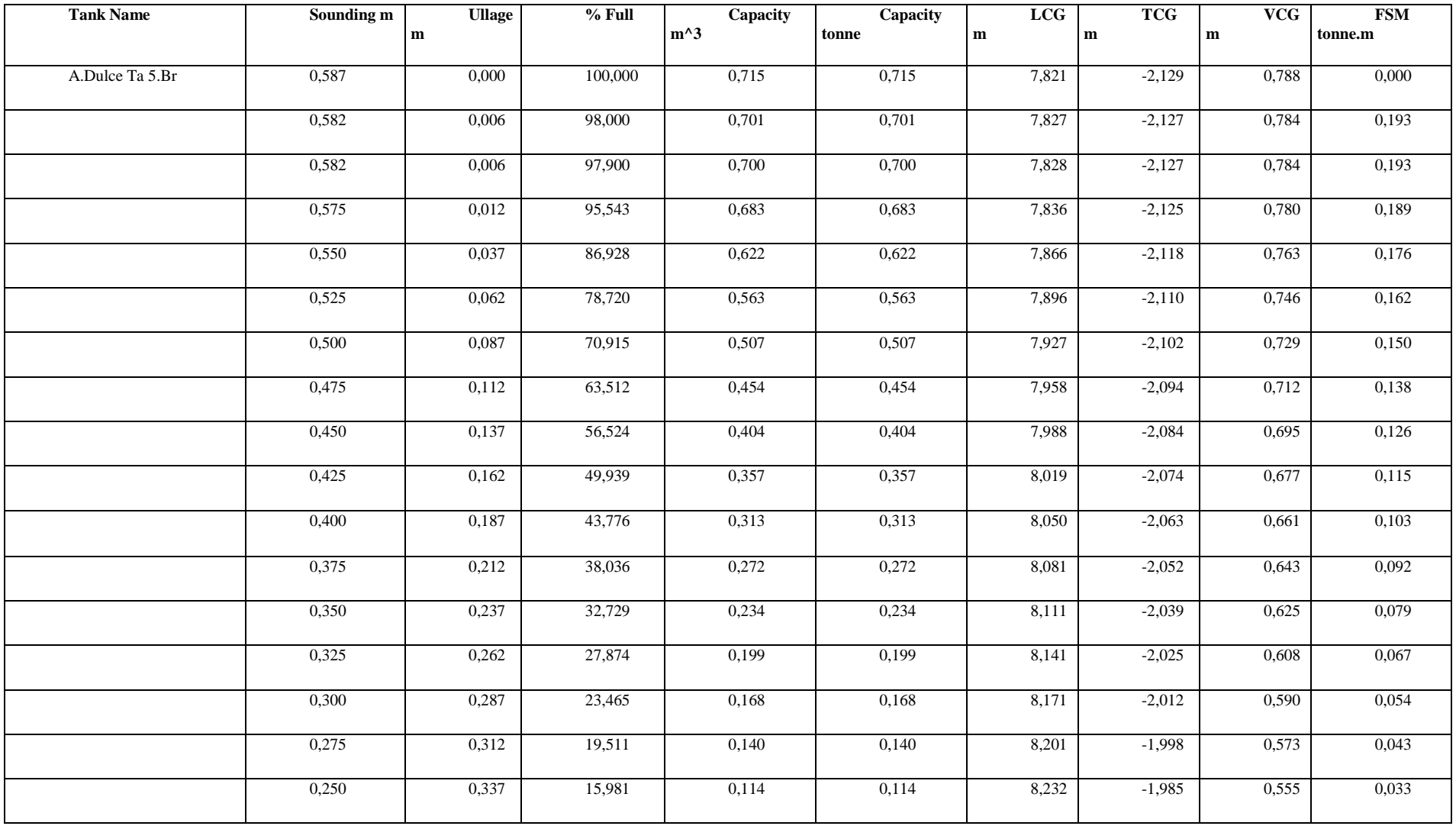

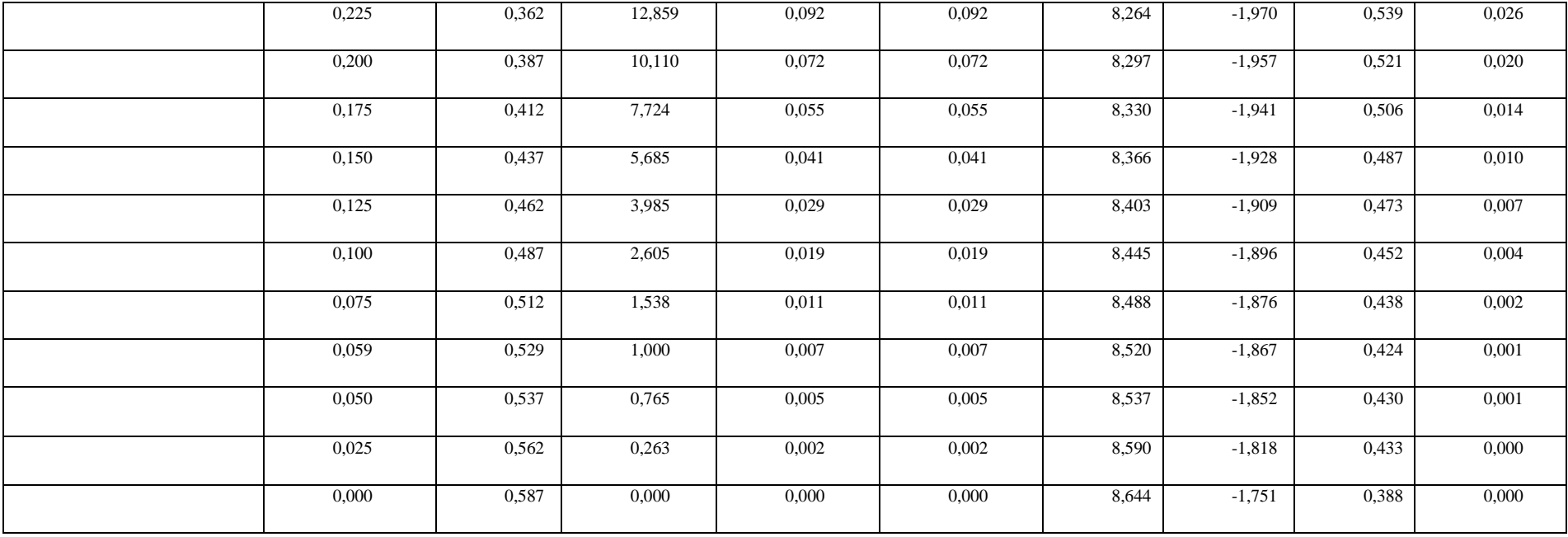

# Tank Calibrations - A.Dulce Ta 5. Er

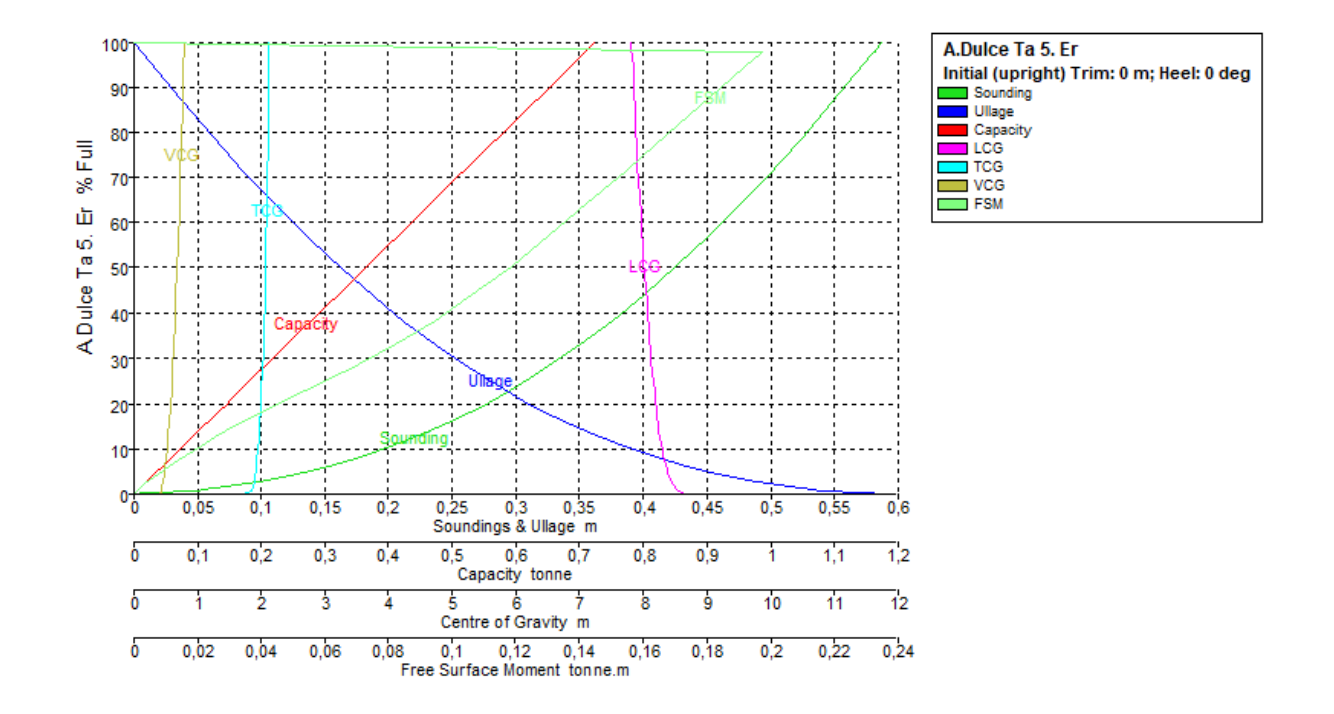

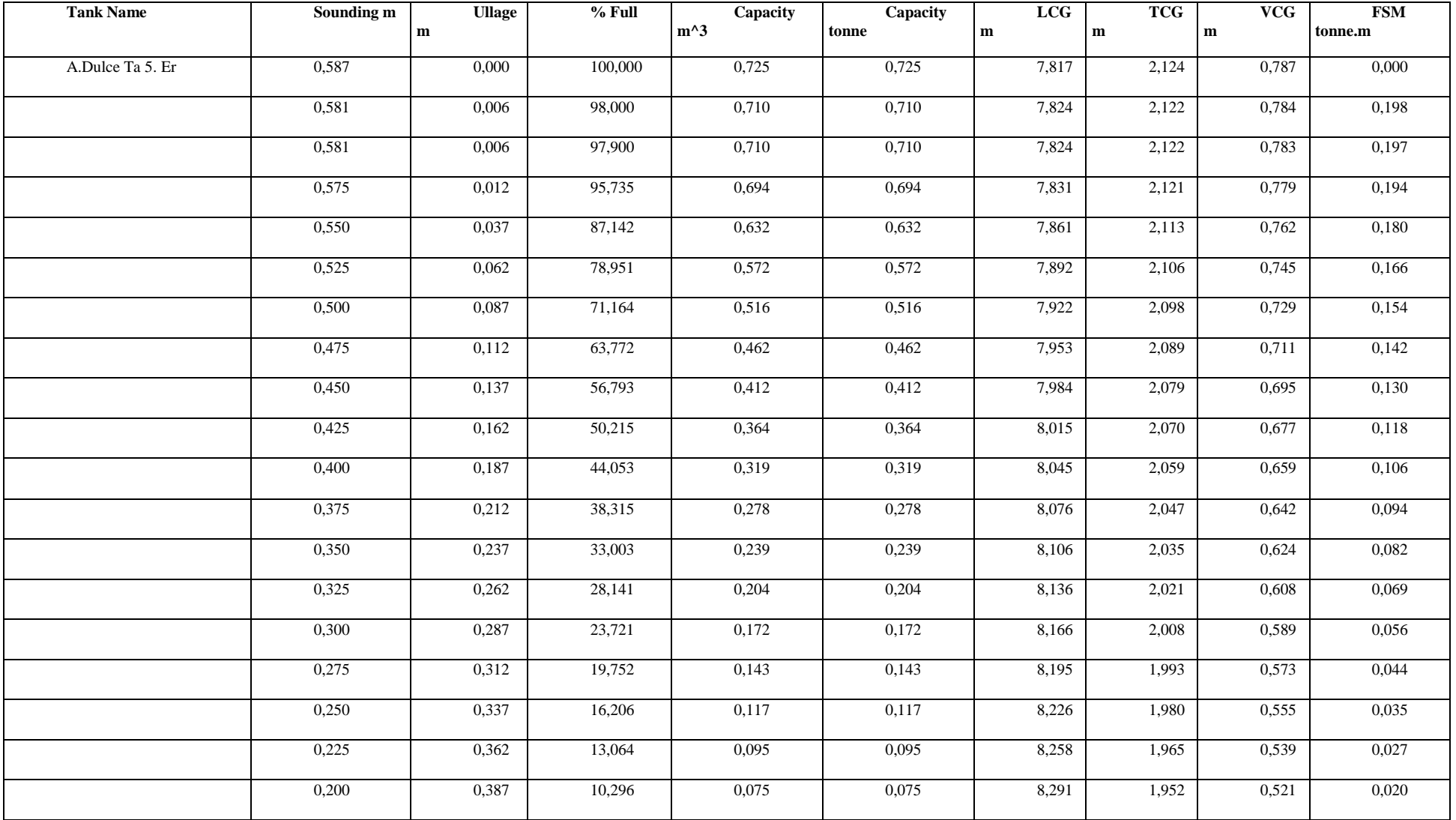

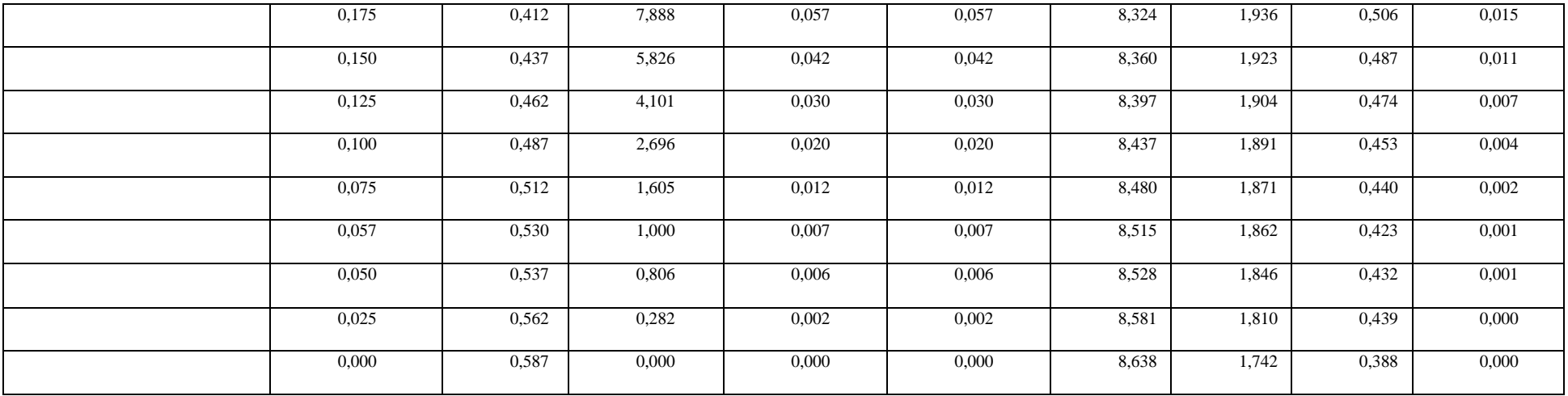

## **Tank Calibrations - Comb.Tc 2**

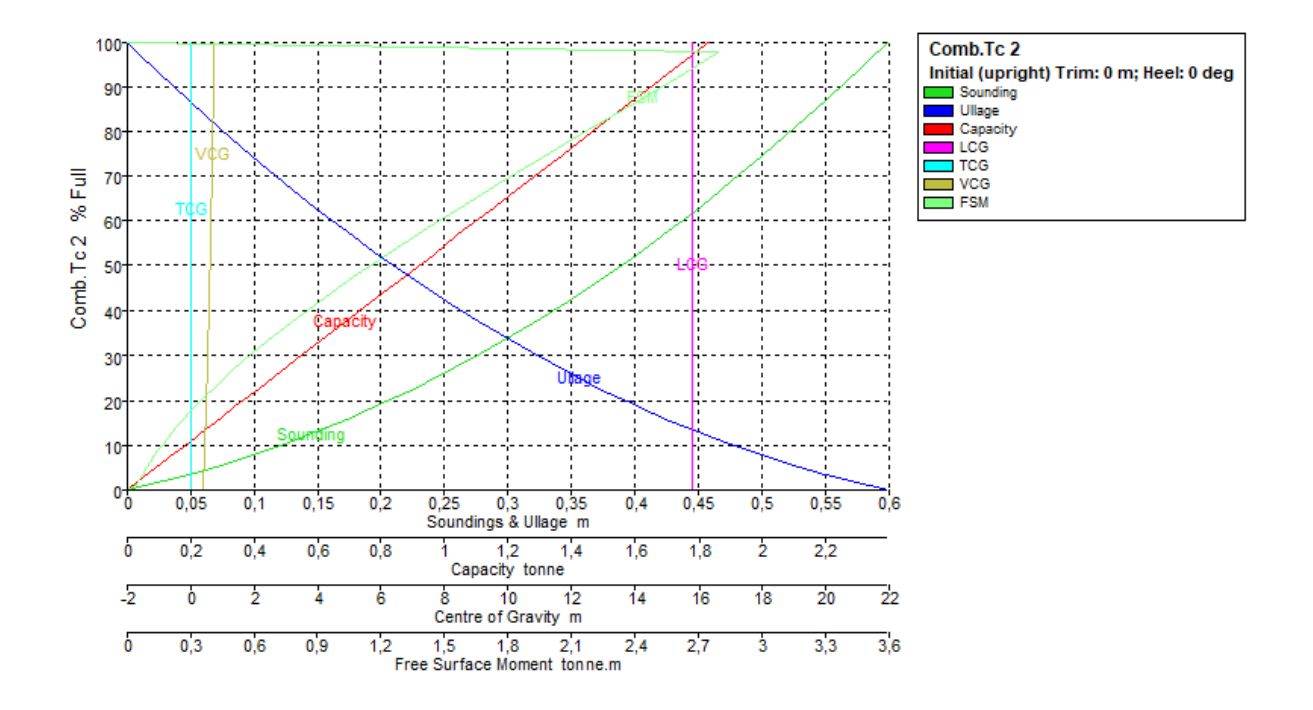

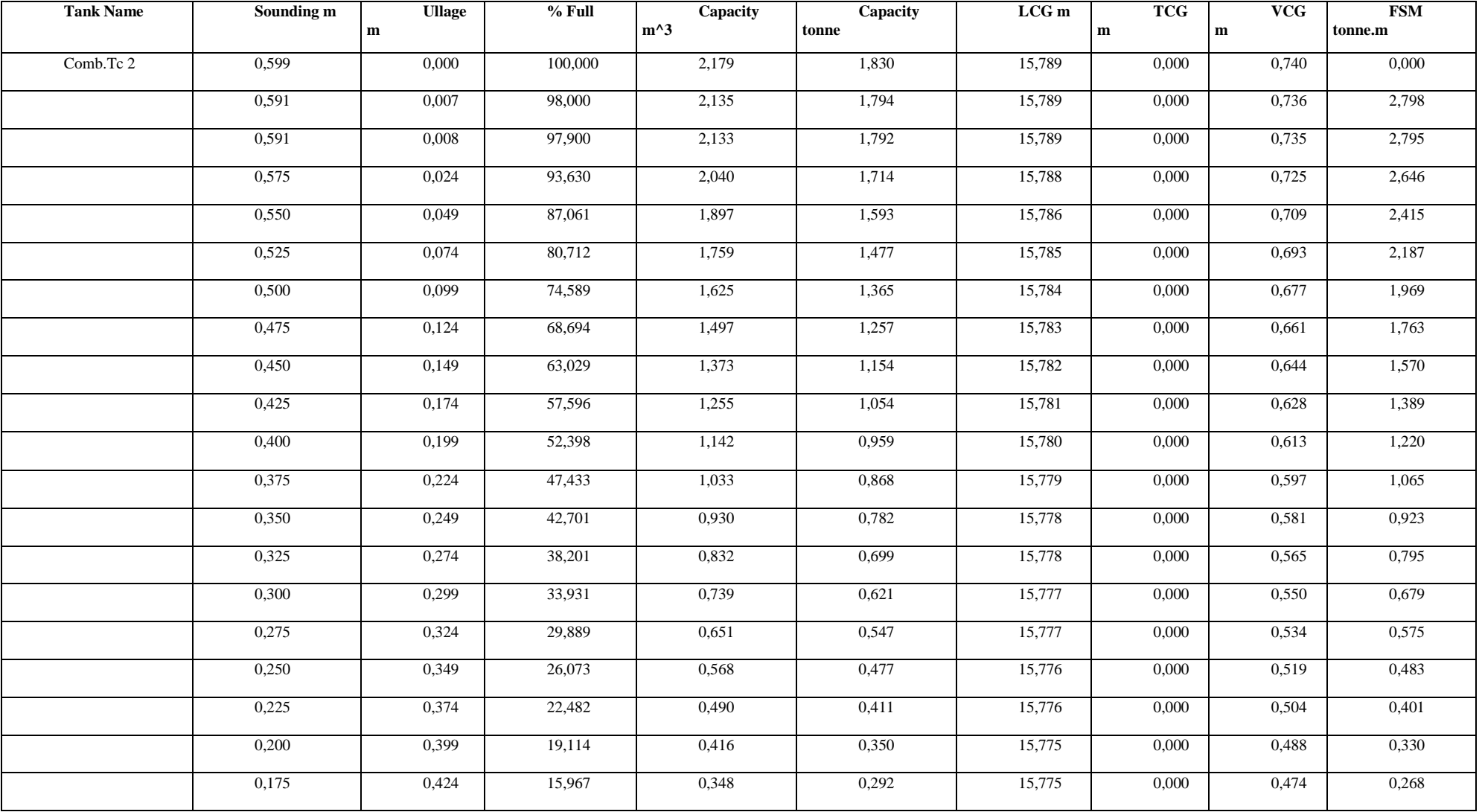

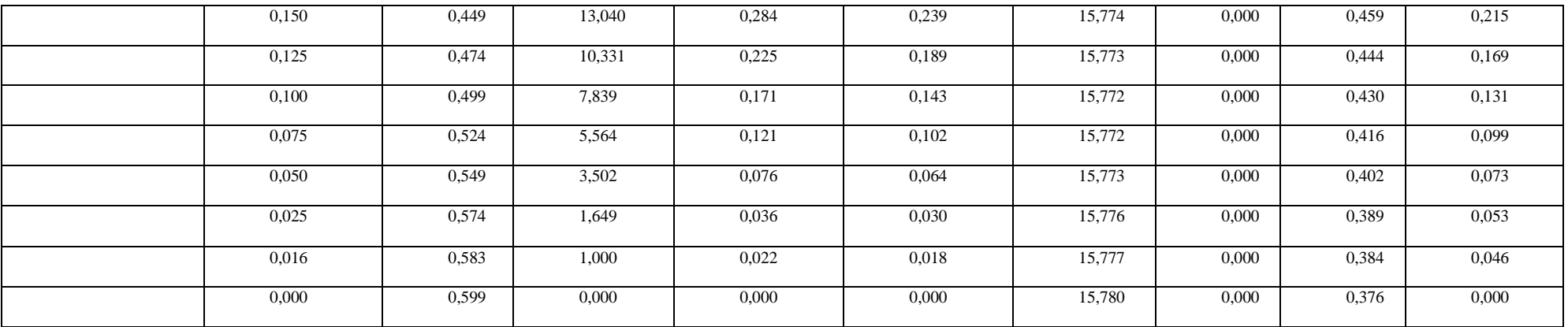

### **Tank Calibrations - Comb.Tc.3.Br**

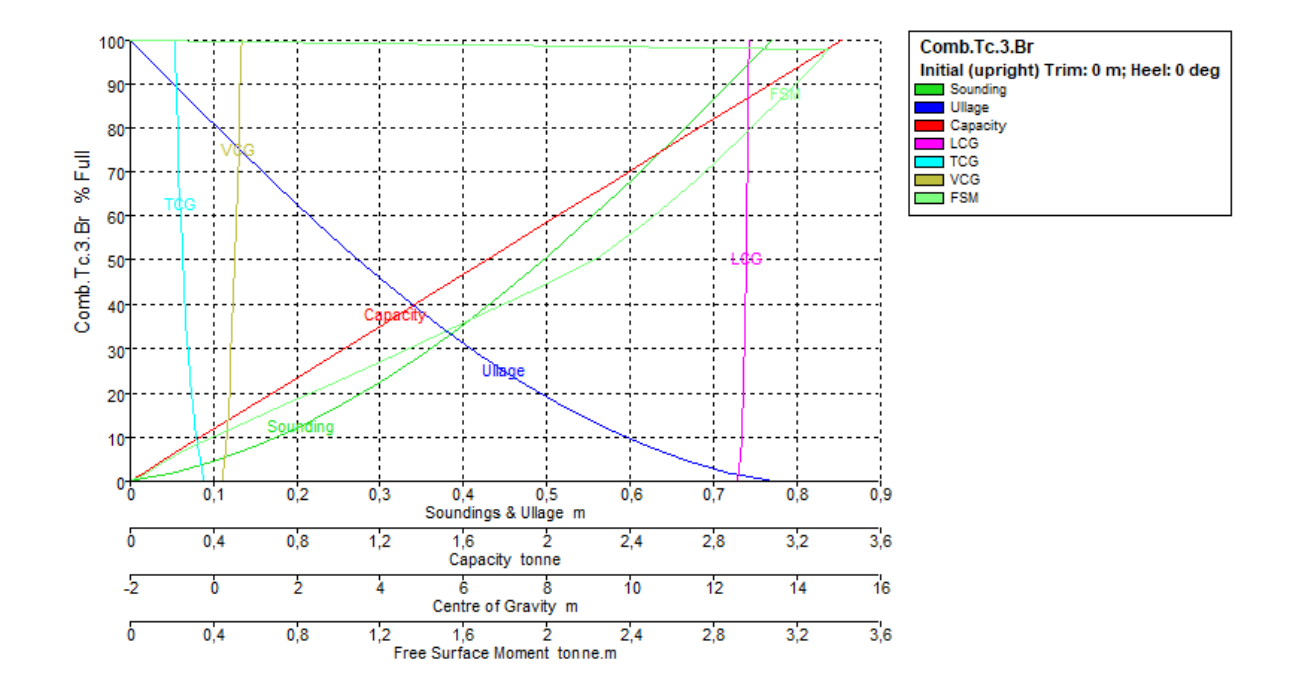

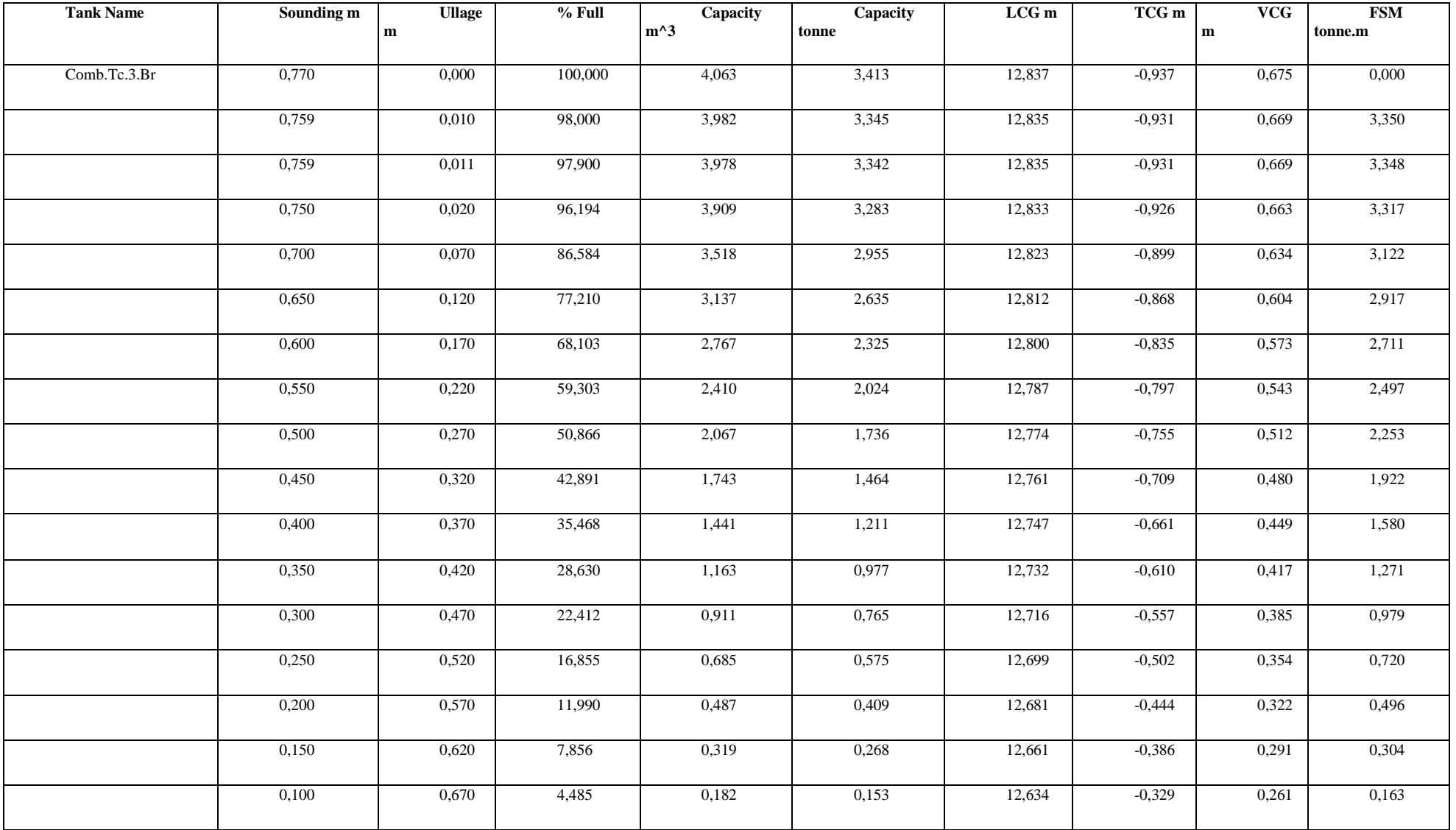

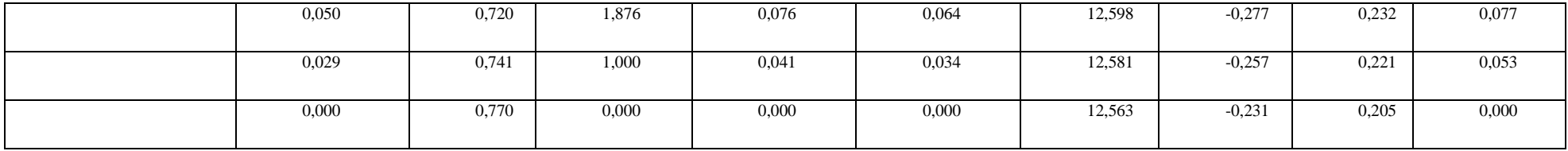

# **Tank Calibrations - Comb.Tc.3.Er**

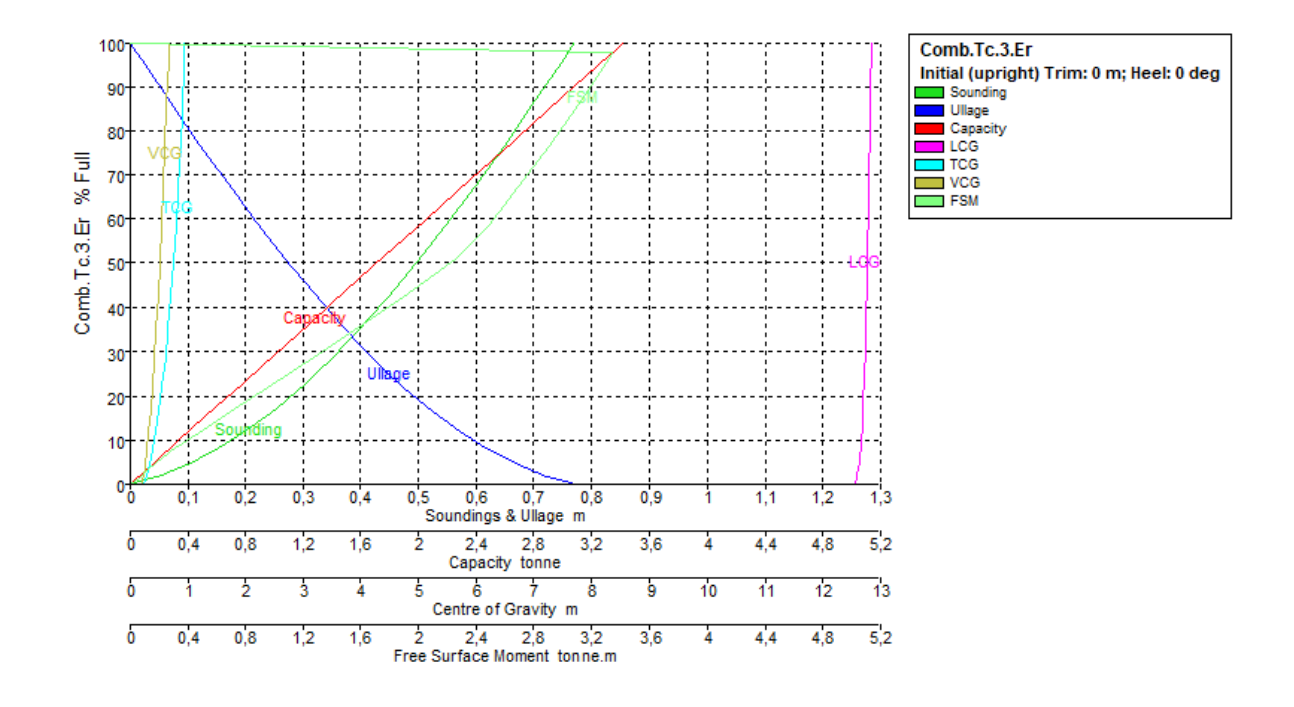

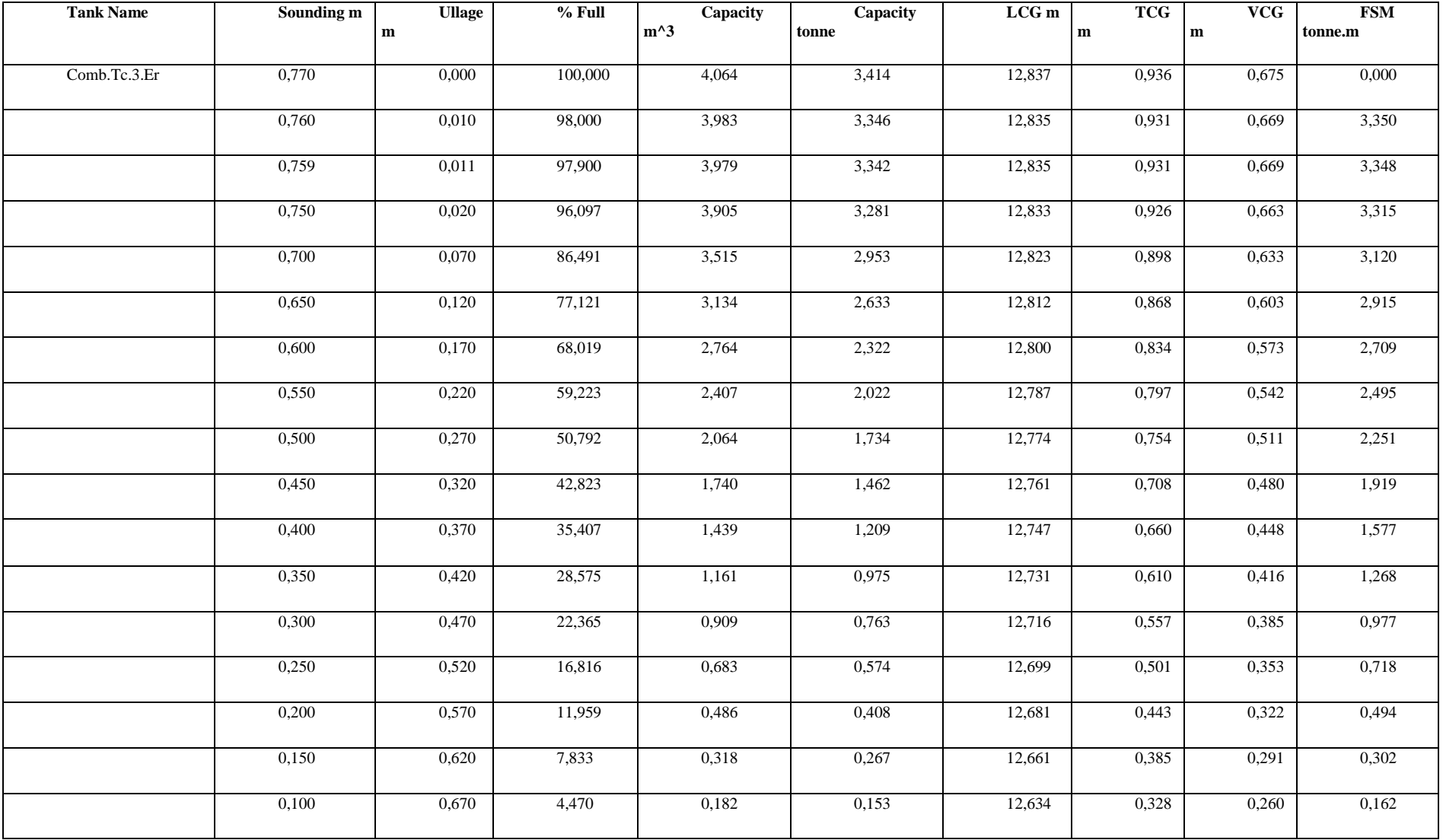

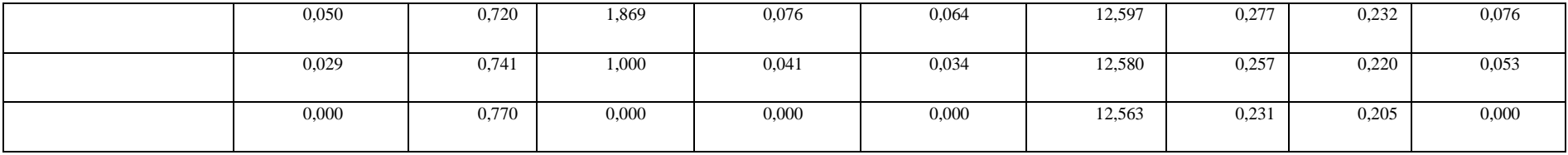

# **Tank Calibrations - Comb.Tc.4.Br**

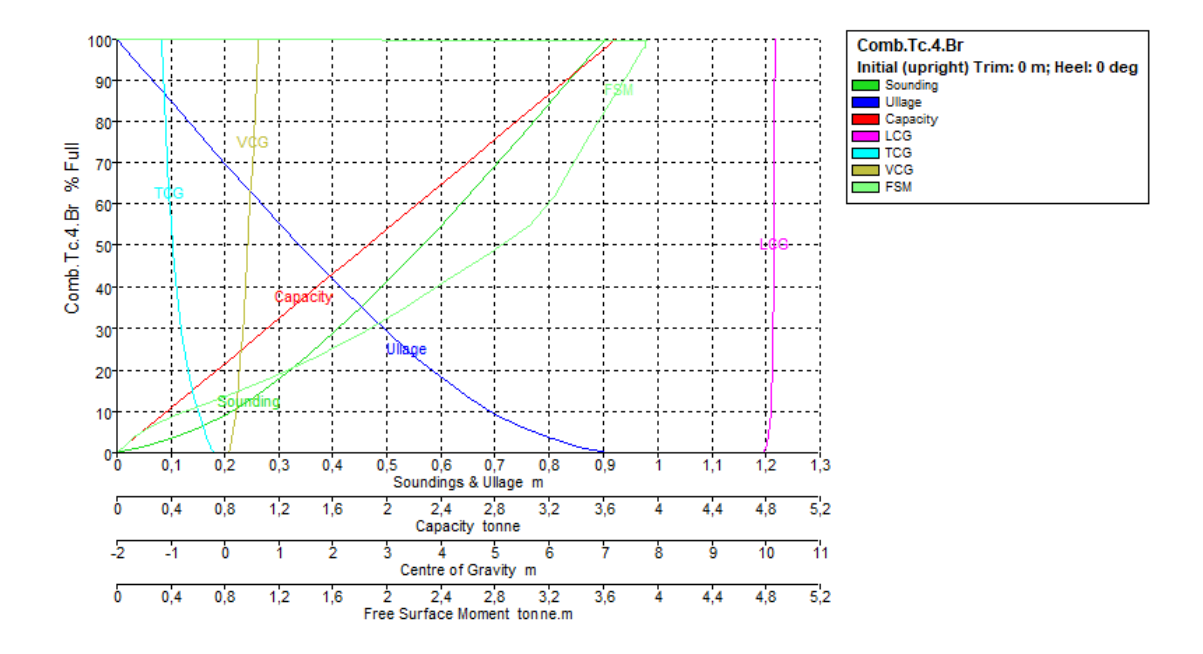

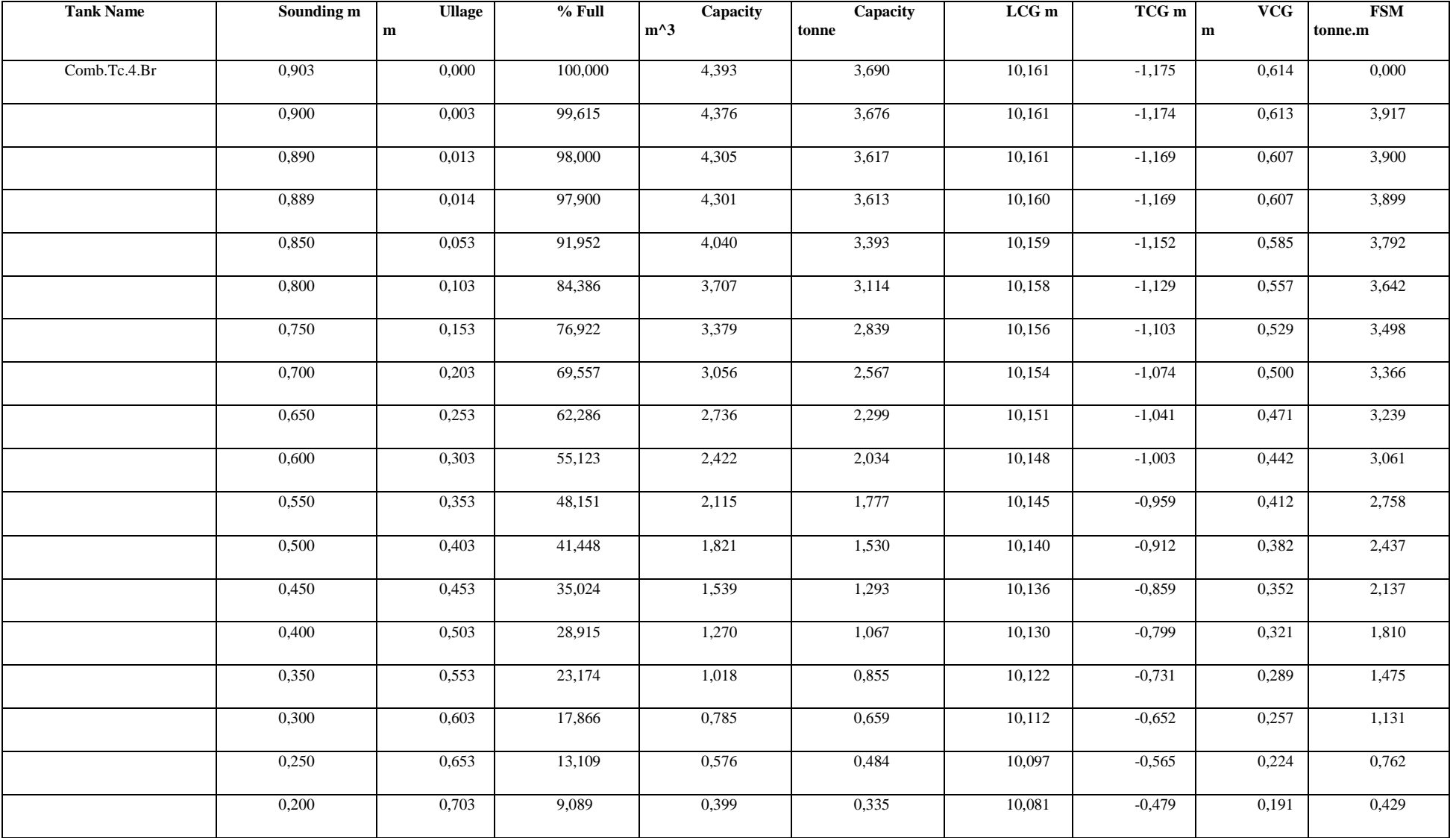

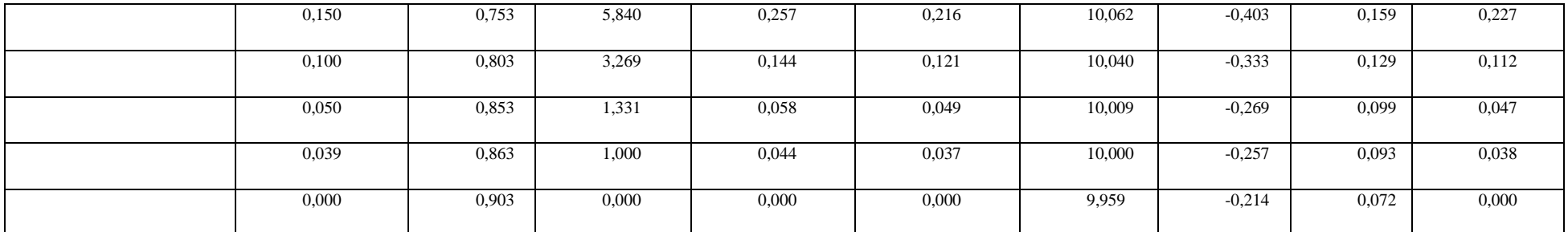

# **Tank Calibrations - Comb.Tc.4.Er**

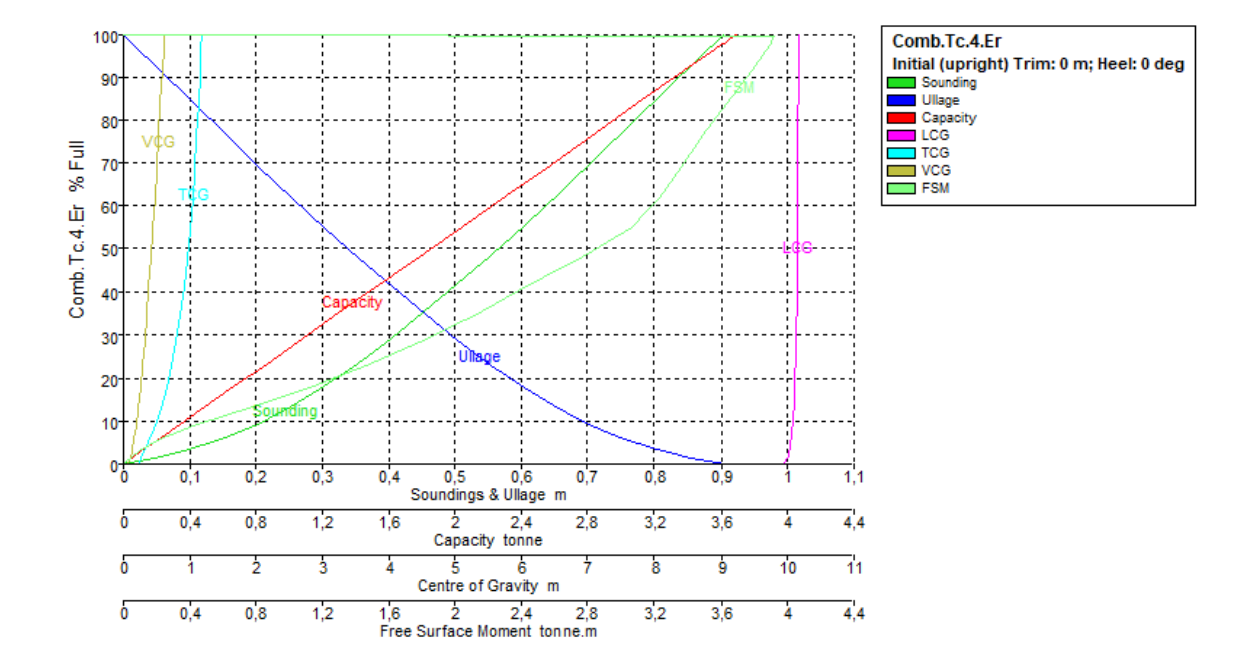

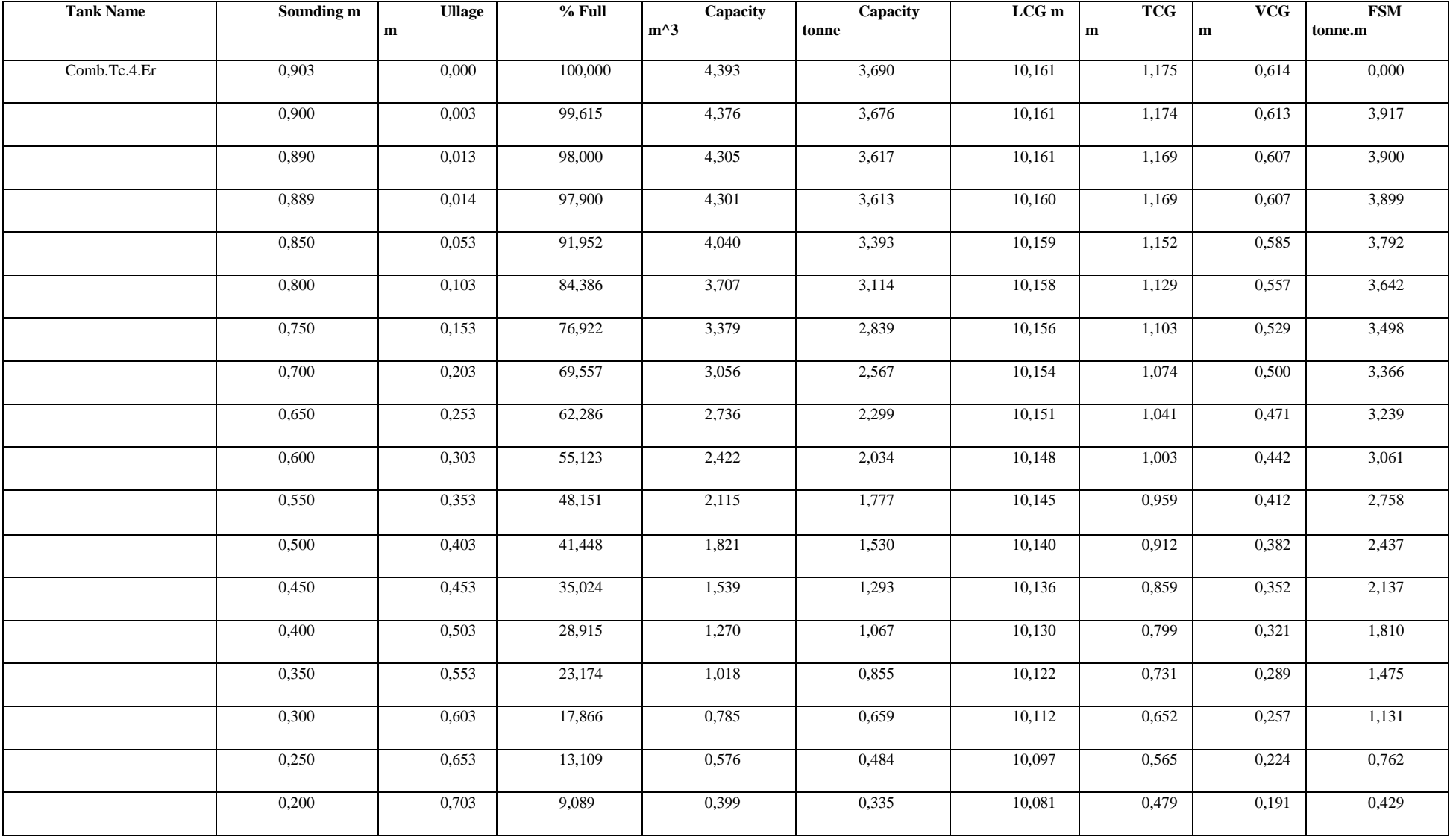

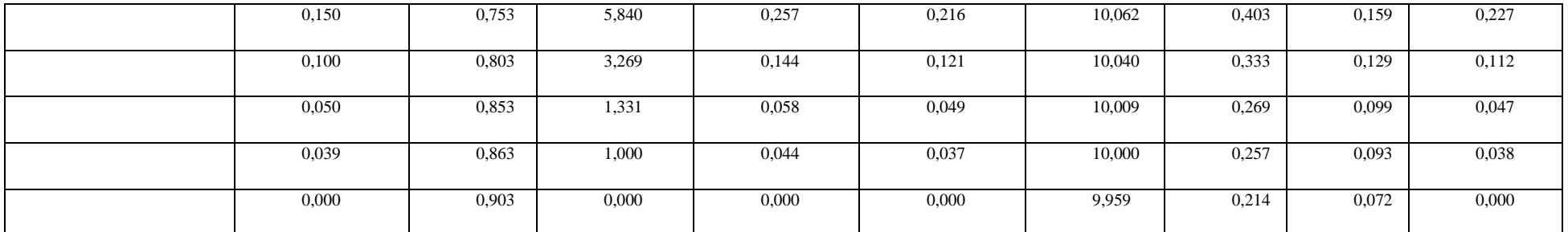

### **Tank Calibrations - Comb.Tc.6.Br**

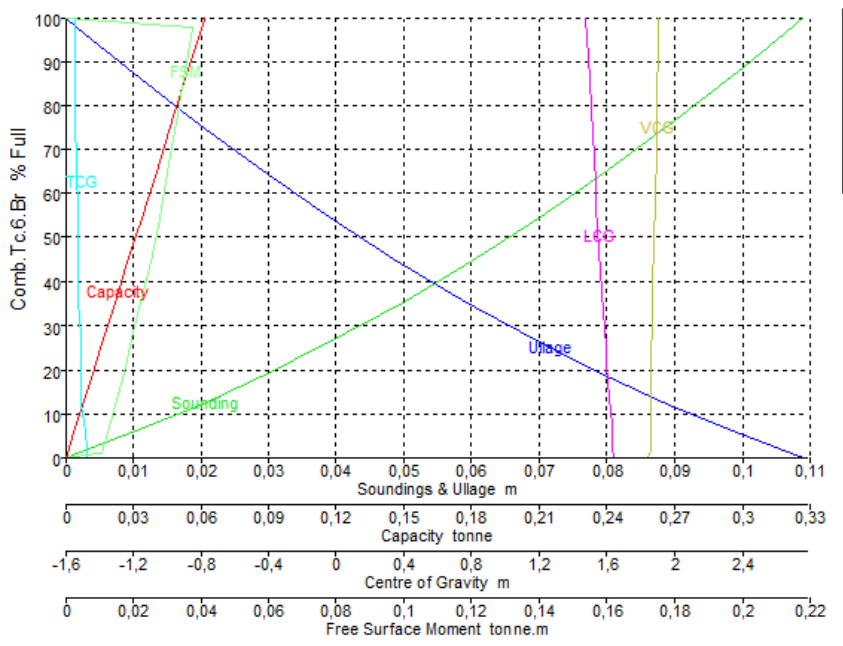

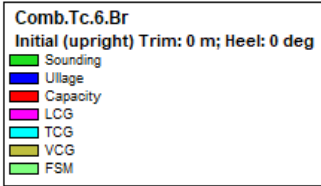

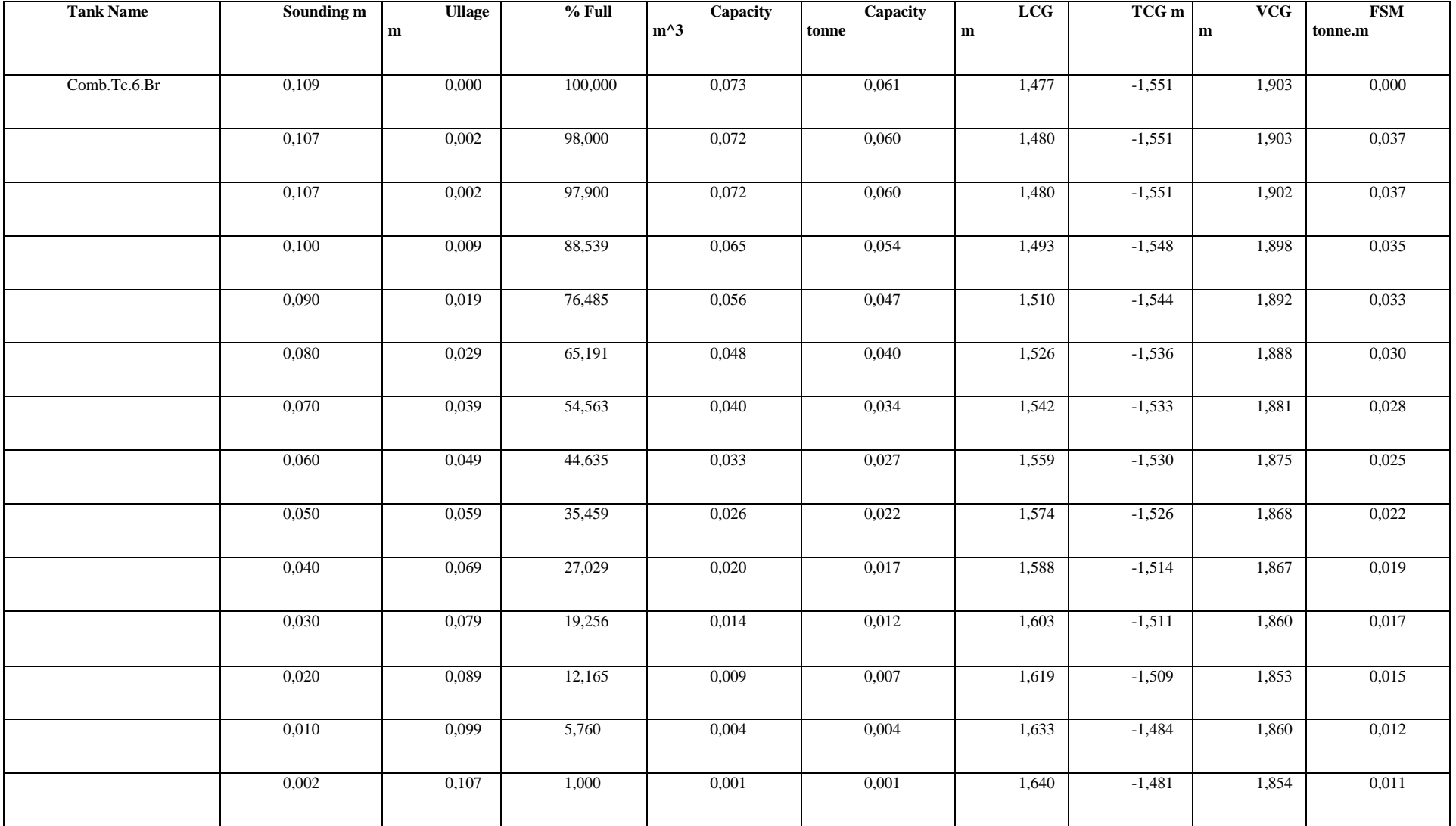

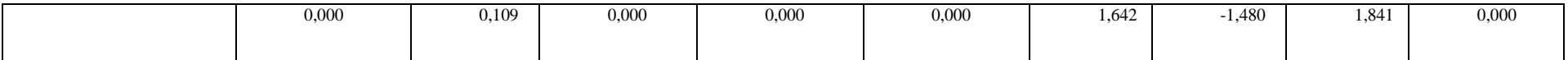

### **Tank Calibrations - Comb.Tc.6.Er**

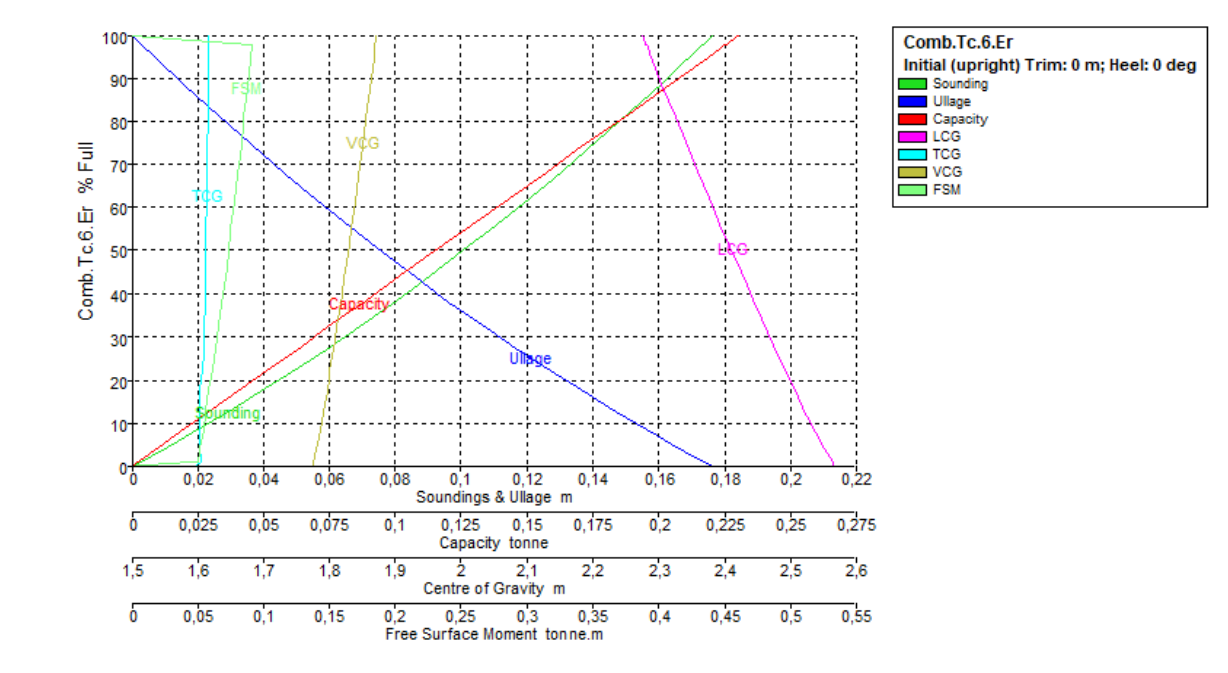

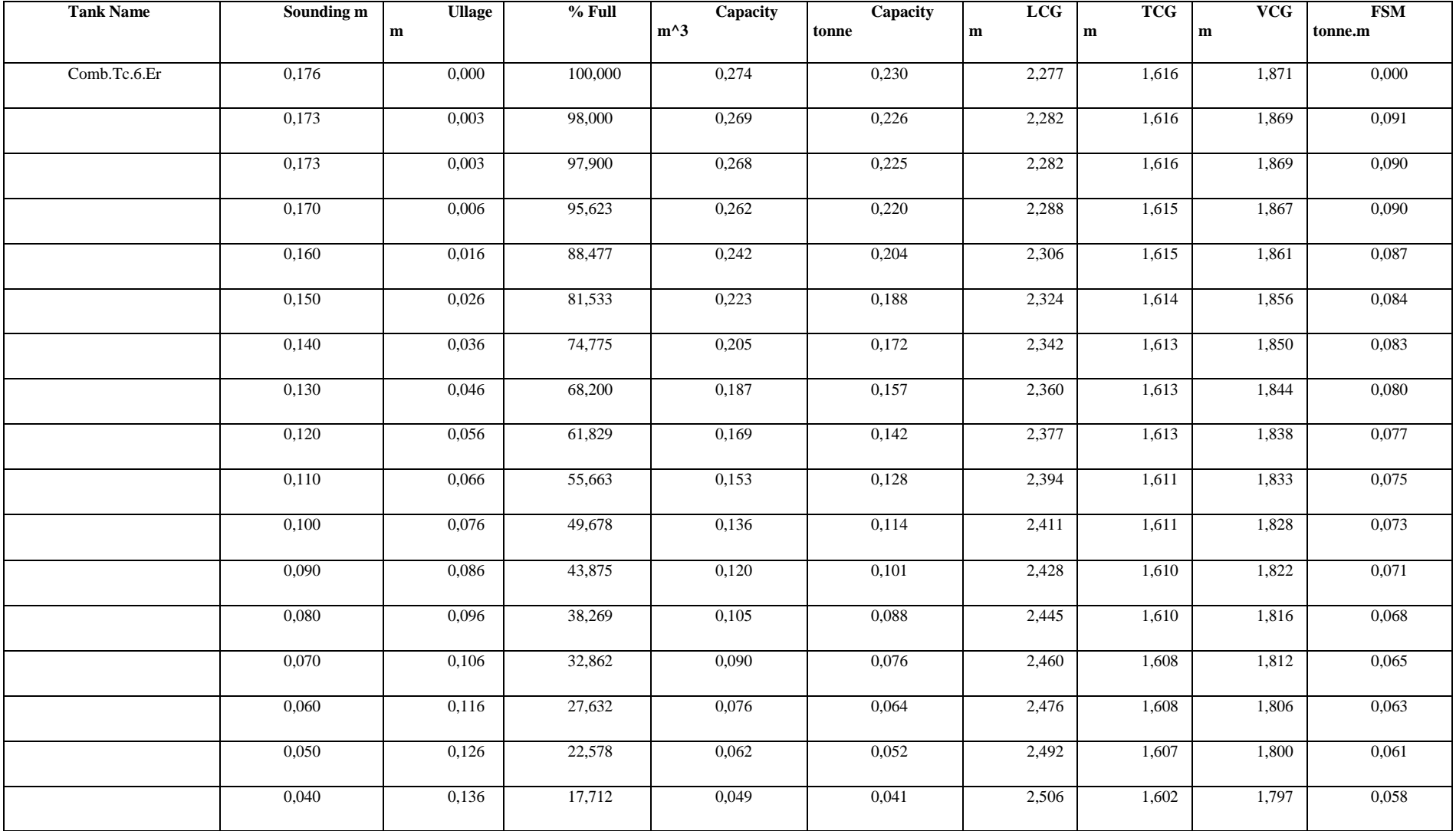

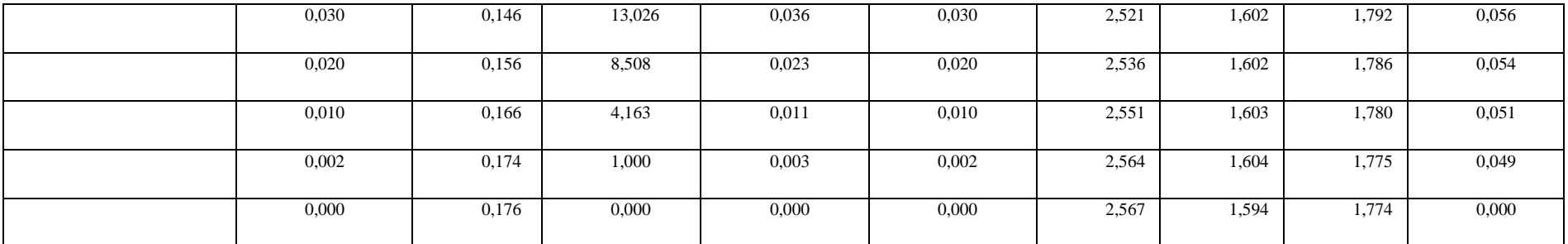

# **Tank Calibrations - Comb.TSD.1**

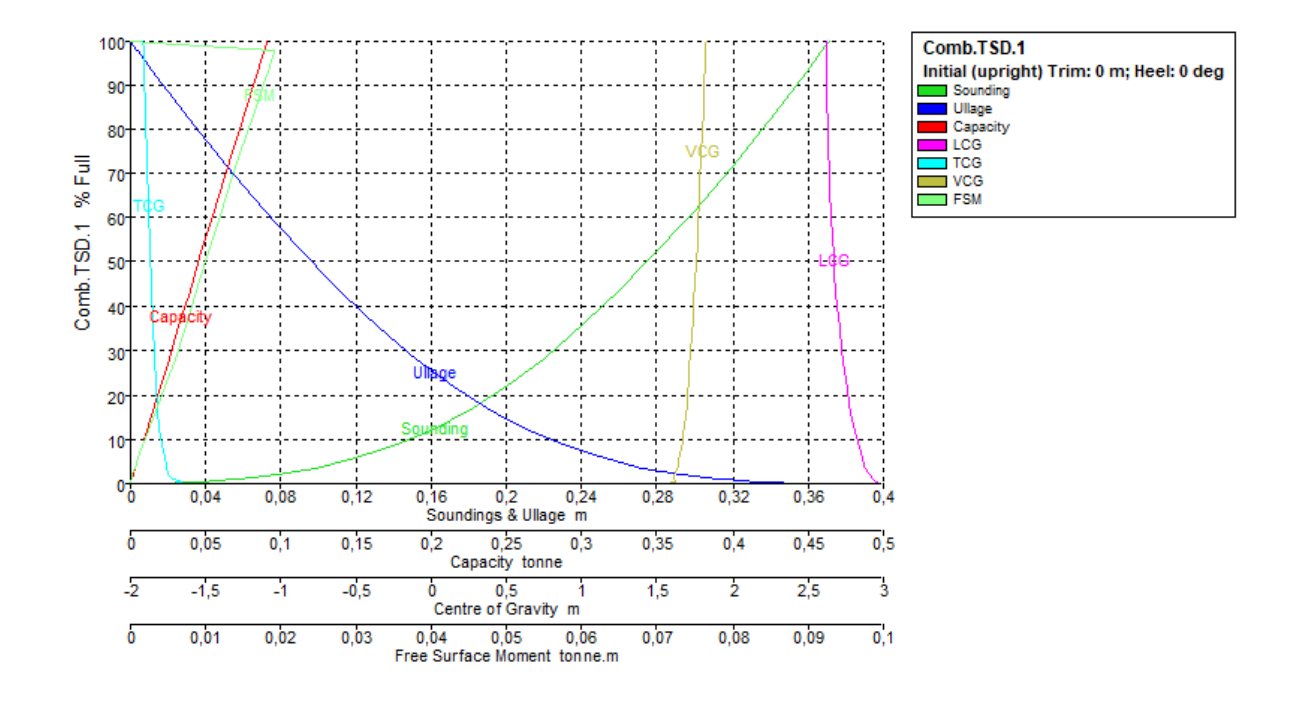

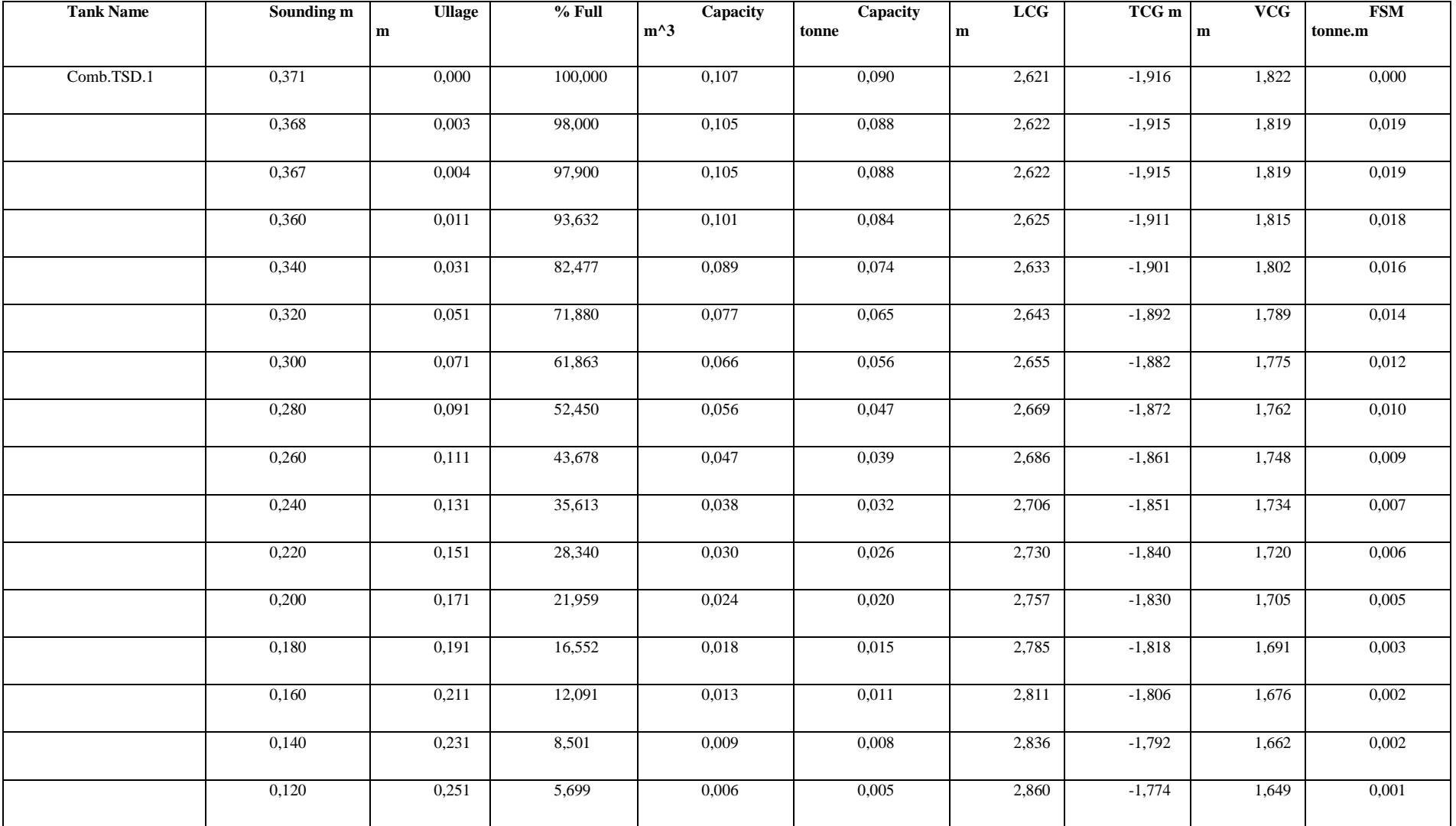

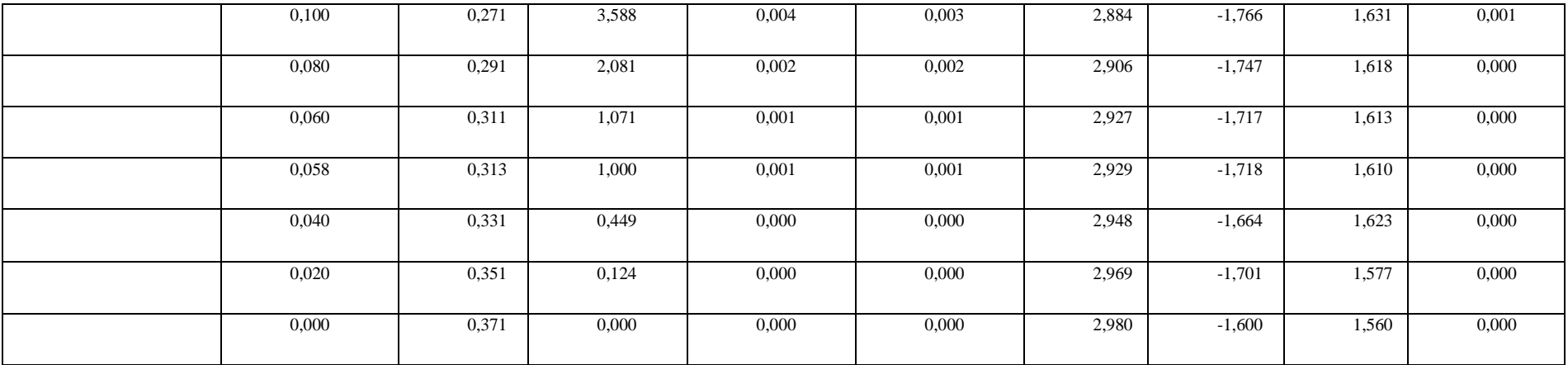

# **Tank Calibrations - Comb.TSD.2**

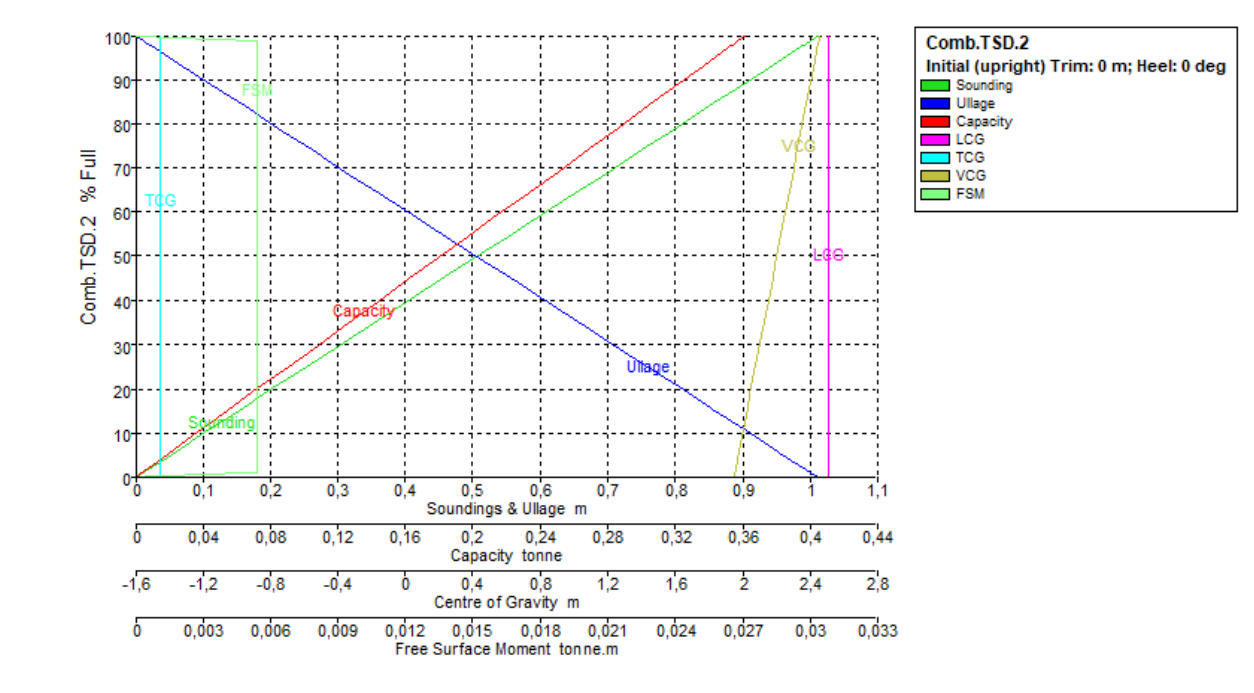

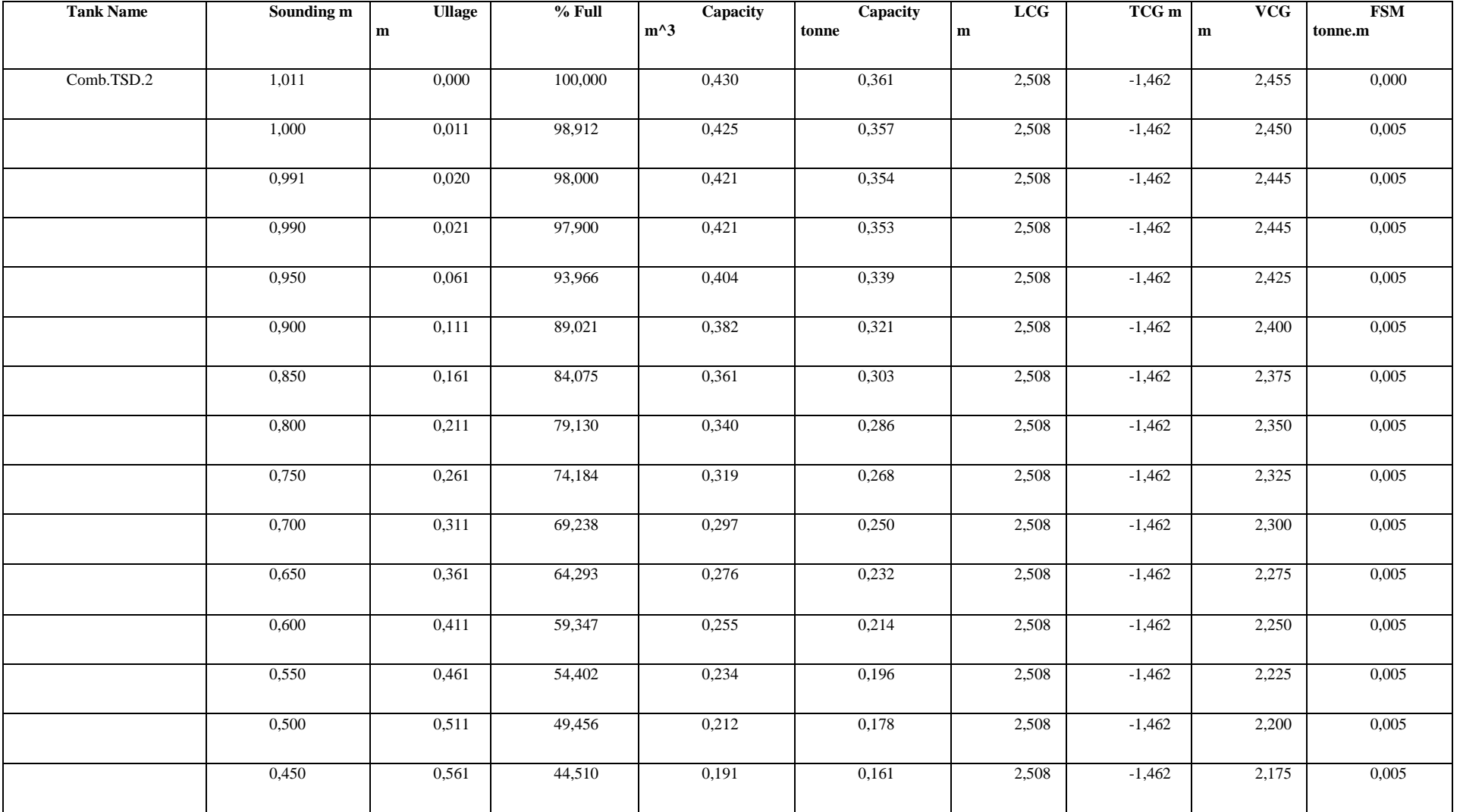

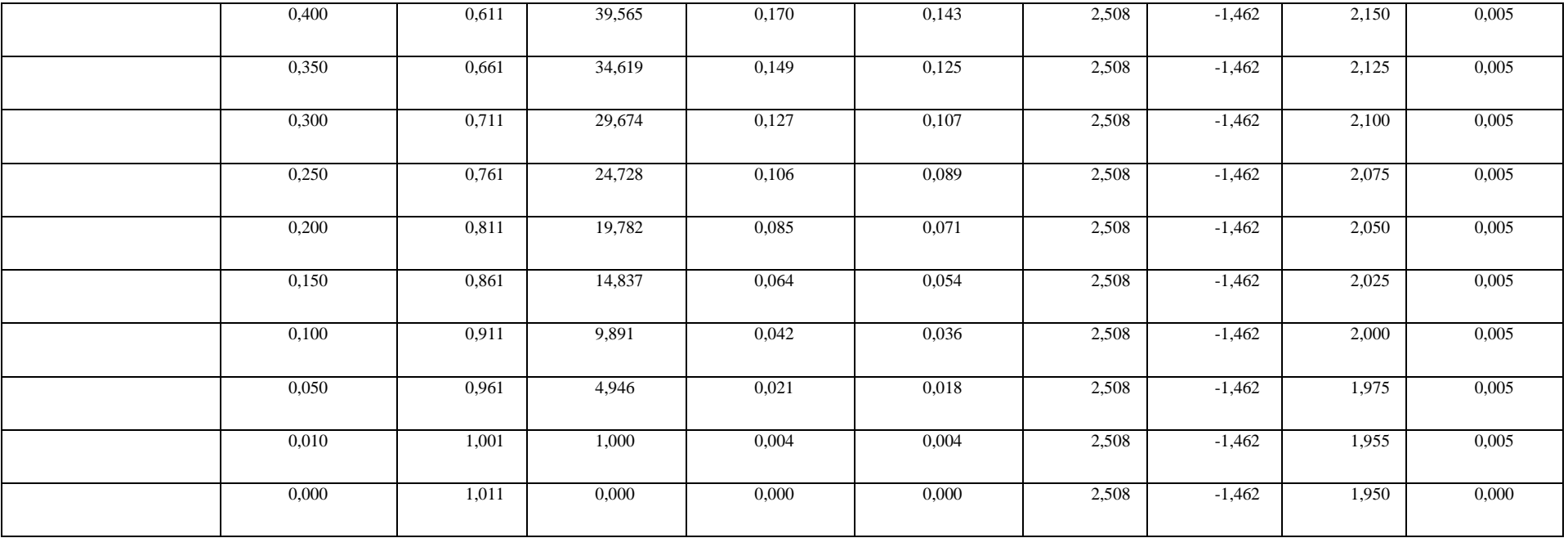

# **Tank Calibrations - Aceite.Tac 7**

 $Fluid Type = Lube Oil$ Specific gravity =  $0.92$ Permeability =  $100\%$ 

Trim =  $0$  m (+ve by stern); Heel =  $0$  deg

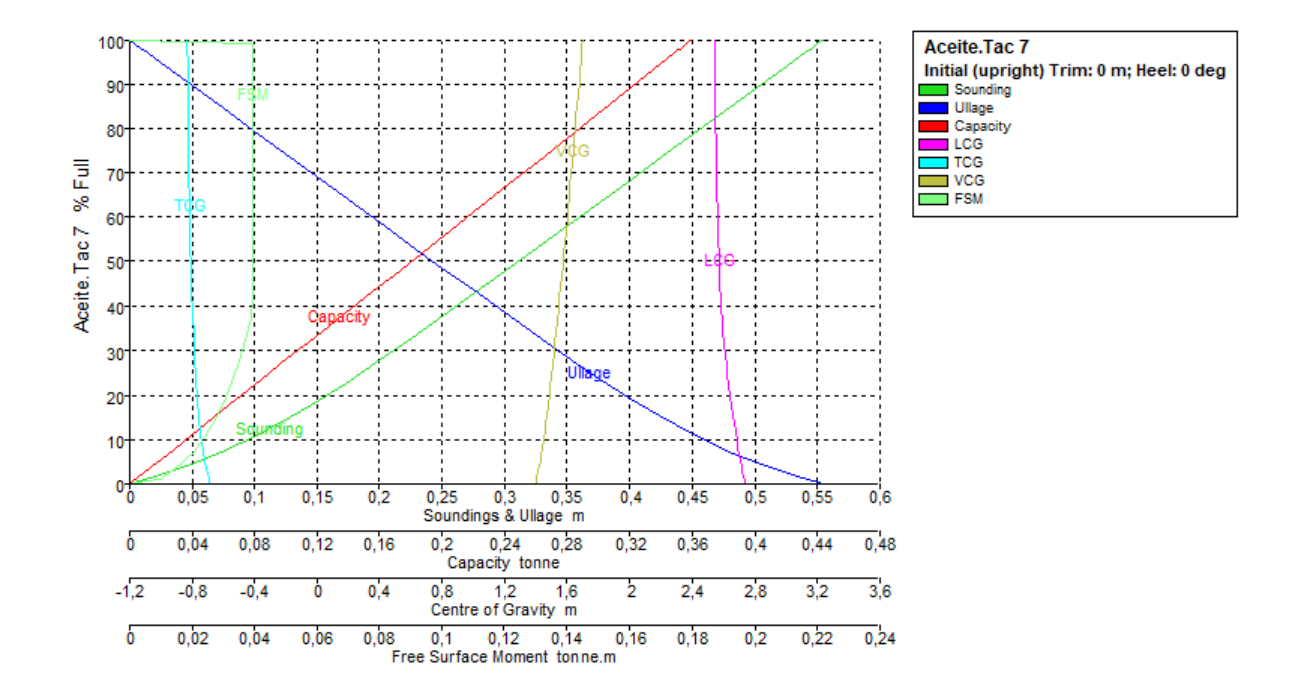
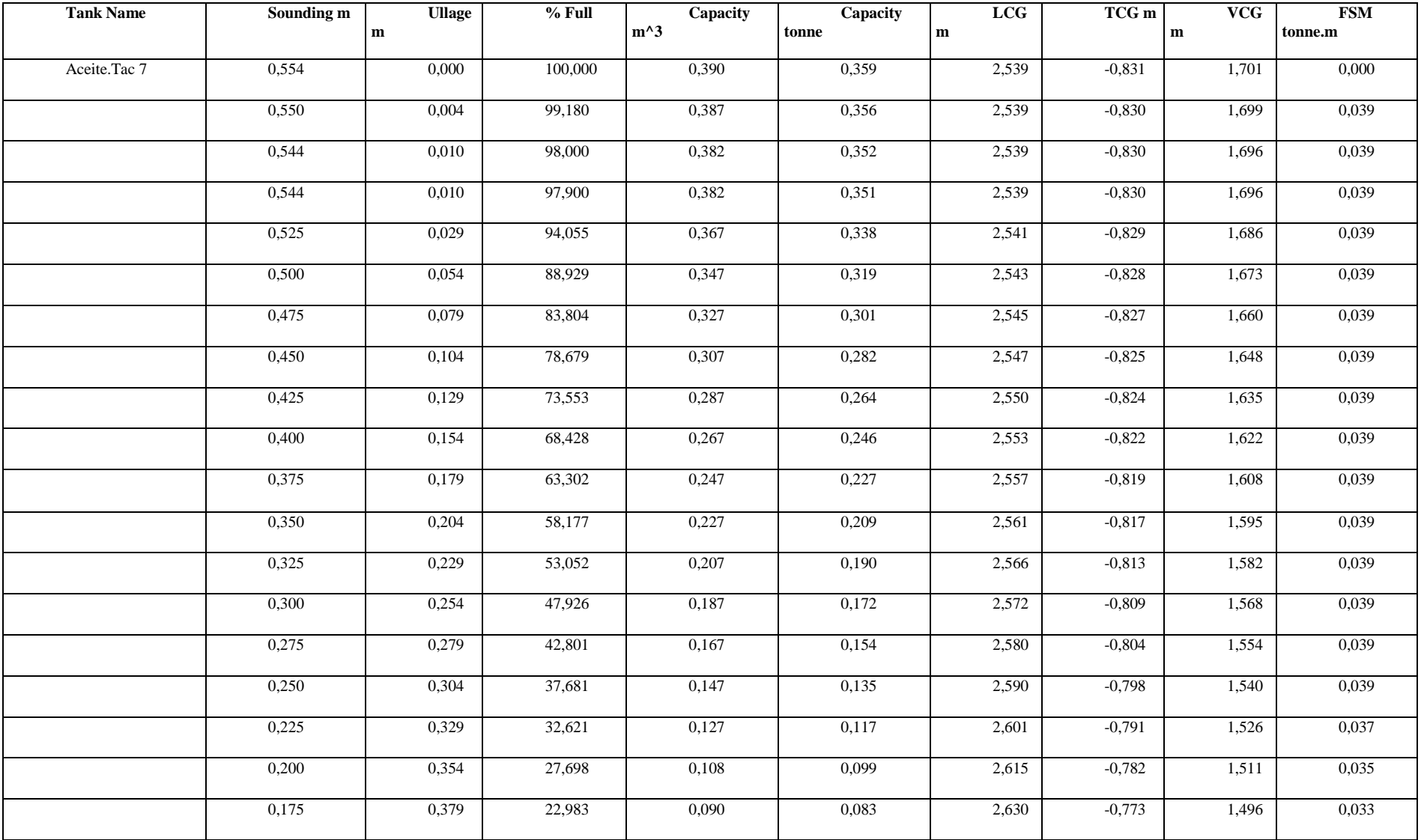

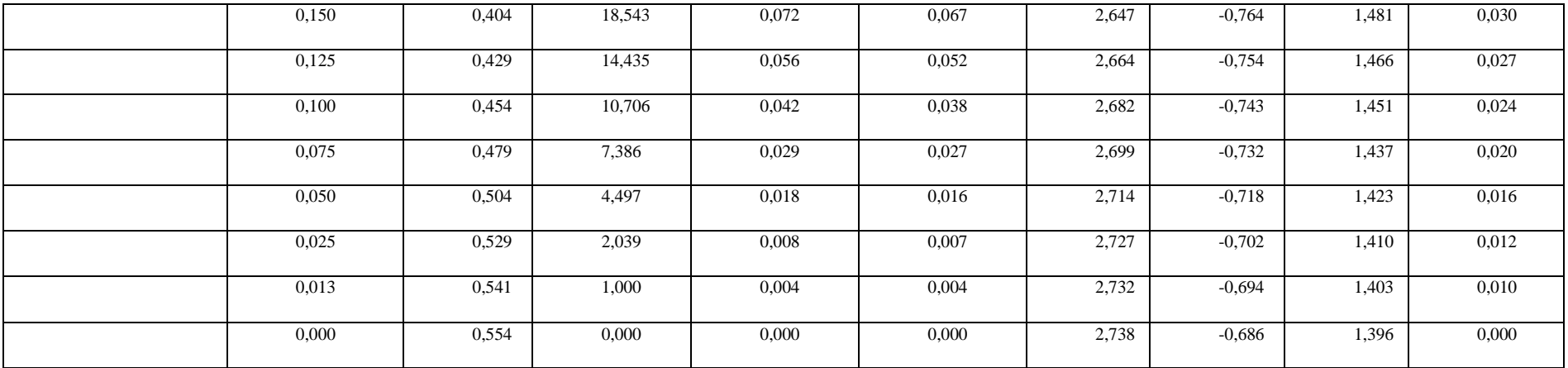

## **Tank Calibrations - Aceite.Tac 8**

Specific gravity =  $0.92$ Fluid Type = Lube Oil Permeability =  $100\%$ Trim =  $0$  m (+ve by stern); Heel =  $0$  deg

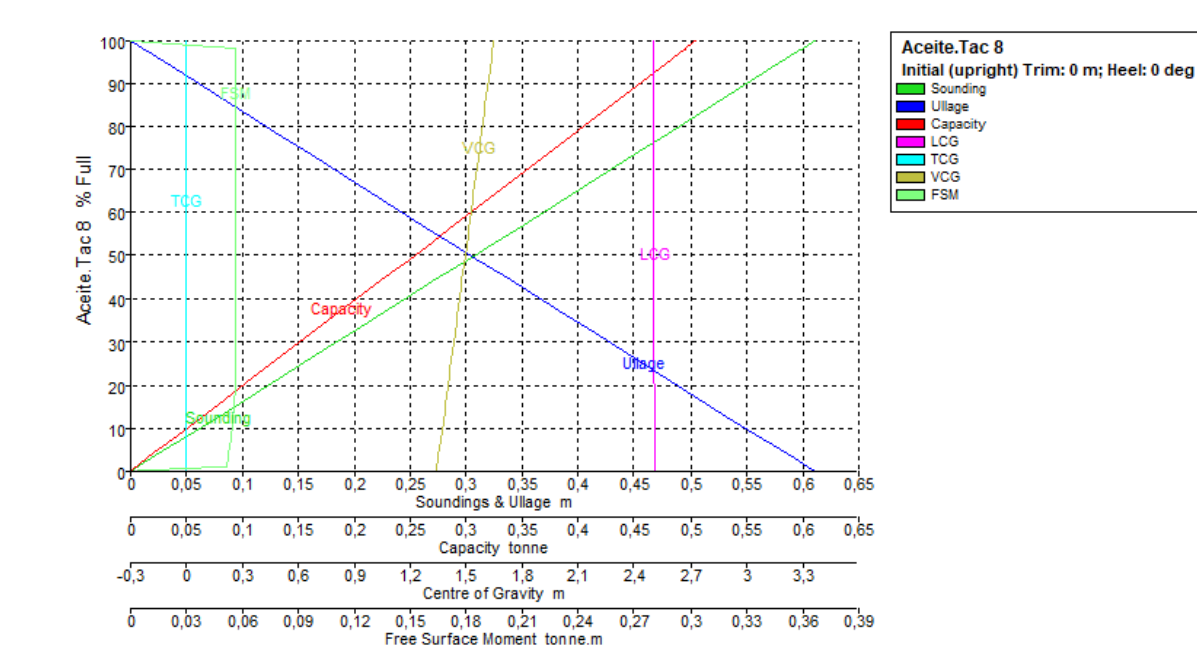

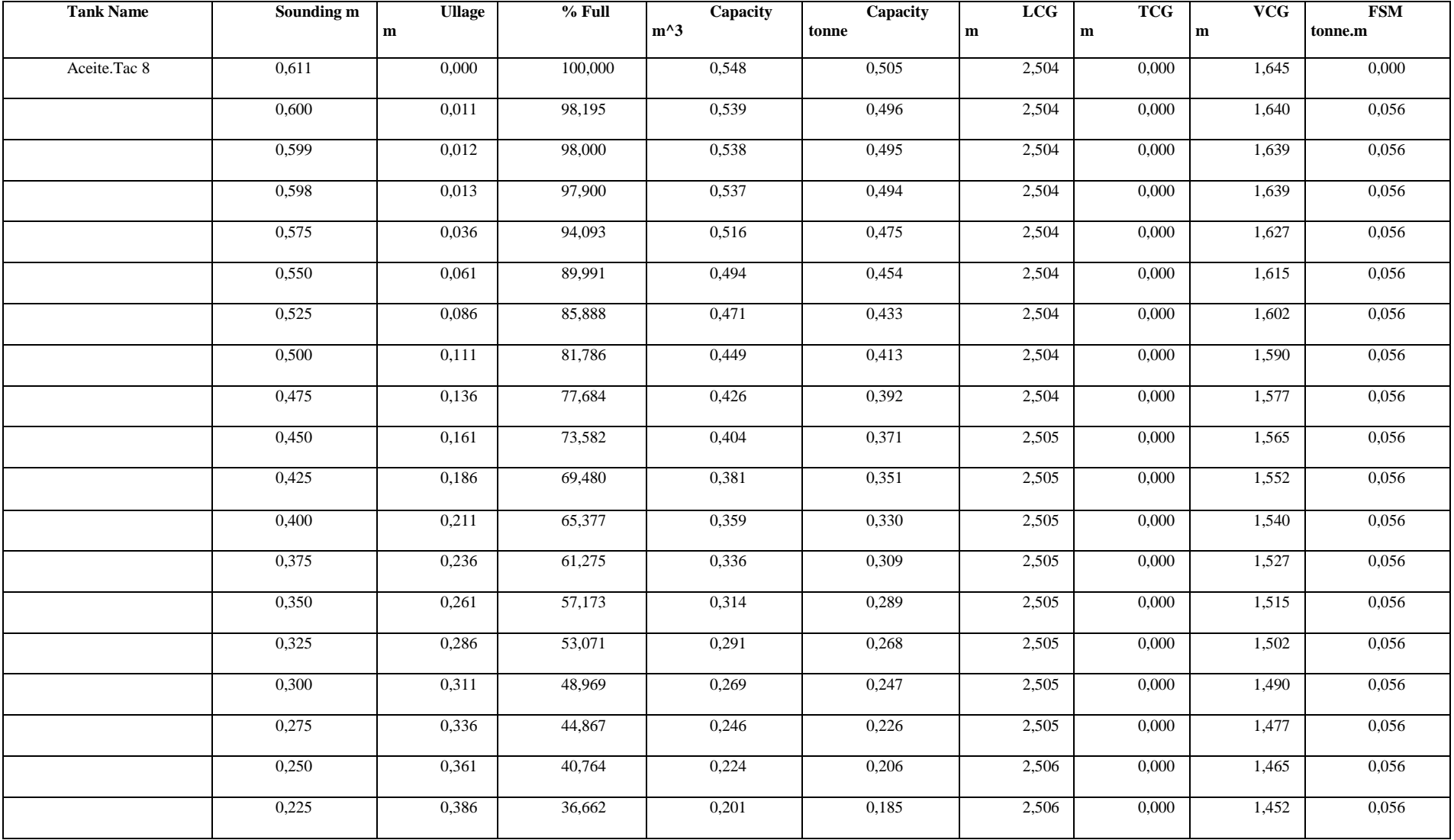

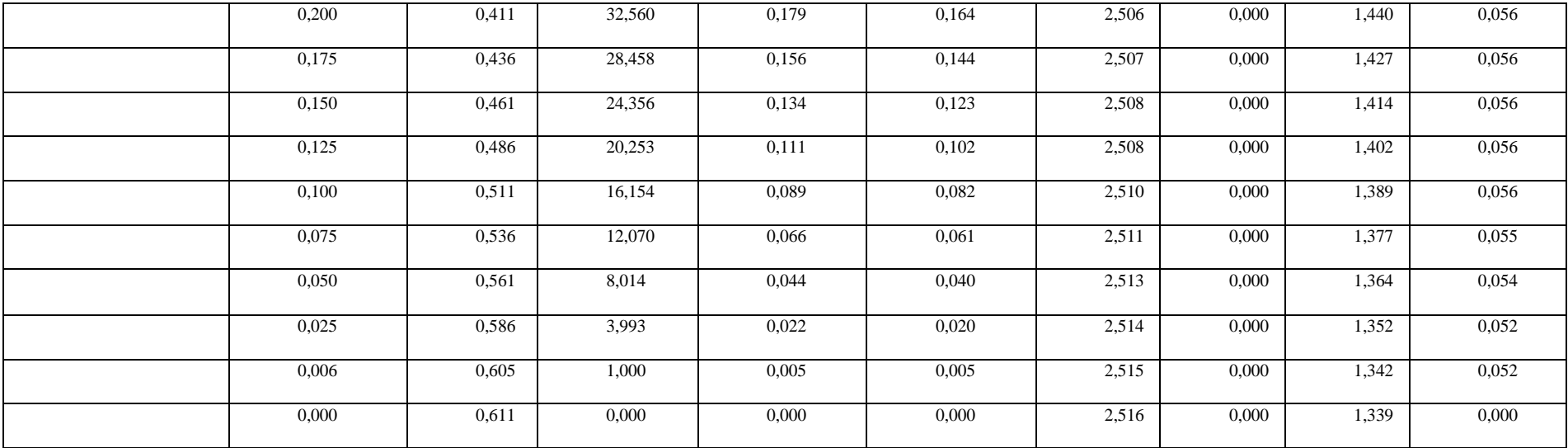

Anexo III: Coeficiente  $a_{ijk}$ ,  $b_{ijk}$ ,  $c_{ijk}$ ,  $d_{ijk}$  y  $e_{ijk}$  de la serie B de Wageningen **para 3 palas.**

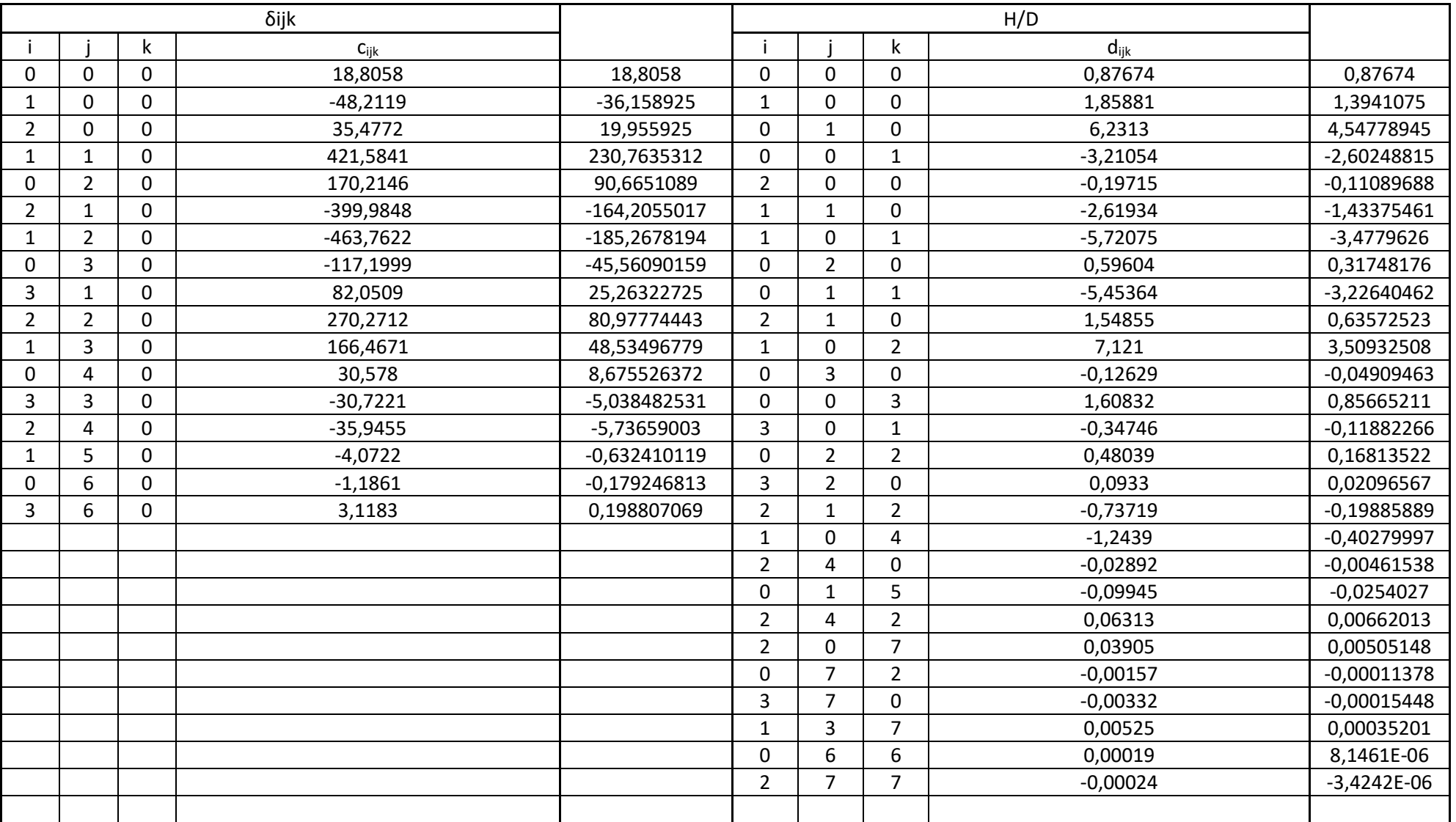

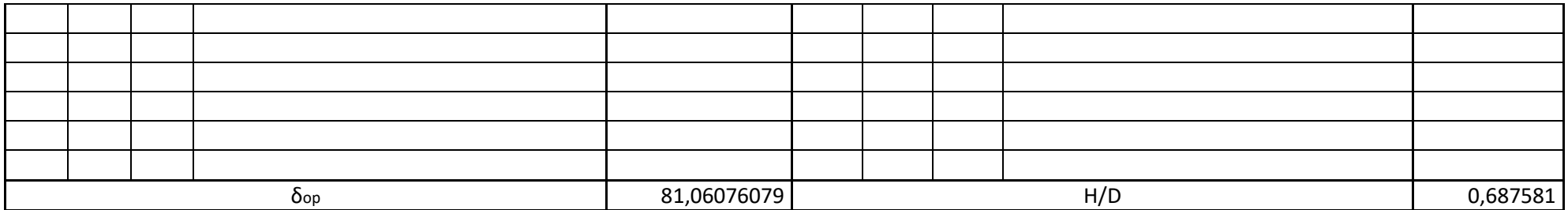

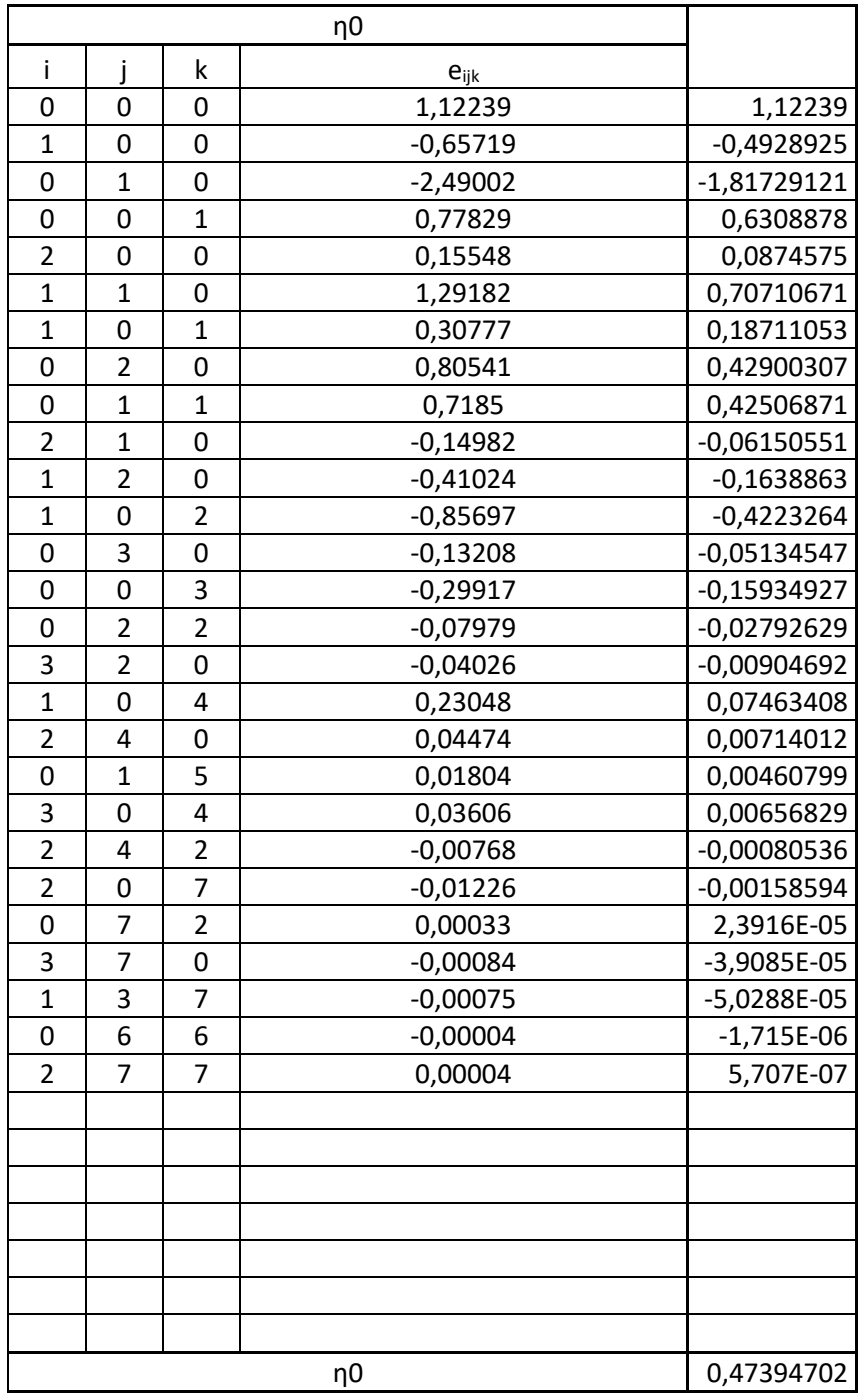

Anexo IV: Coeficiente  $a_{ijk}$ ,  $b_{ijk}$ ,  $c_{ijk}$  y **, de la serie B de Wageningen para 5 palas.**

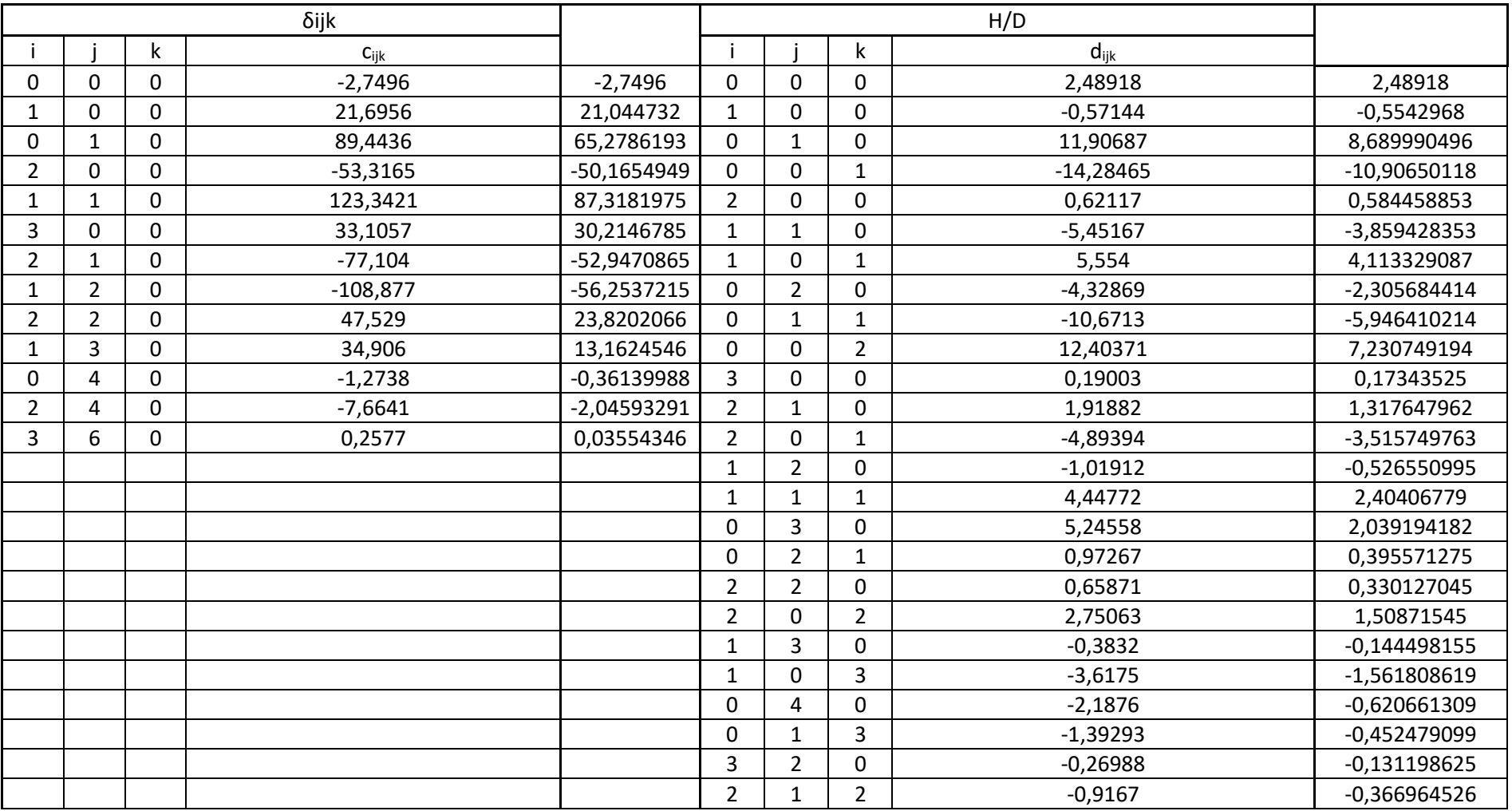

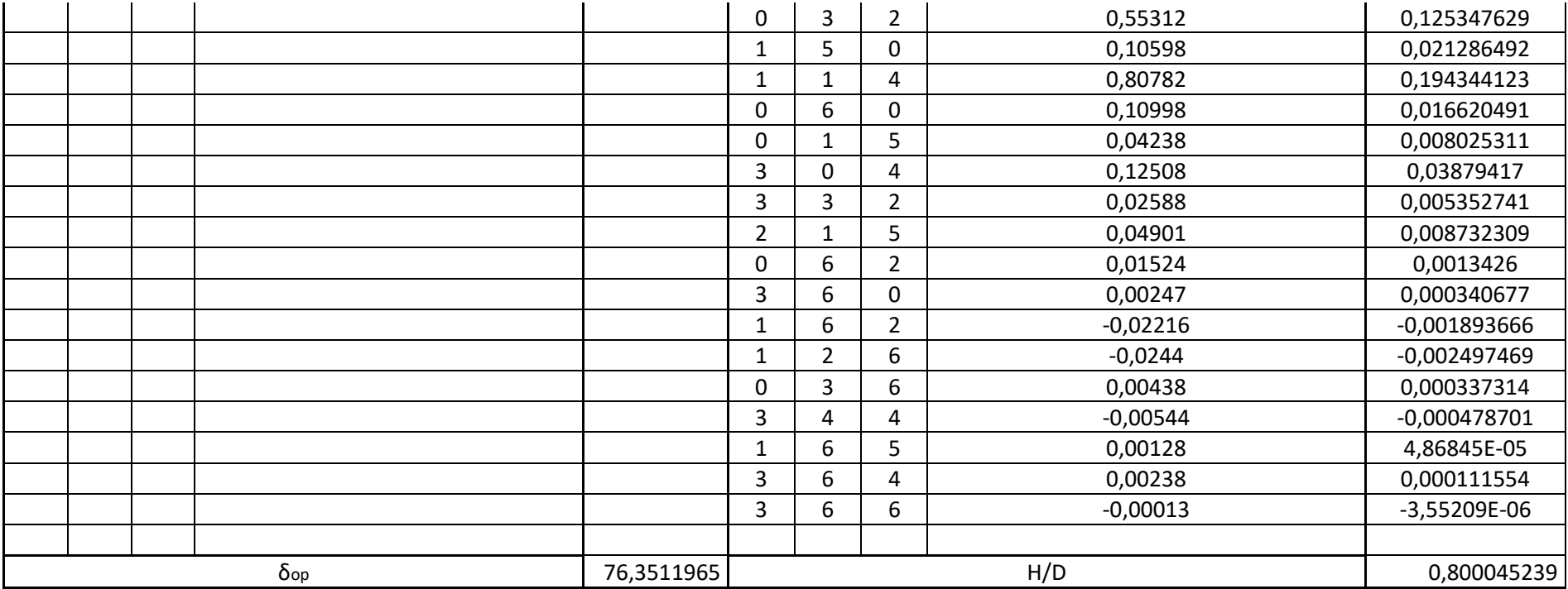

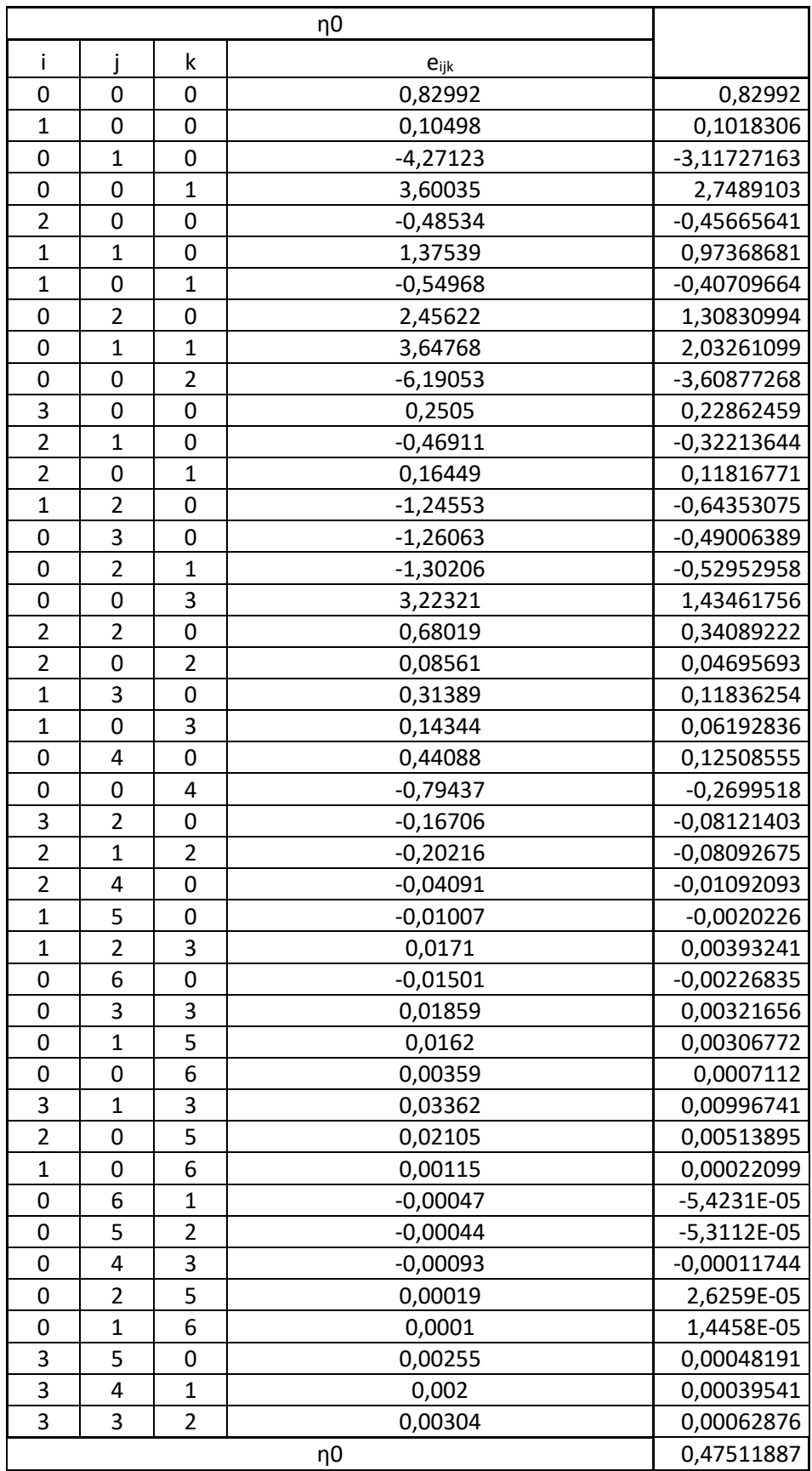

**Anexo V: Curvas GZ para las dos situaciones de carga.**

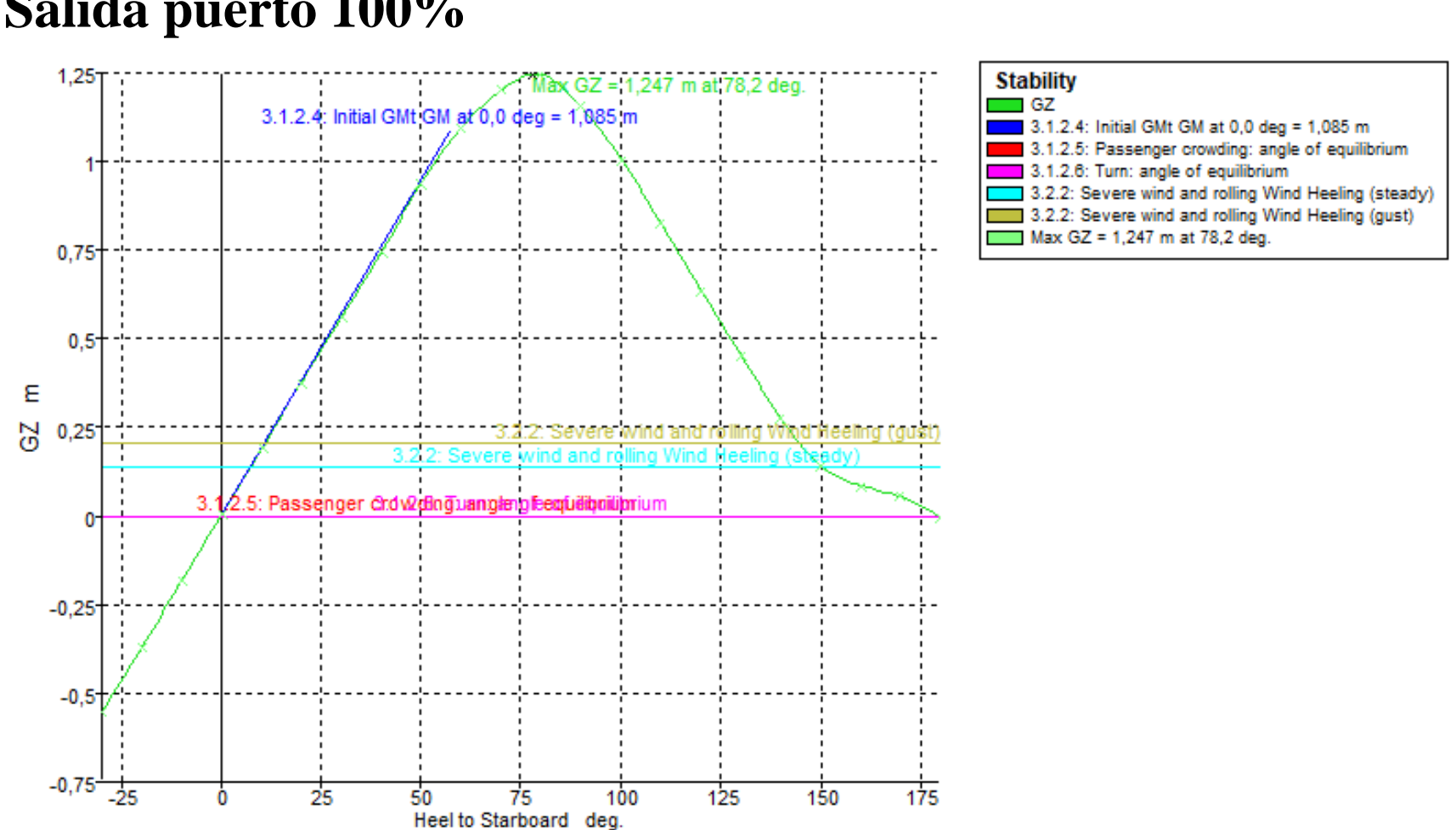

## **Salida puerto 100%**

## Llegada a puerto 10% Max GZ = 0.989 m at 74.5 deg. 3.1.2.4: Initial GMt GM at 0.0 deg = 0.884 m  $0,8$

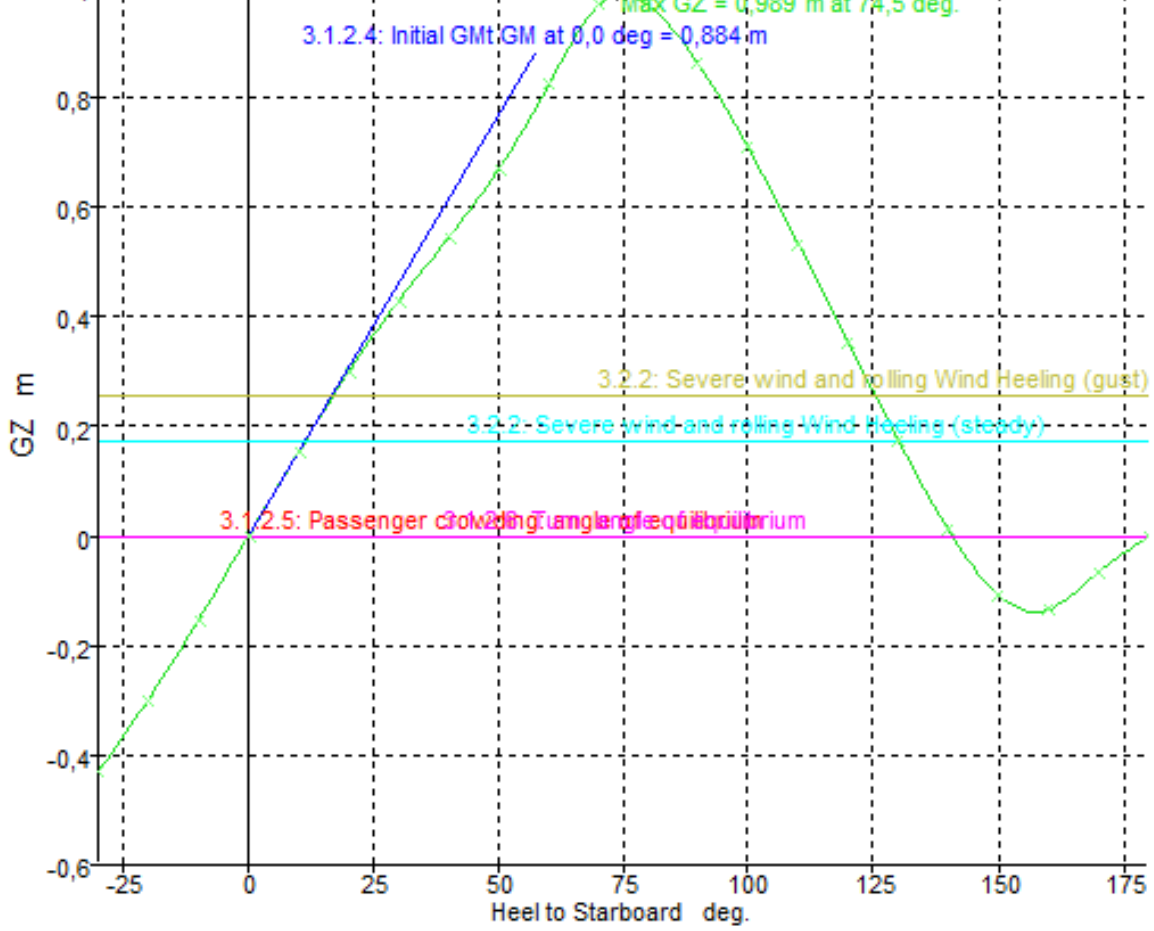

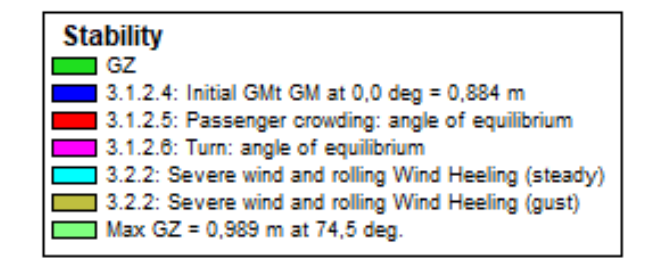

## **Bibliografía**

- Guijarro Carrillo. L.A. Año 2020. *Transformación de un buque de pesca a buque para enseñanza en ingeniería",* Trabajo fin de grado. UPCT, Cartagena.
- "Plano de formas" proporcionado por Nuevas Tecnologías Navales S.L

.

- "Plano disposición general del buque" proporcionado por Nuevas Tecnologías Navales S.L
- "Cuaderno de Estabilidad del Buque: Ciudad de Cartagena". Proporcionado por Nuevas Tecnologías Navales S.L.
- García López, D.,2018 Apéndice I Apuntes Hidrostática y Estabilidad (ETSINO)
- García López, D.,2018 Métodos de cálculo de potencia. Tema 5. Apuntes Hidrodinamica, resistencia y propulsión (ETSINO)
- García Gómez, A., abril de 1991, Prediccion de potencia y optimización del bulbo de proa en buques pesqueros, Ministerio de Defensa, Canal de Experiencias Hidrodinamicas, El Pardo, publicación número 131.
- Van Oortmerssen, G., 1971, A Power Prediction Method and its Aplication to Small Ships,International Shipbulding Progress,vol.18,num.217.
- Holtrop, J. A statistical re-analysis of resistance and propulsion data. International Shipbuilding Progress. 1984.
- García López, D.,2018 Proyecto de hélices. Tema 15. Apuntes Hidrodinámica, resistencia y propulsión (ETSINO)
- <https://ingenieromarino.com/sociedades-de-clasificacion/>
- [https://www.directemar.cl/directemar/asuntos-internacionales/resoluciones](https://www.directemar.cl/directemar/asuntos-internacionales/resoluciones-comite-msc/msc-84/msc-266-84)[comite-msc/msc-84/msc-266-84](https://www.directemar.cl/directemar/asuntos-internacionales/resoluciones-comite-msc/msc-84/msc-266-84)
- <https://www.boe.es/buscar/doc.php?id=BOE-A-1989-19704>
- <http://www.cifphesperides.es/map/>
- [https://issuu.com/marinemegastore.com/docs/guascor-power---marine](https://issuu.com/marinemegastore.com/docs/guascor-power---marine-diesel-engines---h--sh-seri)[diesel-engines---h--sh-seri](https://issuu.com/marinemegastore.com/docs/guascor-power---marine-diesel-engines---h--sh-seri)
- [http://www.roysmaritime.com/wp-content/uploads/2014/05/Gearboxes-full](http://www.roysmaritime.com/wp-content/uploads/2014/05/Gearboxes-full-range.pdf)[range.pdf](http://www.roysmaritime.com/wp-content/uploads/2014/05/Gearboxes-full-range.pdf)
- <https://grabcad.com/library/buron-clear-250-1>
- <https://grabcad.com/library/ballast-distribution-chest-1>
- <https://grabcad.com/library/stopvalve-2>
- <https://grabcad.com/library/gate-valve-11>
- <https://grabcad.com/library/globe-valve-8>
- <https://grabcad.com/library/20kw-generator>
- <https://grabcad.com/library/generator-4>
- <https://grabcad.com/library/alfa-laval-mab-103-b24-1>
- [https://www.cat.com/es\\_ES/products/new/power-systems/marine-power](https://www.cat.com/es_ES/products/new/power-systems/marine-power-systems/commercial-propulsion-engines/18493993.html)[systems/commercial-propulsion-engines/18493993.html](https://www.cat.com/es_ES/products/new/power-systems/marine-power-systems/commercial-propulsion-engines/18493993.html)